### LASER INTERFEROMETER GRAVITATIONAL WAVE OBSERVATORY - LIGO - CALIFORNIA INSTITUTE OF TECHNOLOGY MASSACHUSETTS INSTITUTE OF TECHNOLOGY

**Document Type LIGO-T010024-00-Z** 15-22 January 2001 **MPI Mock Data Challenge** Warren Anderson, Maria Barnes, Kent Blackburn, Patrick Brady, Duncan Brown, Jolien Creighton, Teviet Creighton, Phil Ehrens, Albert Lazzarini, Isaac Salzman and Alan Wiseman

> *Distribution of this draft:* MPI working group

**California Institute of Technology Massachusetts Institute of Technology LIGO Project - MS 51-33 LIGO Project - MS 20B-145 Pasadena CA 91125 Cambridge, MA 01239** Phone (626) 395-2129 Phone (617) 253-4824 Fax (626) 304-9834 Fax (617) 253-7014 E-mail: info@ligo.caltech.edu E-mail: info@ligo.mit.edu

WWW: http://www.ligo.caltech.edu/

# **Contents**

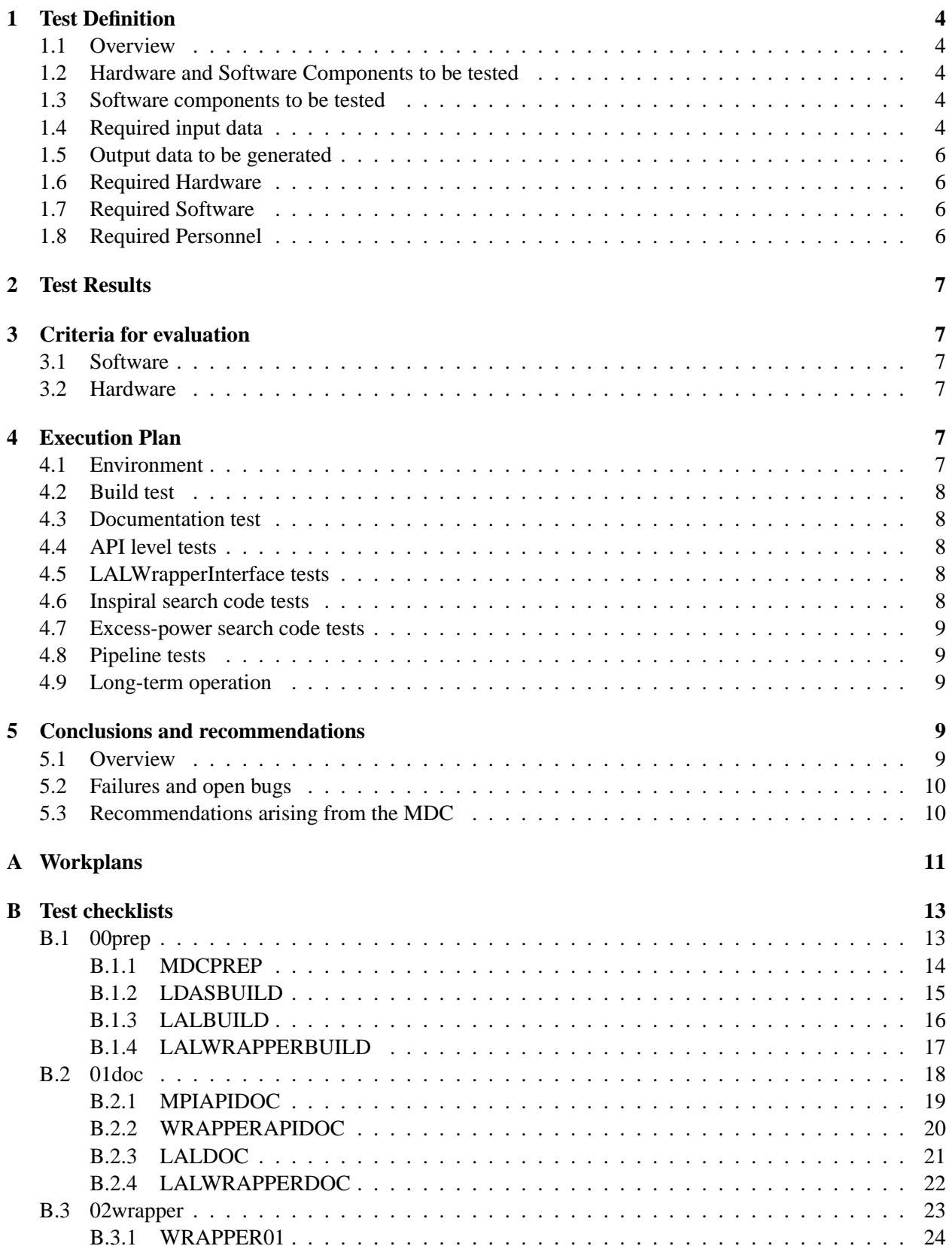

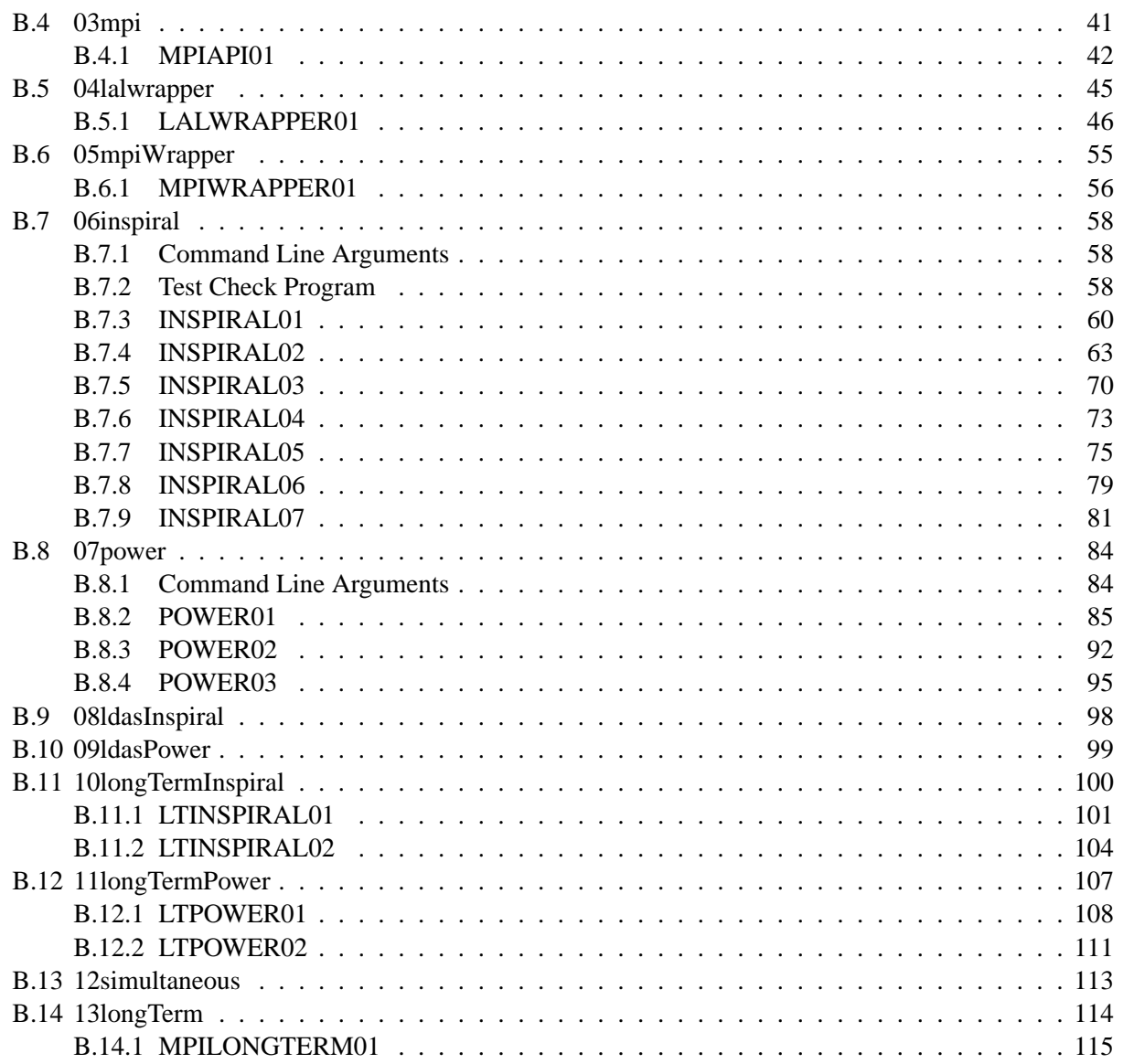

# <span id="page-3-0"></span>**1 Test Definition**

## <span id="page-3-1"></span>**1.1 Overview**

The purpose of this MDC is to verify the functionality of the MPI and Wrapper APIs, focusing on

- Correctness of implementation;
- Integration of programming elements  $(C++, Tcl, LAL$  and LALwrapper);
- Integration of system elements (MPI, Wrapper, Assistant Manager, and Manager APIs);
- Ability to handle parallel, concurrent analyses;
- Through-put and capacity.

## <span id="page-3-2"></span>**1.2 Hardware and Software Components to be tested**

The LDAS prototype Beowulf at Caltech will be used for this MDC. The MDC will exercise the hardware, but it is not intended to provide benchmark information suitable for future planning. Any timing or throughput information should be used for guidance only.

### <span id="page-3-3"></span>**1.3 Software components to be tested**

- Correctness of implementation: A subset of the functionality described in the MPI API baseline (LIGO T990086) and the Wrapper API baseline (LIGO T990097);
- Integration of programming elements: the functionality described above and the Tcl management of the MPI API;
- Integration of system elements: the ability to drive the MPI API from user commands submitted to the ManagerAPI;
- Ability to handle parallel, concurrent analyses: the ability of the MPI API to successfully dispatch and manage multiple instantiations of the wrapper API. This will be evaluated using an inspiral and burst search code;
- Throught-put and capacity: ability of the API's to function in unison without overloading the system.

## <span id="page-3-4"></span>**1.4 Required input data**

The MDC will require a variety of input data to verify the various software components. Simulated Level 3 data (i.e., whitened GW strain data together with whitening filter coefficients and calibration data, including noise power spectral density) will be used for the long term tests. In all cases, the data will be expected in ILWD format suitable for ingestion by the wrapperAPI. The data will be read in from files which will be placed under CVS with all documentation, user commands and results. The details of the noise character and the simulated signals will be chosen for the purpose of verifying and diagnosing the MPI and wrapper API functionality.

The following data is provided in the ldasmdc CVS repository discussed above

Figure 1: LDAS components involved in the advanced analysis processes based on MPI and executing on the LDAS distributed computing parallel cluster of nodes. The functionality to be tested in this MDC is indicated inside the red box, i.e. wrapperAPI and mpiAPI. A stub for the event monitor API will be used during the MDC. The integration of these system elements, the ability to handle parallel concurrent analyses, and the throughput and capacity of the system will be tested. Other components of LDAS which will be exercised during the MDC are indicated; those components not used during the MDC, but which will form part of the full system are indicated by lighter colors than the others.

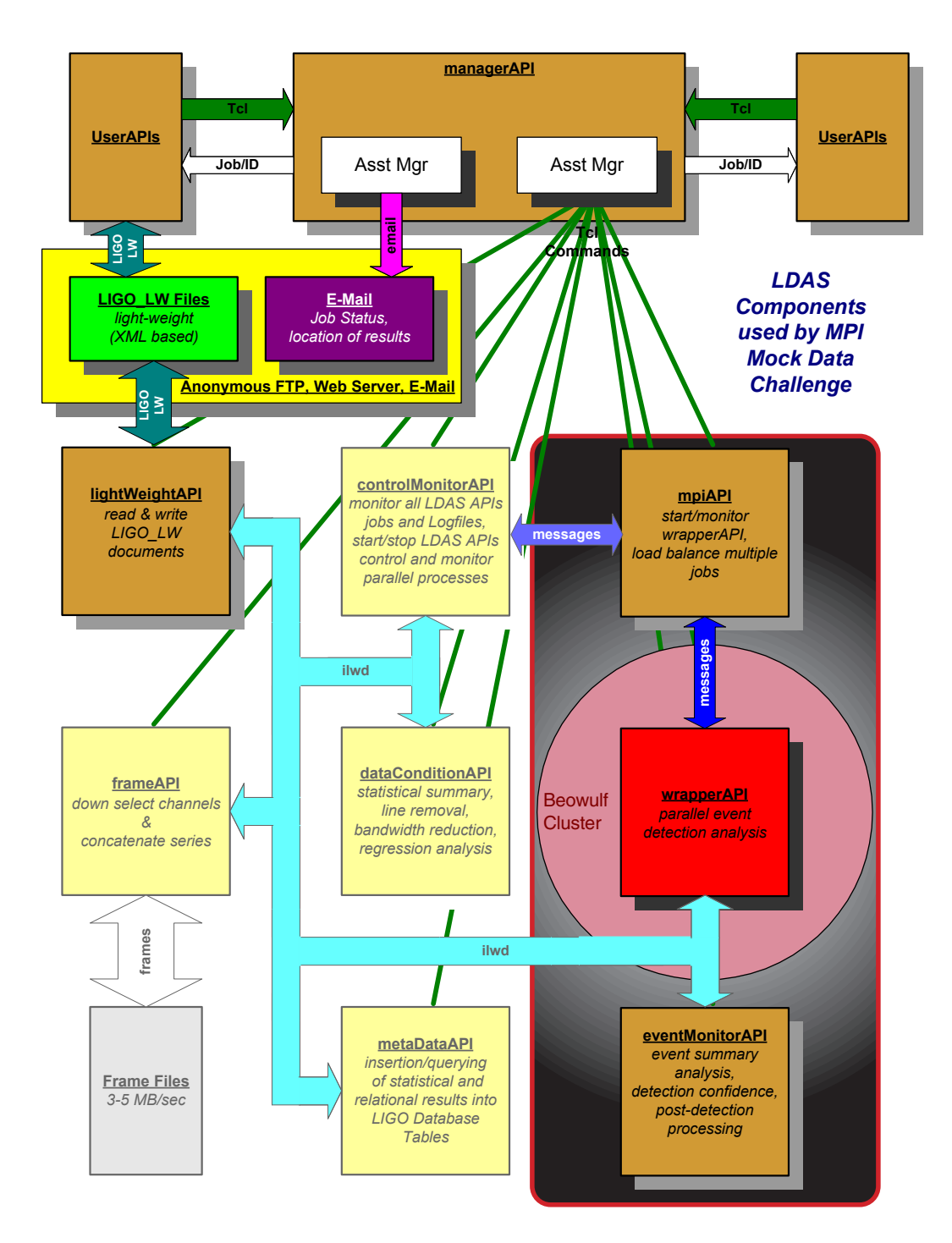

```
• API Tests:
 bad boolean.ilwd, bad both interval.ilwd, bad domain.ilwd,
 bad freq interval.ilwd, bad time interval.ilwd, data.tar.gz,
 empty.ilwd, input.ilwd, no data.ilwd, no domain.ilwd,
 no sequence.ilwd, no startfreq.ilwd, no starttime.ilwd,
 no stepsize.ilwd, no stopfreq.ilwd, no stoptime.ilwd
• Search Tests:
 c_11.4011.4011.00.i1wd, c_11.8511.5113.79.i1wd, cn_11.4011.4020.00.i1wd,cn 1.51 1.10 17.43.ilwd, cn 1.51 1.10 17.43 bank.ilwd,
 cn 1.85 1.51 13.79.ilwd, cn 3.79 3.33 4.61.ilwd, cn 3.79 3.33 4.61 bank.ilwd,
 cn 4.16 0.93 5.79.ilwd, cn 4.16 0.93 5.79 bank.ilwd,
 n 1048576 1024Hz.ilwd, n 128 1024Hz.ilwd, n 128 8192Hz.ilwd,
 n 64 1024Hz.ilwd, n 64 2048Hz.ilwd, n 64 7369Hz.ilwd, n 64 8192Hz.ilwd,
 trivial huge.ilwd, trivial long.ilwd, trivial long bank.ilwd,
 trivial medium.ilwd, trivial short.ilwd, n1026s1r1024.ilwd,
 power trivial.ilwd
• Long-term operations test:
 cn chunk3.ilwd.gz, chirp power.ilwd.gz, cn chunk3.ilwd.gz, im-
```

```
pulse chunk.ilwd.gz, impulse power.ilwd.gz, masslist.ilwd.gz,
n chunk2.ilwd.gz, noise power.ilwd.gz
```
### <span id="page-5-0"></span>**1.5 Output data to be generated**

Event data to populate the LDAS data base tables will be communicated to the Event Monitor API through a data socket from the wrapperAPI. This output data will then be written to a file. Other diagnostic information will be extracted from the LDAS logs; stderr and stdout will be captured and logged for later analysis where necessary.

## <span id="page-5-1"></span>**1.6 Required Hardware**

LDAS prototype Beowulf at Caltech. The system used during the MDC will be a 16 node beowulf system with a single master node which can communicate with the other machines outside the Beowulf's private network.

### <span id="page-5-2"></span>**1.7 Required Software**

Required third party software packages include: FFTW 2.1.3, LAM 6.3.2 (with LDAS patches), FrameL v4.22. The LDAS, LAL and LALwrapper software systems for both Sun Solaris and Intel Linux environments.

### <span id="page-5-3"></span>**1.8 Required Personnel**

The execution of the MDC will require the presence of the MPI working group, the LDAS development team and support personnel to provide system administration when software or hardware components are updated.

# <span id="page-6-0"></span>**2 Test Results**

Each test that forms a part of this MDC is fully described in a test checklist (see appendix [B](#page-12-0)). Each step in any particular test is described on the appropriate checklist. The successful or unsuccessful completion of each step is recorded on the checklist together with any responses. If a given test is unsuccessful, a recommendation to proceed with subsequent tests without resolving the failure (and providing a fix) may be made if the failure is not critical. All such failures will be reported in the problem tracking system should they go unaddressed. The checklists will be fully completed and form part of the official record of this MDC.

# <span id="page-6-1"></span>**3 Criteria for evaluation**

## <span id="page-6-2"></span>**3.1 Software**

- Correctness of results: output data generated by search codes should be correctly parsed by the wrapperAPI. Differences between the ouput received by the Event Monitor API and the expected results are considered a failure.
- Error handling: All errors should be correctly handled by each software layer. From low to high level errors, the hiearchy for detecting an handling is mpiAPI, wrapperAPI, LALwrapperInterface, and LAL search codes.
- Throughput: 24h continuous operation at full throughput with no evidence of memory leaks.
- Capacity: be able to provide job control sufficient to handle two concurrent searches of different character.

## <span id="page-6-3"></span>**3.2 Hardware**

The performance of the mater node on the prototype Beowulf will be monitored to insure that it is not overloaded with communication and management tasks for multiple searches.

# <span id="page-6-4"></span>**4 Execution Plan**

Prior to beginning this MDC assemble all the required components (cf. **??**. The versions of LDAS, LAL and LALwrapper being tested are tagged in the repository with PRE02MDCYYMMDD, where YY is the current year, MM the two-digit current month and DD the current day. These versions of LDAS, LAL and LALwrapper is referred to here as the test-version. The tag should be interepreted as indicating start of the second MDC on MM/DD/YY.

All supplementary materials including this document, test checklists, the associated scripts containing LDAS user commands, input data, result data and output data where appropriate will be organised as described in be placed in the ldasmdc CVS repository at gravity.phys.uwm.edu:/usr/local/cvs/ldasmdc.

### <span id="page-6-5"></span>**4.1 Environment**

This MDC will be executed on the LDAS Beowulf clusters at Caltech. It assumes an ldas user account, which is referred to here and henceforth as ldas mdc. On the LDAS system file server the following directory hierarchy under the LDAS anonymous FTP area (/ldas\_outgoing/jobs) will be created. It will hold the contents of the ldasmdc CVS repository currently stored at gravity.phys.uwm.edu:/usr/local/cvs/ldasmdc.

This will create the shared directory /ldas\_outgoing/jobs/ldasmdc which will contain the input data, the test scripts built out of LDAS user commands, the documentation explaining the usage for each of the tests executed during this MDC. See worksheet MDCPREP in Sec. [B.1](#page-12-1)

## <span id="page-7-0"></span>**4.2 Build test**

The wrapper and mpi API and their tests should build successfully within LDAS with no errors or warnings: Worksheets LDASBUILD in Sec. [B.1.](#page-12-1) LAL, LALwrapper and their tests should build successfully with no errors or warnings: Worksheets LALBUILD and LALWRAPPERBUILD in Sec. [B.1](#page-12-1).

## <span id="page-7-1"></span>**4.3 Documentation test**

Verify that each components documentation is complete: Worksheets MPIAPIDOC, WRAPPERAPIDOC, LALDOC and LALWRAPPERDOC in Sec. [B.2](#page-17-0).

## <span id="page-7-2"></span>**4.4 API level tests**

- Verify the correctness of implementation and error handling in the wrapperAPI: Worksheet WRAP-PER01 in Sec. [B.3.](#page-22-0)
- Verify the correctness of implementation and error handling in the mpiAPI: Worksheet MPIAPI01 in Sec. [B.4.](#page-40-0)
- Verify correct interaction between the mpiAPI and the wrapperAPI: Worksheet MPIWRAPPER01 in Sec. [B.6.](#page-54-0)

## <span id="page-7-3"></span>**4.5 LALWrapperInterface tests**

Verify the correctness of implementation and error handling in the LALWrapperInterface: Worksheet LAL-WRAPPER01 in Sec. [B.5](#page-44-0).

## <span id="page-7-4"></span>**4.6 Inspiral search code tests**

- Verify that LDAS can run a binary inspiral search using the inspiral shared object and trivial input data. Sucessively longer trivial input files should be filtered by the shared object against one template: Worksheet INSPIRAL01 in Sec. [B.7.](#page-57-0)
- Verify that the inspiral shared object correctly rejects improperly formed filter parameters, the failure is correctly logged by LDAS and the job cleanly shutdown: Worksheet INSPIRAL02 in Sec. [B.7](#page-57-0).
- Verify that LDAS can run a binary inspiral search using the inspiral shared object and trivial input data with multiple templates: Worksheet INSPIRAL03 in Sec. [B.7](#page-57-0).
- Verify that LDAS can run a binary inspiral search using the inspiral shared object and find known inspiral signals at the correct effective distance using a single template: Worksheet INSPIRAL04 in Sec. [B.7.](#page-57-0)
- Verify that LDAS can run a binary inspiral search using the inspiral shared object and white gaussian noise input data: Worksheet INSPIRAL05 in Sec. [B.7](#page-57-0).
- Verify that LDAS can run a binary inspiral search using the inspiral shared object and find known inspiral signals in gaussian noise at the correct effective distance using a single template: Worksheet INSPIRAL06 in Sec. [B.7.](#page-57-0)
- Verify that LDAS can run a binary inspiral search using the inspiral shared object and find known inspiral signals in gaussian noise at the correct effective distance using a bank of templates: Worksheet INSPIRAL07 in Sec. [B.7.](#page-57-0)

## <span id="page-8-0"></span>**4.7 Excess-power search code tests**

- Verify that the power shared object correctly rejects improperly formed filter parameters, the failure is correctly logged by LDAS and the job cleanly shutdown: Worksheet POWER01 in Sec. [B.8](#page-83-0).
- Verify that LDAS can run excess power search using the power shared object and trivial input data with various filter parameters: Worksheet POWER02 in Sec. [B.8](#page-83-0).
- Verify that LDAS can run excess power search using the power shared object and trivial input data with various filter parameters: Worksheet POWER03 in Sec. [B.8](#page-83-0).

## <span id="page-8-1"></span>**4.8 Pipeline tests**

- Verify that the inspiral DSO under LDAS can filter multi-segment chunks of data of various lengths, using Gaussian noise as input: Worksheet LTINSPIRAL01 in Sec. [B.11](#page-99-0).
- Verify that the inspiral DSO under LDAS can filter multi-segment chunks containing various inspiral chirps embedded in Gaussian noise: Worksheet LTINSPIRAL02 in Sec. [B.11](#page-99-0).
- Verify that libpower.so can analyze multi-segment chunks of data of various lengths, using Gaussian noise as input: Worksheet LTPOWER01 in Sec. [B.12.](#page-106-0)
- Verify that libpower.so can analyze multi-segment chunks of data on different numbers of nodes, using Gaussian noise plus impulses as input: Worksheet LTPOWER02 in Sec. [B.12](#page-106-0).

### <span id="page-8-2"></span>**4.9 Long-term operation**

The long-term operations test will consist of the two wrapped clients identified in section [4.8](#page-8-1) running "unattended" for 24h: Worksheet MPILONGTERM01 in Sec. [B.14.](#page-113-0)

## <span id="page-8-3"></span>**5 Conclusions and recommendations**

### <span id="page-8-4"></span>**5.1 Overview**

The MPI MDC took place during the week 15-19 January 2001. It was a success. The implementation of the wrapperAPI, the mpiAPI and two shared objects were verified. In broad terms, the conclusions of the MDC can be summarised as follows:

- 1. The LDAS team and LAL developers can work together to develop and implement gravitational-wave search codes to run in the LDAS parallel analysis environment.
- 2. The wrapperAPI provides both the requisite functionality and flexibility needed to make LDAS a powerful data analysis engine.

Moreover, the long-term run described in test checklist LONGTERM01 demonstrated that concurrent analyses (of different types) can be executed using LDAS. Several failure modes (described below) were identified during this run which continued from 03:45 on 19 January 2001 until the morning of 22 January 2001. Nevertheless, this test demonstrated that the system should be able to run real-time analyses as soon as the LDAS pipeline is complete.

## <span id="page-9-0"></span>**5.2 Failures and open bugs**

Each test executed during the MDC was fully described in a test checklist in appendix [B;](#page-12-0) failures were resolved as time permitted. At the end of the week, several failures remained outstanding. They are summarized in Table [5.2](#page-9-0) in which their current status is also outlined.

Table 1: A list of failures encountered during the MDC. A **Conditional Pass** was assigned to a test if a bug was encountered that could not be fixed due to time constraints and would not interfere with the continued execution of the MDC.

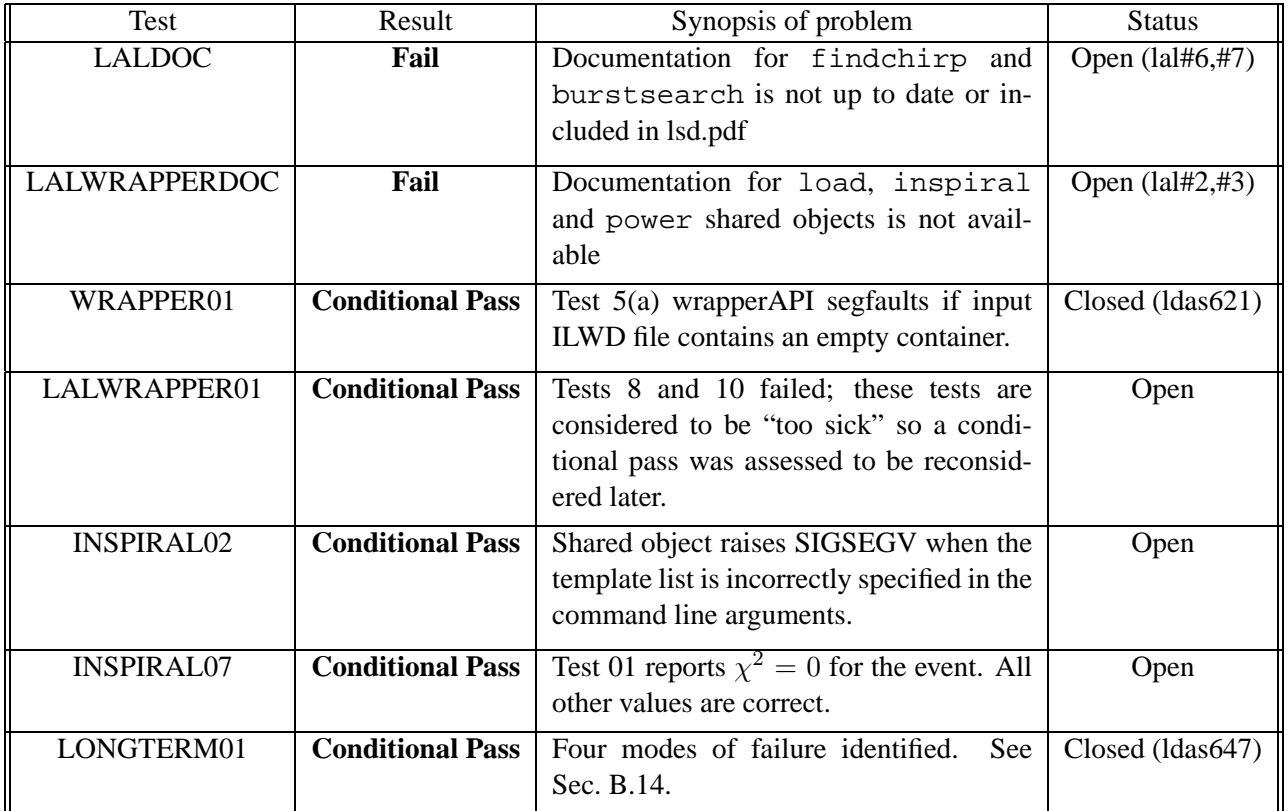

### <span id="page-9-1"></span>**5.3 Recommendations arising from the MDC**

Several issues remain to be addressed after the MDC. First, we list some recommendations arising directly from the experience with LDAS:

1. Search user accounts should be hard mounted on all nodes. Latency in auto-mounting seemed to cause intermittent problems when starting jobs using the mpiAPI.

- 2. Job dependent logging of stderr and stdout would be extremely useful for debuggin purposes. This should be handled by the mpiAPI if at all possible. An alternative method would be adding another command line argument to the wrapperAPI to open a file and send this information to that file. The filename would be supplied by the mpiAPI via this command line argument.
- 3. At the time of the MDC, job monitoring was not as easy as one would like. The control and monitor API should be made a high priority for development. As of writing, Kent Blackburn indicated that this was now in hand and a useful implementation is available in LDAS 0.0.14 which was released on Friday 23 February 2001.

Along with these general recommendations for the LDAS system, the following recommendations arose for the software components that were tested during the MDC.

- **Error messages:** The length of error messages returned by the wrapperAPI should be changed to 16 kb. (This is implemented and available in LDAS 0.0.14)
- **Documentation:** The LAL and LALwrapper documentation should be brought up to date with the software that is available within these packages. The *LAL-LDAS Interface Coding Specification* (LIGO-T010003-00-E) document should be completed.
- **Development HOWTO:** A development HOWTO document should be written to include instructions for building the wrapperAPI executable in standalone mode, and instructions for adding the HelloWorld.so to the LALwrapper package.
- **Load balancing:** A shared object should be developed which supports the full functionality of load-balancing as described in the wrapperAPI baseline specifications. The load-balancing functionality should be tested in the wrapperAPI and mpiAPI.

# <span id="page-10-0"></span>**A Workplans**

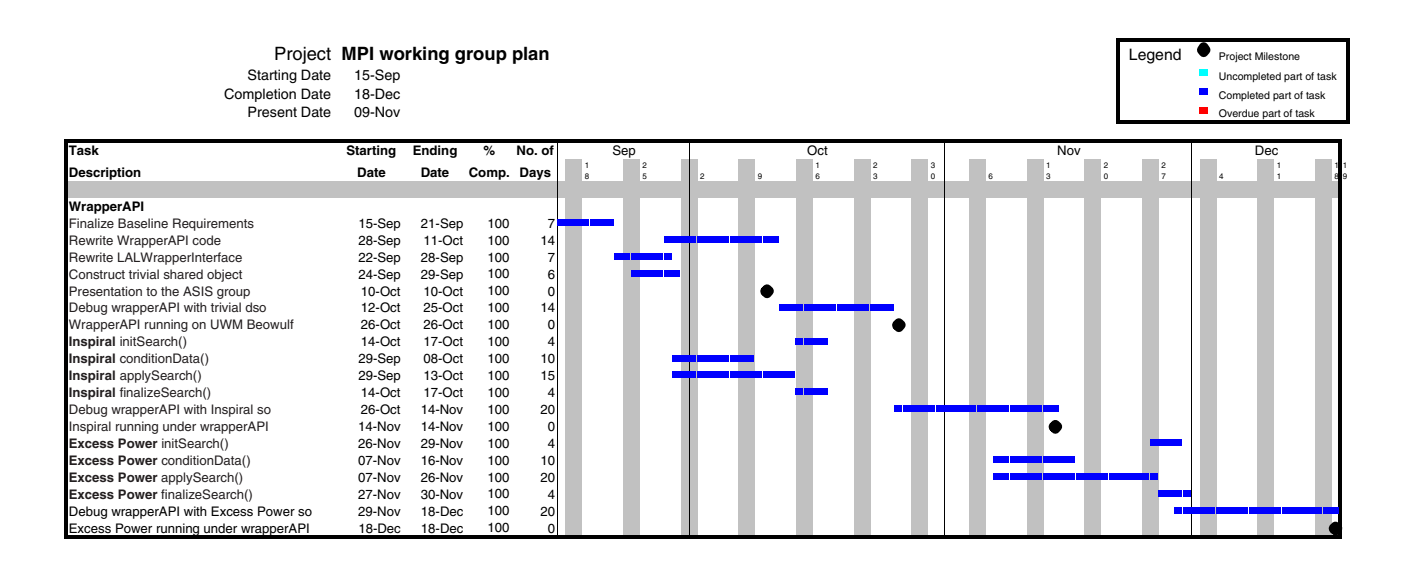

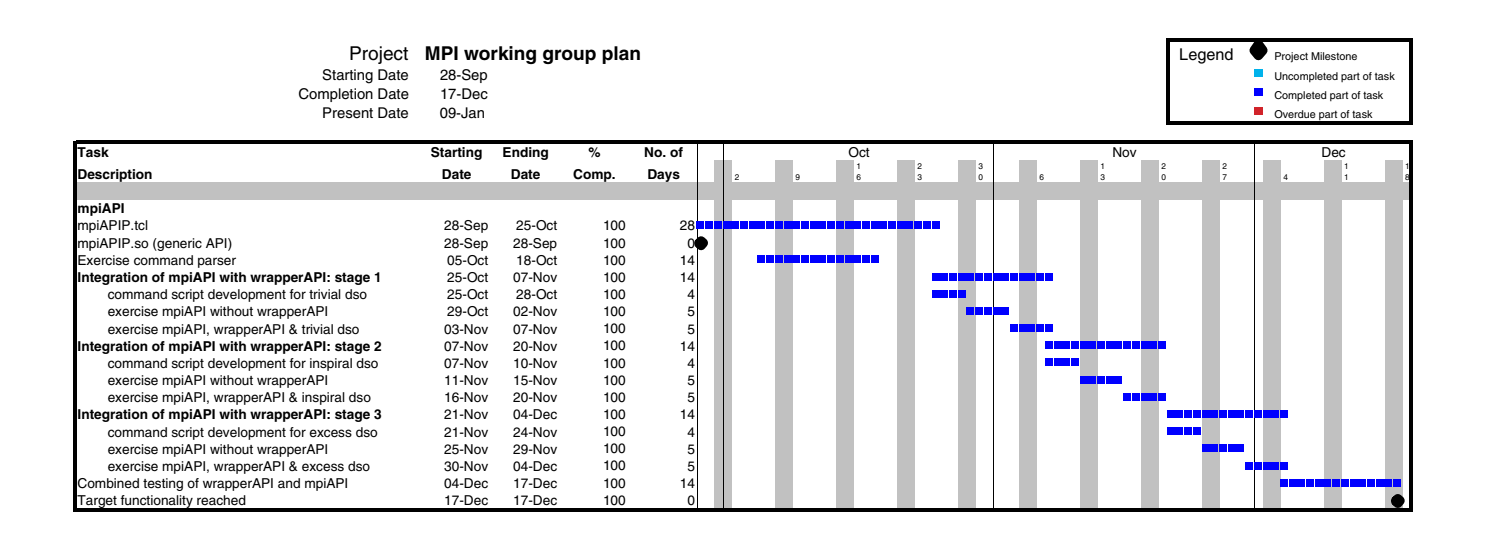

# <span id="page-12-0"></span>**B Test checklists**

The following pages contain detailed procedures to be followed for testing the functionality of the wrapper-API and mpiAPI.

## <span id="page-12-1"></span>**B.1 00prep**

In preparation for the MDC, an official release version of LDAS shall be built and installed on the LDAS development, test, Hanford, and Livingston systems without errors. In addition, an official release version of each of lal and lalwrapper shall be built, checked, installed and mirrored onto the same LDAS systems

### <span id="page-13-0"></span>**B.1.1 MDCPREP**

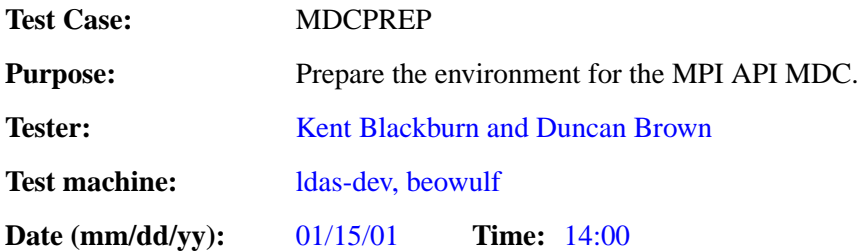

#### **ENVIRONMENT AND PREREQUISITES**

Third party software needed for the MDC by both LAL and LDAS shall be pre-installed and available to all LDAS computers and developer workstations through the LDAS /ldcg filesystem. This include the availability of the input data to be used by MDC tests in a subdirectory accessible to all LDAS computers and available through anonymous FTP and the web to the LIGO and LSC workstations. The required third party software consists of FFTW version 2.1.3, LAM version 6.3.2 (with LDAS specified patches), and FrameL i version 4.22. The root directory for the location of input data shall be /ldas\_outgoing/jobs which shall have the subdirectories listed in the PROCEDURE section below.

#### **PROCEDURE**

1. On the LDAS system file server create the following directory hierarchy under the LDAS anonymous FTP area (/ldas\_outgoing/jobs), which will hold the contents of the ldasmdc CVS repository currently stored at gravity.phys.uwm.edu:/usr/local/cvs/ldasmdc. This will create the shared directory /ldas outgoing/jobs/ldasmdc which will contain the input data, the test scripts built out of LDAS user commands, the documentation explaining the usage for each of the tests executed during this MDC, and the results of running these test scripts:

ldasmdc repository checked out

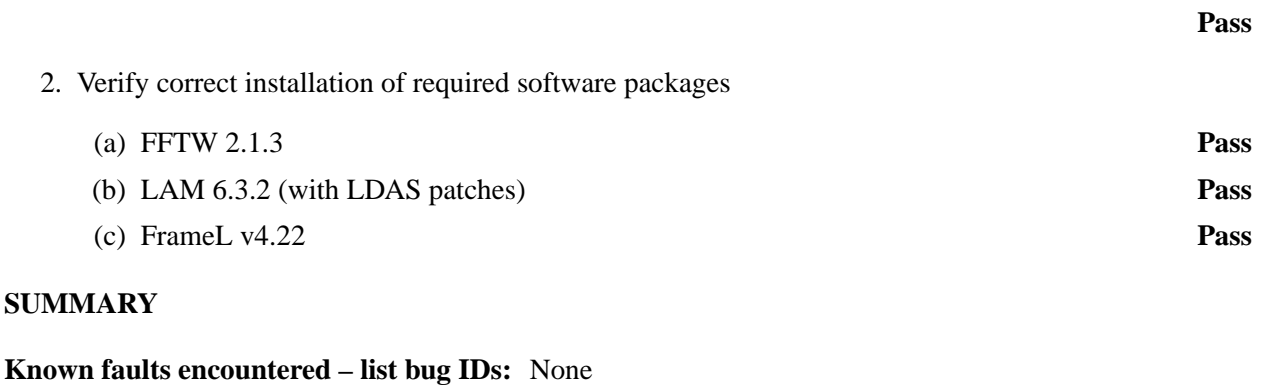

**New faults submitted – list bug IDs:** None

#### <span id="page-14-0"></span>**B.1.2 LDASBUILD**

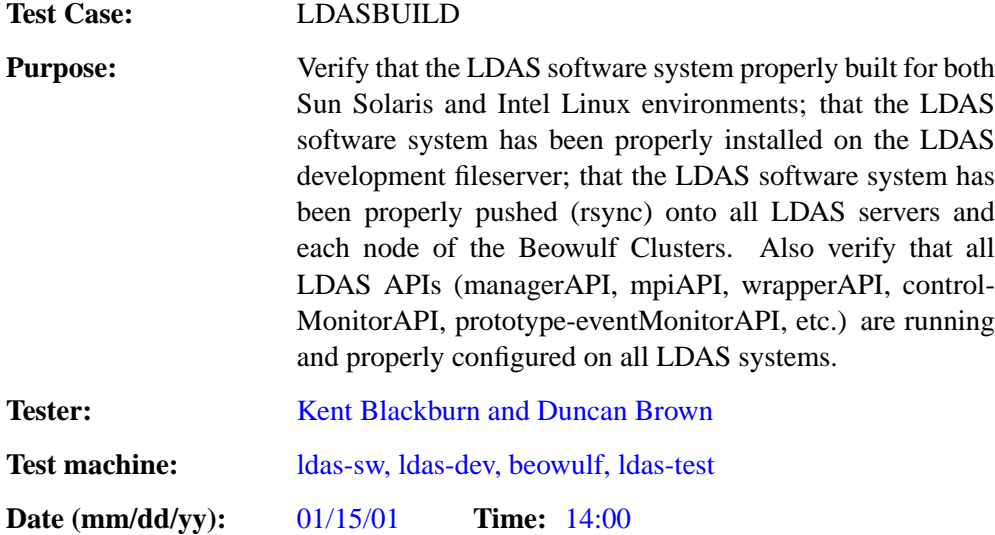

#### **ENVIRONMENT AND PREREQUISITES**

This test is performed from the user accounts install and ldas on the LDAS development, test, Hanford and Livingston system.

### **PROCEDURE**

1. Inspect the log-files from the release build of the LDAS S/W system and insure that LDAS, including all APIs, documentation pages, and automated make checks completed without errors. builds without errors. Correct the LDAS source if necessary until a successful build results.

**Pass**

2. Inspect the LDAS API web based log-files for each LDAS system to verify that each API is running and properly reporting status to the system by following the webpage links at http://www.ldassw.ligo.caltech.edu to the API Status page and the individual API log-files for each LDAS system.

**Pass**

3. Mark the current, successfully built version of the LDAS S/W using the CVS tag PRE02MDCYYMMDD, where YY is the two digit year, MM the two digit month and DD the two digit day of the beginning of this MDC.

**Pass**

#### **SUMMARY**

**Known faults encountered – list bug IDs:** None

**New faults submitted – list bug IDs:** None

### <span id="page-15-0"></span>**B.1.3 LALBUILD**

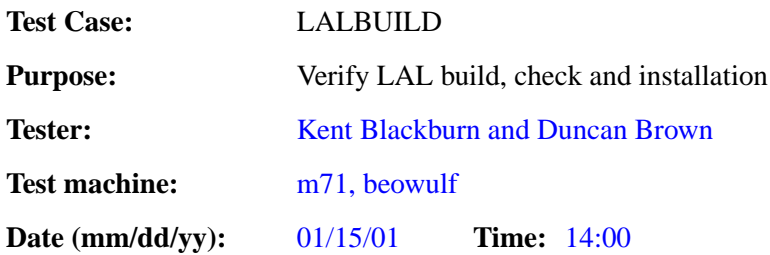

#### **ENVIRONMENT AND PREREQUISITES**

This test is executed from the LDAS account install on the LDAS development server and verified to have been pushed to all LDAS system servers.

#### **PROCEDURE**

1. Follow the installation instructions in LAL-0.6. Verify that the build completes without errors. Verify that the LDAS development file server has properly presented (exported or mirrored) the LAL installation to all computers mounting /ldcg, including the LDAS system servers and LDAS development workstations: make, make check, make dvi. Make corrections as necessary. make install

#### **Pass**

2. Mark the current, successfully built version of LAL using the CVS tag PRE02MDCYYMMDD, where YY is the two digit year, MM the two digit month and DD the two digit day of the beginning of this MDC.

## **Pass**

#### **SUMMARY**

**Known faults encountered – list bug IDs:** None

**New faults submitted – list bug IDs:** None

### <span id="page-16-0"></span>**B.1.4 LALWRAPPERBUILD**

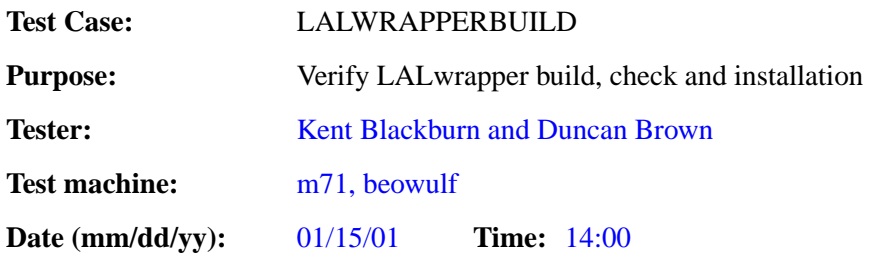

### **ENVIRONMENT AND PREREQUISITES**

This test is executed from the LDAS account install on the LDAS development server and verified to have been pushed to all LDAS system servers.

### **PROCEDURE**

1. Get lalwrapper from CVS archive at gravity.phys.uwm.edu:/usr/local/cvs/lalwrapper. In the lalwrapper directory, type ./00boot. Follow the installation instructions in LALwrapper-1.0. Verify that the build completes without errors. Verify that the LDAS development file server has properly presented (exported or mirrored) the LALwrapper installation to all computers mounting /ldcg, including the LDAS system servers and LDAS development workstations: make, make check. Correct as necessary. make install

**Pass**

2. Mark the current, successfully built version of LAL using the CVS tag PRE02MDCYYMMDD, where YY is the two digit year, MM the two digit month and DD the two digit day of the beginning of this MDC.

**Pass**

#### **SUMMARY**

#### **Known faults encountered – list bug IDs:** None

**New faults submitted – list bug IDs:** The following was need to correctly configure the package: ./configure –prefix=/ldcg –enable-frame –enable-mpi –with-extra-cppflags="-I/ldcg/include" –with-extraldflags="-L/ldcg/lib -Wl, -rpath=/ldcg/lib"

### <span id="page-17-0"></span>**B.2 01doc**

The following tests are designed to verify the existence and correctness of documentation for mpiAPI, wrapperAPI, LAL and lalwrapper.

### <span id="page-18-0"></span>**B.2.1 MPIAPIDOC**

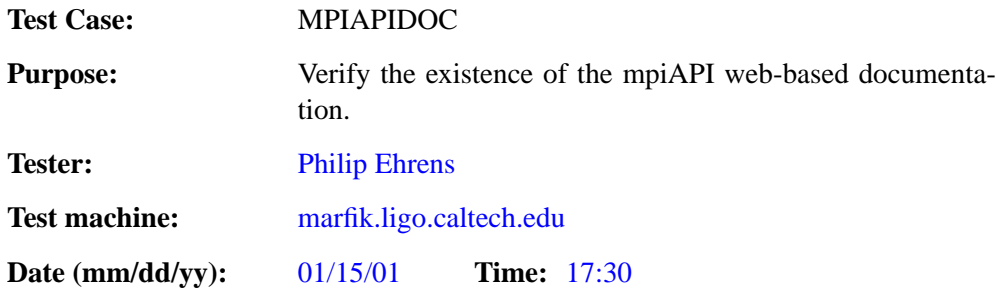

#### **ENVIRONMENT AND PREREQUISITES**

This test is executed from any LIGO user account with internet access and a web browser. It depends on the completion of MDCPREP and LDASBUILD.

#### **PROCEDURE**

1. Using a web-browser verify that the MPI API documentation is built and complete for LDAS release version 0.0.13. The MPI API documentation must be access from the top level LDAS home page on the web server: www.ldas-dev.ligo.caltech.edu

**Pass**

#### **SUMMARY**

**Known faults encountered – list bug IDs:** None

**New faults submitted – list bug IDs:** None

#### <span id="page-19-0"></span>**B.2.2 WRAPPERAPIDOC**

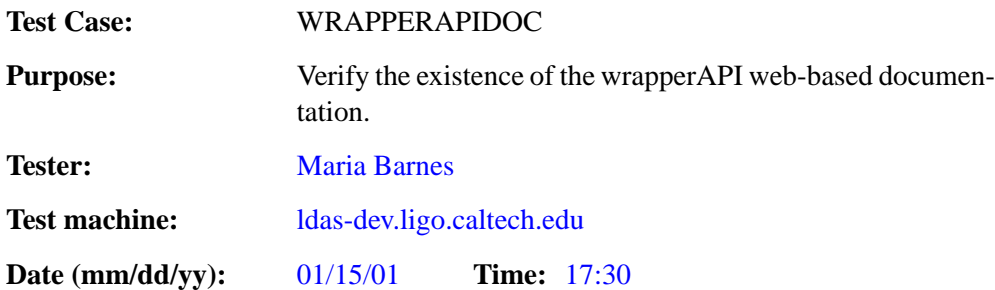

#### **ENVIRONMENT AND PREREQUISITES**

This test is executed from any LIGO user account with internet access and a web browser. It depends on the completion of MDCPREP and LDASBUILD.

#### **PROCEDURE**

1. Using a web-browser verify that the Wrapper API documentation is built and complete for LDAS release version 0.0.13. The Wrapper API documentation must be access from the top level LDAS home page on the web server: www.ldas-dev.ligo.caltech.edu

#### **Conditional Pass**

#### **SUMMARY**

**Known faults encountered – list bug IDs:** Bugs #550 and #601: problem with perceps correctly building documentation

**New faults submitted – list bug IDs:** None

**TEST RESULT** Conditional Pass

### <span id="page-20-0"></span>**B.2.3 LALDOC**

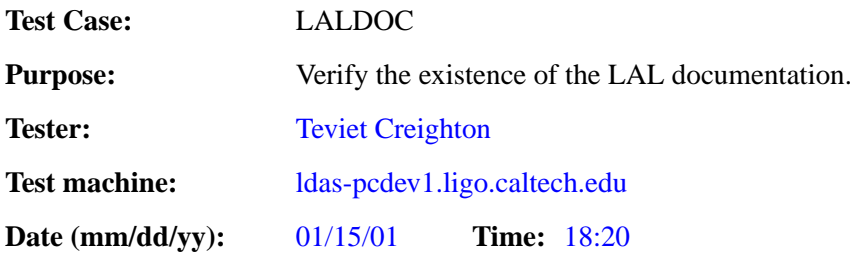

### **ENVIRONMENT AND PREREQUISITES**

This test is executed from any LIGO user account from a LDAS workstation which mounts the /ldcg filesystem. It depends on the completion of MDCPREP and LALBUILD.

#### **PROCEDURE**

1. Confirm the existence of the LAL documentation file /ldcg/doc/lal-0.6/lsd.pdf

**Pass**

2. Using a portable document format (PDF) viewer verify that the LAL documentation is built and complete for package findchirp

**Fail**

**Fail**

Notes: Error codes should conform to the LAL standard. Documentation incomplete, should be completed.

3. Using a portable document format (PDF) viewer verify that the LAL documentation is built and complete for package burstsearch

Notes: Documentation is not present, should be documented.

#### **SUMMARY**

**Known faults encountered – list bug IDs:** Documentation for findchirp and burstsearch is not up to date or included in lsd.pdf

**New faults submitted – list bug IDs:**

**TEST RESULT Fail** 

#### <span id="page-21-0"></span>**B.2.4 LALWRAPPERDOC**

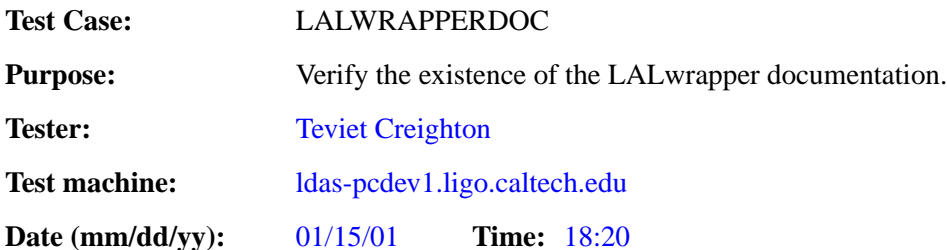

#### **ENVIRONMENT AND PREREQUISITES**

This test is executed from any LIGO user account from a LDAS workstation which mounts the /ldcg filesystem. It depends on the completion of MDCPREP and LALWRAPPERBUILD.

#### **PROCEDURE**

- 1. Confirm the existence of the LALwrapper documentation file /ldcg/doc/lalwrapper-1.0/lalwrapper.pdf
- 2. Using a portable document format (PDF) viewer verify that the LAL documentation is built and complete for shared object trivial
- 3. Using a portable document format (PDF) viewer verify that the LAL documentation is built and complete for shared object sick
- 4. Using a portable document format (PDF) viewer verify that the LAL documentation is built and complete for shared object load

Notes: Documentation incomplete, should be completed

5. Using a portable document format (PDF) viewer verify that the LAL documentation is built and complete for shared object inspiral

Notes: Documentation incomplete, should be completed

6. Using a portable document format (PDF) viewer verify that the LAL documentation is built and complete for shared object power

Notes: Documentation not present, should be documented

#### **SUMMARY**

**Known faults encountered – list bug IDs:** Documentation for load, inspiral and power shared objects is not available

**New faults submitted – list bug IDs:** None

### **TEST RESULT Fail**

**Pass**

**Pass**

**Pass**

**Fail**

**Fail**

**Fail**

## <span id="page-22-0"></span>**B.3 02wrapper**

Verify the wrapperAPI in stand alone mode. Basic tests of wrapper command execution, error trapping and handling, correctness of data translation, and loading of shared objects.

#### <span id="page-23-0"></span>**B.3.1 WRAPPER01**

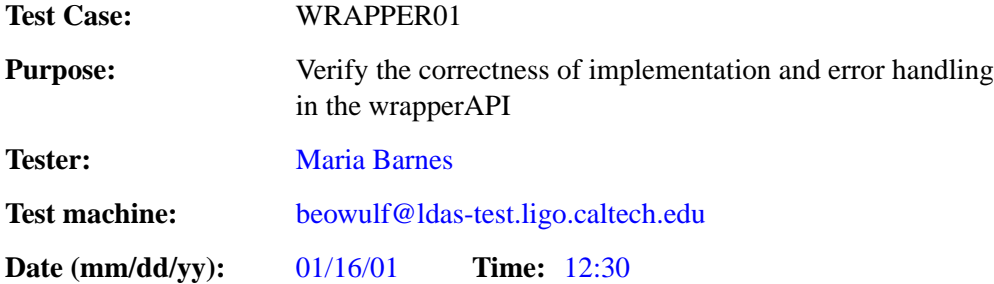

#### **ENVIRONMENT AND PREREQUISITES**

This test is executed from the user account mdc on the Beowulf hardware. It depends on the successful completion of MDCPREP and LDASBUILD.

The input data should be stored in /.../ldasmdc/mpi/test/02wrapper/input/

#### **PROCEDURE**

Run .../ldasmdc/mpi/test/02wrapper/command/mpirun wrap script to execute all error schemas. In order to run a particular schema, pass the root name as an argument to the script, for example: mpirun wrap error2-a.

/.../ldasmdc/mpi/test/02wrapper/command/mpirun wrap

```
#!/bin/sh
# $Id: mpirun wrap,v 1.3 2001/01/19 23:11:51 mbarnes Exp $
# shell commands should appear in line continued form here: \
PATH=/ldas/ldas-0.0/bin:/ldcg/bin \
LD_LIBRARY_PATH=/ldas/ldas-0.0/lib:/ldas/ldas-0.0/lib/genericAPI:/ldcg/lib \
export PATH LD_LIBRAY_PATH \
# \
exec tclsh "$0" ${1+"$@"}
# darn. the jobid used by the wrapper is an int, not a string
set RUNCODE MPIMDC
set i 0
set retval [ list ]
   ## PUT YOUR COMMAND FILENAMES HERE
   set cmds {
       /ldas_outgoing/jobs/ldasmdc/mpi/test/02wrapper/command/error1.schema
        /ldas_outgoing/jobs/ldasmdc/mpi/test/02wrapper/command/error2-a.schema
        /ldas_outgoing/jobs/ldasmdc/mpi/test/02wrapper/command/error2-b1.schema
        /ldas_outgoing/jobs/ldasmdc/mpi/test/02wrapper/command/error2-b2.schema
        /ldas_outgoing/jobs/ldasmdc/mpi/test/02wrapper/command/error2-c.schema
        /ldas_outgoing/jobs/ldasmdc/mpi/test/02wrapper/command/error2-d.schema
        /ldas_outgoing/jobs/ldasmdc/mpi/test/02wrapper/command/error2-e.schema
        /ldas_outgoing/jobs/ldasmdc/mpi/test/02wrapper/command/error2-f.schema
        /ldas_outgoing/jobs/ldasmdc/mpi/test/02wrapper/command/error2-g.schema
/ldas_outgoing/jobs/ldasmdc/mpi/test/02wrapper/command/error2-h.schema
        /ldas_outgoing/jobs/ldasmdc/mpi/test/02wrapper/command/error2-i.schema
        /ldas_outgoing/jobs/ldasmdc/mpi/test/02wrapper/command/error2-j.schema
        /ldas_outgoing/jobs/ldasmdc/mpi/test/02wrapper/command/error2-k.schema
        /ldas_outgoing/jobs/ldasmdc/mpi/test/02wrapper/command/error2-l.schema
        /ldas_outgoing/jobs/ldasmdc/mpi/test/02wrapper/command/error2-m.schema
        /ldas_outgoing/jobs/ldasmdc/mpi/test/02wrapper/command/error2-n.schema
        /ldas_outgoing/jobs/ldasmdc/mpi/test/02wrapper/command/error2-o.schema
        /ldas_outgoing/jobs/ldasmdc/mpi/test/02wrapper/command/error2-p.schema
        /ldas_outgoing/jobs/ldasmdc/mpi/test/02wrapper/command/error2-q.schema
        /ldas_outgoing/jobs/ldasmdc/mpi/test/02wrapper/command/error2-r.schema
        /ldas_outgoing/jobs/ldasmdc/mpi/test/02wrapper/command/error2-s.schema
        /ldas_outgoing/jobs/ldasmdc/mpi/test/02wrapper/command/error2-t.schema
/ldas_outgoing/jobs/ldasmdc/mpi/test/02wrapper/command/error3-a.schema
        /ldas_outgoing/jobs/ldasmdc/mpi/test/02wrapper/command/error3-b.schema
        /ldas_outgoing/jobs/ldasmdc/mpi/test/02wrapper/command/error4-a.schema
/ldas_outgoing/jobs/ldasmdc/mpi/test/02wrapper/command/error4-b.schema
        /ldas_outgoing/jobs/ldasmdc/mpi/test/02wrapper/command/error4-c.schema
        /ldas_outgoing/jobs/ldasmdc/mpi/test/02wrapper/command/error5-a.schema
/ldas_outgoing/jobs/ldasmdc/mpi/test/02wrapper/command/error5-b.schema
        /ldas_outgoing/jobs/ldasmdc/mpi/test/02wrapper/command/error5-c.schema
        /ldas_outgoing/jobs/ldasmdc/mpi/test/02wrapper/command/error5-d.schema
        /ldas_outgoing/jobs/ldasmdc/mpi/test/02wrapper/command/error5-e.schema
        /ldas_outgoing/jobs/ldasmdc/mpi/test/02wrapper/command/error5-f.schema
```
/ldas\_outgoing/jobs/ldasmdc/mpi/test/02wrapper/command/error5-g.schema

```
/ldas_outgoing/jobs/ldasmdc/mpi/test/02wrapper/command/error5-h.schema
     /ldas_outgoing/jobs/ldasmdc/mpi/test/02wrapper/command/error5-i.schema
     /ldas_outgoing/jobs/ldasmdc/mpi/test/02wrapper/command/error5-j.schema
     /ldas_outgoing/jobs/ldasmdc/mpi/test/02wrapper/command/error5-k.schema
     /ldas_outgoing/jobs/ldasmdc/mpi/test/02wrapper/command/error5-l.schema
     /ldas_outgoing/jobs/ldasmdc/mpi/test/02wrapper/command/error5-m.schema
     /ldas_outgoing/jobs/ldasmdc/mpi/test/02wrapper/command/error5-n.schema
}
foreach cmd [ split $cmds "\n" ] {
   set tmp [ list ]
   set cmd [ string trim $cmd ]
    if { ! [ string length $cmd ] } { continue }
if { [ regexp -- {ˆ\#} $cmd ] } { continue }
   ;## if command line arguments are given, use them
    ;## to filter the scripts.
    if { [ llength $argv ] } {
set root [ file rootname [ file tail $cmd ] ]
       if \{ [ lsearch -exact $argv $root ] < 0 \} {
          continue
       }
   }
   set fname $cmd
    if { [ catch {
set fid [ open $cmd r ]
set cmd [ read $fid ]
       catch { close $fid }
   } err ] } {
       puts stderr "$fname: $errorInfo"
       catch { close $fid }
       continue
   }
   foreach line [ split $cmd "\n" ] {
       set line [ string trim $line ]
if { ! [ string length $line ] } { continue }
if { [ regexp -- {ˆ\#} $line ] } { continue }
       append tmp "$line\n"
    }
    if { ! [ string length $tmp ] } { continue }
set cmd $tmp
   incr i
   regsub -all -- {[\n\xi_n] +} \mathsf{S} \subset {\}set cmd [ subst -nocommands -nobackslashes $cmd ]
   puts stderr $cmd
    exec lamclean -v
   if { [ catch {
       set retval [ eval exec mpirun -v $cmd ]
   } err ] } {
      puts stderr "$fname: $err"
   }
    if { [ string length $retval ] } {
puts stderr "$fname: $retval"
       set retval [ list ]
   }
}
```
1. Illegal number of nodes in COMM WORLD. - Less than two nodes were specified to run parallel job on. /.../ldasmdc/mpi/test/02wrapper/command/error1.schema

# # lam boot schema for inspiral shared object # this schema is to verify wrapper01.1 error handler: # "Illegal number of nodes in COMM\_WORLD." # # libinspiral.so should be invoked with the following arguments  $# argv[1] = numCoarseExch$ Number of coarse templates to exchange # argv[2] = numPoints Number of data points in a segment # argv[3] = numSegments Number of overlapping data segments # argv[4] = numChisqBins Number of frequency bands for chisq veto # argv[5] = deltaT Sampling interval # argv[6] = ovrlap Overlap betweeen segments (# of points) # argv[7] = invSpecTrunc Duration of inverse spectrum in time domain Low frequency cut-off in inverse spectrum<br>thresholds for SNR # argv[9] = rhosqThreshold thresholds for SNR # argv[10] = chisqThreshold thresholds for chisqr<br># argv[10] = chisqThreshold thresholds for chisqr<br># argv[11] = dynRange log\_2( dynamic range  $log_2($  dynamic range scaling ) number of templates # argv[12] = numTmplts number of templates # argv[13] = (m1,m2;...) list of templates

# -np 1 /ldas/ldas-0.0/bin/wrapperAPI -mpiAPI=(beowulf,11000) -nodelist=(1-2) -dynlib=/ldcg/lib/lalwra pper/libinspiral.so -dataAPI=(data,1234) -resultAPI=(dataserver,10032) -filterparams=(0,4096,1,8,0.0 0097656,0,0,3.0,200.0,0.001,0.0,6,3,(1.0,1.0\;1.4,1.4\;2.0,2.0\;2.2,2.2\;2.4,2.4\;5.5,5.5)) -realTim eRatio=0.9 -doLoadBalance=FALSE -dataDistributor=W -jobID=\$i -uniqueID=9.0 -inputFile=/ldas\_outgoing /jobs/ldasmdc/mpi/test/02wrapper/input/input.ilwd

**Pass**

- 2. Error specifications for parsing command line arguments
	- (a) Bad node value. Node value exceeds the total amount of nodes in the global communicator COMM WORLD.

```
/.../ldasmdc/mpi/test/02wrapper/command/error2-a.schema
#
# lam boot schema for inspiral shared object
  this schema is to verify wrapper01.2-a error handler:
# "Bad node value."
#
# libinspiral.so should be invoked with the following arguments
#
# argv[1] = numCoarseExch Number of coarse templates to exchange
# argv[2] = numPoints<br>
# argv[2] = numEgments<br>
# argv[4] = numEgments<br>
# argv[4] = numEgments<br>
# argv[6] = deltaT<br>
# argv[6] = deltaT<br>
# argv[6] = ovrlap<br>
= invSpecTrunc<br>
= overlap between segments (# of points)<br>
# argv[7]
# argv[9] = rhosqThreshold thresholds for SNR
# argv[10] = chisqThreshold thresholds for chisqr
# argv[11] = dynRange log_2( dynamic range scaling )
# argv(11) = uymanige the state of templates<br>
# argv(12) = numTmplts number of templates<br>
# argv(13) = (m1,m2;...) list of templates
# \arg(v[13] = (m1, m2; ...)#
-np 3 /ldas/ldas-0.0/bin/wrapperAPI -mpiAPI=(beowulf,11000) -nodelist=(1,3) -dynlib=/ldcg/lib/lalwra
pper/libinspiral.so -dataAPI=(data,1234) -resultAPI=(dataserver,10032) -filterparams=(0,4096,1,8,0.0
0097656,0,0,3.0,200.0,0.001,0.0,6,3,(1.0,1.0\;1.4,1.4\;2.0,2.0\;2.2,2.2\;2.4,2.4\;5.5,5.5)) -realTim
eRatio=0.9 -doLoadBalance=FALSE -dataDistributor=W -jobID=$i -uniqueID=9.0 -inputFile=/ldas_outgoing
/jobs/ldasmdc/mpi/test/02wrapper/input/input.ilwd
```
**Pass**

(b) Bad node range. - Invalid range is specified (node value exceeds the total amount of nodes in the global communicator or range limits are invalid).

```
/.../ldasmdc/mpi/test/02wrapper/command/error2-b1.schema
```

```
#
# lam boot schema for inspiral shared object
# this schema is to verify wrapper01.2-b1 error handler:
# "Bad node range."
#
#
# libinspiral.so should be invoked with the following arguments
# argv[1] = numCoarseExch Mumber of coarse templates to exchange<br>
# argv[2] = numPoints Mumber of data points in a segment<br>
# argv[4] = numChisgBins Mumber of overlapping data segments<br>
# argv[4] = numChisgBins Mumber of f
# argv[9] = rhosqThreshold thresholds for SNR<br># argv[10] = chisqThreshold thresholds for chisqr<br># argv[11] = dynRange log_2(dynamic range scaling)<br># argv[12] = numTmplts humber of templates<br># argv[13] = (m1,m2;...) list of
-np 3 /ldas/ldas-0.0/bin/wrapperAPI -mpiAPI=(beowulf,11000) -nodelist=(1-3) -dynlib=/ldcg/lib/lalwra
pper/libinspiral.so -dataAPI=(data,1234) -resultAPI=(dataserver,10032) -filterparams=(0,4096,1,8,0.0
0097656,0,0,3.0,200.0,0.001,0.0,6,3,(1.0,1.0\;1.4,1.4\;2.0,2.0\;2.2,2.2\;2.4,2.4\;5.5,5.5)) -realTim
eRatio=0.9 -doLoadBalance=FALSE -dataDistributor=W -jobID=$i -uniqueID=9.0 -inputFile=/ldas_outgoing
/jobs/ldasmdc/mpi/test/02wrapper/input/input.ilwd
```
/.../ldasmdc/mpi/test/02wrapper/command/error2-b2.schema

# # lam boot schema for inspiral shared object

<sup>#</sup> this schema is to verify wrapper01-2-b2 error handler: # "Bad node range."

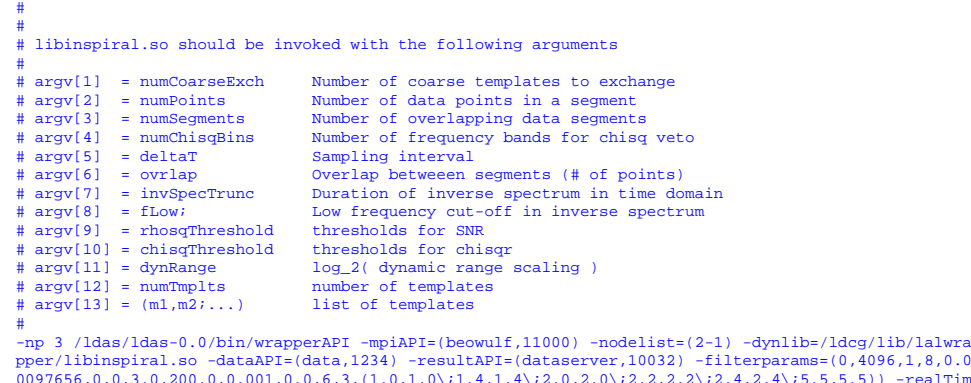

/jobs/ldasmdc/mpi/test/02wrapper/input/input.ilwd

/jobs/ldasmdc/mpi/test/02wrapper/input/input.ilwd

#

**Pass**

(c) Multiple occurences of rank r in node list. - Rank r is specified multiple number of times. /.../ldasmdc/mpi/test/02wrapper/command/error2-c.schema

eRatio=0.9 -doLoadBalance=FALSE -dataDistributor=W -jobID=\$i -uniqueID=9.0 -inputFile=/ldas\_outgoing

```
lam boot schema for inspiral shared object
# this schema is to verify wrapper01.2c error handler:
# "Multiple occurences of rank R in nodelist"
#
# libinspiral.so should be invoked with the following arguments
#
# argv[1] = numCoarseExch Number of coarse templates to exchange
# argv[2] = numPoints<br>
# argv[3] = numEgments<br>
# argv[3] = numEgments<br>
# argv[4] = numEgments<br>
# argv[6] = deltaT<br>
# argv[6] = deltaT<br>
# argv[6] = ovrlap<br>
# argv[6] = ovrlap<br>
# argv[6] = invSpecTrunc<br>
Duration of inverse s
# argv[8] = flow; Low frequency cut-off in inverse spectrum<br># argv[9] = rhosqThreshold thresholds for SNR<br># argv[10] = chisqThreshold thresholds for chisqT<br># argv[10] = chisqThreshold thresholds for chisqT<br># argv[11] = dyn
# \text{argv}[12] = \text{numTmplts} number of templates<br># \text{argv}[13] = (m1, m2; ...) list of templates
#
-np 3 /ldas/ldas-0.0/bin/wrapperAPI -mpiAPI=(beowulf,11000) -nodelist=(1,1) -dynlib=/ldcg/lib/lalwra
pper/libinspiral.so -dataAPI=(data,1234) -resultAPI=(dataserver,10032) -filterparams=(0,4096,1,8,0.0
0097656,0,0,3.0,200.0,0.001,0.0,6,3,(1.0,1.0\;1.4,1.4\;2.0,2.0\;2.2,2.2\;2.4,2.4\;5.5,5.5)) -realTim
eRatio=0.9 -doLoadBalance=FALSE -dataDistributor=W -jobID=$i -uniqueID=9.0 -inputFile=/ldas_outgoing
```
**Pass**

(d) Bad -nodelist format. - Invalid format specified for -nodelist command line argument. /.../ldasmdc/mpi/test/02wrapper/command/error2-d.schema

```
#
# lam boot schema for inspiral shared object
# this schema is to verify wrapper01.2d error handler:
# "Bad -nodelist format".
#
# libinspiral.so should be invoked with the following arguments
# argv[1] = numCoarseExch Mumber of coarse templates to exchange<br>
# argv[2] = numPoints Mumber of data points in a segment<br>
# argv[3] = numChisgBins Mumber of overlapping data segments<br>
# argv[4] = numChisgBins Mumber of f
# argv[10] = chisqThreshold thresholds for chisqr
# argv[11] = dynRange log_2( dynamic range scaling )
# argv[12] = numTmplts number of templates
# argv[13] = (m1,m2;...) list of templates
#
```
-np 3 /ldas/ldas-0.0/bin/wrapperAPI -mpiAPI=(beowulf,11000) -nodelist=(1&2) -dynlib=/ldcg/lib/lalwra pper/libinspiral.so -dataAPI=(data,1234) -resultAPI=(dataserver,10032) -filterparams=(0,4096,1,8,0.0 0097656,0,0,3.0,200.0,0.001,0.0,6,3,(1.0,1.0\;1.4,1.4\;2.0,2.0\;2.2,2.2\;2.4,2.4\;5.5,5.5)) -realTim eRatio=0.9 -doLoadBalance=FALSE -dataDistributor=W -jobID=\$i -uniqueID=9.0 -inputFile=/ldas\_outgoing /jobs/ldasmdc/mpi/test/02wrapper/input/input.ilwd

**Pass**

(e) Rank 0 cannot be included in nodelist, it is reserved for wrapperAPI master. - Rank 0 is reserved for the wrapperAPI master.

```
/.../ldasmdc/mpi/test/02wrapper/command/error2-e.schema
```

```
#
# lam boot schema for inspiral shared object
  this schema is to verify wrapper01.2e error handler:
  "Rank 0 cannot be included in nodelist"
#
# libinspiral.so should be invoked with the following arguments
#
# argv[1] = numCoarseExch Number of coarse templates to exchange<br>
# argv[2] = numPoints Number of data points in a segment<br>
# argv[3] = numChisgBins Number of overlapping data segments<br>
# argv[6] = deltaT Sampling interval
-np 3 /ldas/ldas-0.0/bin/wrapperAPI -mpiAPI=(beowulf,11000) -nodelist=(0,1-2) -dynlib=/ldcg/lib/lalw
```
rapper/libinspiral.so -dataAPI=(data,1234) -resultAPI=(dataserver,10032) -filterparams=(0,4096,1,8,0 .00097656,0,0,3.0,200.0,0.001,0.0,6,3,(1.0,1.0\;1.4,1.4\;2.0,2.0\;2.2,2.2\;2.4,2.4\;5.5,5.5)) -realT imeRatio=0.9 -doLoadBalance=FALSE -dataDistributor=W -jobID=\$i -uniqueID=9.0 -inputFile=/ldas\_outgoi ng/jobs/ldasmdc/mpi/test/02wrapper/input/input.ilwd

**Pass**

(f) Bad (hostname,port) format. - Invalid format specified for host/port command line argument. /.../ldasmdc/mpi/test/02wrapper/command/error2-f.schema

```
#
  lam boot schema for inspiral shared object
# this schema is to verify wrapper01.2f error handler:
# "Bad (host,port) format"
#
# libinspiral.so should be invoked with the following arguments
# argv[1] = numCoarseExch# argv[1] = numCoarseExch Number of coarse templates to exchange<br>
# argv[2] = numPoints Number of data points in a segment<br>
# argv[3] = numChisgBins Number of overlapping data segments<br>
# argv[6] = deltaT Sampling interval
```
-np 3 /ldas/ldas-0.0/bin/wrapperAPI -mpiAPI=(beowulf,11000) -nodelist=(1-2) -dynlib=/ldcg/lib/lalwra pper/libinspiral.so -dataAPI=(data1234) -resultAPI=(data\ server,10032) -filterparams=(0,4096,1,8,0.  $0.0097656,0,0,3.0,200.0,0.001,0.0,6,3,(1.0,1.0\backslash i1.4,1.4\backslash i2.0,2.0\backslash i2.2,2\backslash i2.4,2.4\backslash i5.5,5.5))$  -realTi meRatio=0.9 -doLoadBalance=FALSE -dataDistributor=W -jobID=\$i -uniqueID=9.0 -inputFile=/ldas\_outgoin g/jobs/ldasmdc/mpi/test/02wrapper/input/input.ilwd

#### **Pass**

(g) Bad -dynlib format. - Invalid format specified for -dynlib command line argument. /.../ldasmdc/mpi/test/02wrapper/command/error2-g.schema

# # lam boot schema for inspiral shared object this schema is to verify wrapper01.2g error handler: # "Bad -dyblib format." # # libinspiral.so should be invoked with the following arguments # # argv[1] = numCoarseExch Number of coarse templates to exchange # argv[2] = numPoints<br>
# argv[3] = numSegments<br>
# argv[3] = numSegments<br>
# argv[4] = numChisgBins<br>
# argv[6] = deltaT<br>
# argv[6] = deltaT<br>
# argv[6] = ovrlap<br>
# argv[6] = orrlap<br>
# argv[6] = invSpecTrunc<br>
Puration of inver # argv[8] = fLow; Low frequency cut-off in inverse spectrum # argv[9] = rhosqThreshold thresholds for SNR # argv[10] = chisqThreshold thresholds for chisqr # argv[11] = dynRange log\_2( dynamic range scaling ) # argv[12] = numTmplts number of templates # argv[13] = (m1,m2;...) list of templates #

-np 3 /ldas/ldas-0.0/bin/wrapperAPI -mpiAPI=(beowulf,11000) -nodelist=(1-2) -dynlib=!/ldcg/lib/lalwr apper/libinspiral.so -dataAPI=(data,1234) -resultAPI=(dataserver,10032) -filterparams=(0,4096,1,8,0.  $0.0097656,0,0,3.0,200.0,0.001,0.0,6,3,(1.0,1.0\backslash i1.4,1.4\backslash i2.0,2.0\backslash i2.2,2.2\backslash i2.4,2.4\backslash i5.5,5.5))$ meRatio=0.9 -doLoadBalance=FALSE -dataDistributor=W -jobID=\$i -uniqueID=9.0 -inputFile=/ldas\_outgoin g/jobs/ldasmdc/mpi/test/02wrapper/input/input.ilwd

**Pass**

(h) Bad -filterparams format. - Invalid format specified for -filterparams argument. /.../ldasmdc/mpi/test/02wrapper/command/error2-h.schema

```
#
# lam boot schema for inspiral shared object
  this schema is to verify wrapper01.2h error handler:
# "Bad -filterparams format"
#
# libinspiral.so should be invoked with the following arguments
\frac{1}{2} argv[1] = numCoarseExch Number of coarse templates to exchange
# argv[1] = numCoarseExch Mumber of coarse templates to exchange<br>
# argv[2] = numPoints Mumber of data points in a segment<br>
# argv[3] = numChisgBins Number of overlapping data segments<br>
# argv[4] = numChisgBins Number of f
# argv[9] = rhosqThreshold thresholds for SNR
# argv[10] = chisqThreshold thresholds for chisqr
# argv[11] = dynRange log_2( dynamic range scaling )
# argv[12] = numTmplts number of templates
# \arg(v[13] = (m1, m2; ...)#
-np 3 /ldas/ldas-0.0/bin/wrapperAPI -mpiAPI=(beowulf,11000) -nodelist=(1-2) -dynlib=/ldcg/lib/lalwra
pper/libinspiral.so -dataAPI=(data,1234) -resultAPI=(dataserver,10032) -filterparams=(0,4096,1,8,0.0
0097656,0,0,3.0,200.0,0.001,0.0,6,3,(1.0,1.0\;1.4,1.4\;2.0,2.0\;2.2,2.2\;2.4,2.4\;5.5,5.5}) -realTim
               -doLoadBalance=FALSE -dataDistributor=W -jobID=$i -uniqueID=9.0 -inputFile=/ldas_outgoing
/jobs/ldasmdc/mpi/test/02wrapper/input/input.ilwd
```
**Pass**

(i) Bad -realTimeRatio argument. - Invalid value specified for -realTimeRatio command line argument. /.../ldasmdc/mpi/test/02wrapper/command/error2-i.schema

```
#
# lam boot schema for inspiral shared object
# this schema is to verify wrapper01.2i error handler:
# "Bad -realTimeRatio format"
#
# libinspiral.so should be invoked with the following arguments
# argv[1] = numCoarseExch Mumber of coarse templates to exchange<br>
# argv[2] = numPoints Mumber of data points in a segment<br>
# argv[4] = numChisgBins Mumber of overlapping data segments<br>
# argv[4] = numChisgBins Mumber of f
# argv[9] = rhosqThreshold thresholds for SNR<br># argv[10] = chisqThreshold thresholds for chisqr<br># argv[11] = dynRange log_2(dynamic range scaling)<br># argv[12] = numTmplts humber of templates<br># argv[13] = (m1,m2;...) list of
```
-np 3 /ldas/ldas-0.0/bin/wrapperAPI -mpiAPI=(beowulf,11000) -nodelist=(1-2) -dynlib=/ldcg/lib/lalwra pper/libinspiral.so -dataAPI=(data,1234) -resultAPI=(dataserver,10032) -filterparams=(0,4096,1,8,0.0  $0097656,0,0,3.0,200.0,0.001,0.0,6,3,(1.0,1.0\backslash i1.4,1.4\backslash i2.0,2.0\backslash i2.2,2.2\backslash i2.4,2.4\backslash i5.5,5.5))\text{ --} \\ \text{realTim}$ eRatio=x -doLoadBalance=FALSE -dataDistributor=W -jobID=\$i -uniqueID=9.0 -inputFile=/ldas\_outgoing/j obs/ldasmdc/mpi/test/02wrapper/input/input.ilwd

**Pass**

(j) Bad -doLoadBalance argument.- Invalid value specified for -loadBalance command line argument. One of  $T|TRUE||F|FALSE$ .

/.../ldasmdc/mpi/test/02wrapper/command/error2-j.schema

# # lam boot schema for inspiral shared object # this schema is to verify wrapper01.2j error handler: # "Bad -doLoadBalance argument." # # libinspiral.so should be invoked with the following arguments # # argv[1] = numCoarseExch Number of coarse templates to exchange # argv[2] = numPoints Number of data points in a segment # argv[3] = numSegments Number of overlapping data segments # argv[4] = numChisqBins Number of frequency bands for chisq veto

```
# argv[5] = deltaT Sampling interval
# argv[6] = ovrlap Overlap betweeen segments (# of points)
# argv[7] = invSpecTrunc Duration of inverse spectrum in time domain
# argv[8] = fLow; Low frequency cut-off in inverse spectrum
# argv[9] = rhosqThreshold thresholds for SNR<br>
# argv[10] = chisqThreshold thresholds for chisqr<br>
# argv[11] = dynRange log_2(dynamic range scaling)<br>
# argv[12] = numTmplts humber of templates<br>
# argv[13] = (m1,m2;...) lis
 -np 3 /ldas/ldas-0.0/bin/wrapperAPI -mpiAPI=(beowulf,11000) -nodelist=(1-2) -dynlib=/ldcg/lib/lalwra
pper/libinspiral.so -dataAPI=(data,1234) -resultAPI=(dataserver,10032) -filterparams=(0,4096,1,8,0.0
0097656,0,0,3.0,200.0,0.001,0.0,6,3,(1.0,1.0\;1.4,1.4\;2.0,2.0\;2.2,2.2\;2.4,2.4\;5.5,5.5)) -realTim
eRatio=0.9 -doLoadBalance=A -dataDistributor=W -jobID=$i -uniqueID=9.0 -inputFile=/ldas_outgoing/job
s/ldasmdc/mpi/test/02wrapper/input/input.ilwd
```
**Pass**

(k) Bad -dataDistributor argument.- Invalid value specified for -dataDistributor command line argument. One of  $W|WRAPPER||S|SEARCHMASTER$ .

```
/.../ldasmdc/mpi/test/02wrapper/command/error2-k.schema
```

```
#
# lam boot schema for inspiral shared object
# this schema is to verify wrapper01.2k error handler:
# "Bad -dataDistributor argument."
#
# libinspiral.so should be invoked with the following arguments
# argv[1] = numCoarseExch Mumber of coarse templates to exchange<br># argv[2] = numPoints Mumber of data points in a segment<br># argv[4] = numChisgBins Mumber of overlapping data segments<br># argv[4] = numChisgBins Mumber of freq
-np 3 /ldas/ldas-0.0/bin/wrapperAPI -mpiAPI=(beowulf,11000) -nodelist=(1-2) -dynlib=/ldcg/lib/lalwra
pper/libinspiral.so -dataAPI=(data,1234) -resultAPI=(dataserver,10032) -filterparams=(0,4096,1,8,0.0
0097656,0,0,3.0,200.0,0.001,0.0,6,3,(1.0,1.0\;1.4,1.4\;2.0,2.0\;2.2,2.2\;2.4,2.4\;5.5,5.5)) -realTim
```

```
-doLoadBalance=FALSE -dataDistributor=Who -jobID=$i -uniqueID=9.0 -inputFile=/ldas_outgoi
ng/jobs/ldasmdc/mpi/test/02wrapper/input/input.ilwd
```
**Pass**

(l) Bad -communicateOutput argument.- Invalid value specified for -communicateOutput command line argument. One of  $A|ALWAYS||O|ONCE$ . /.../ldasmdc/mpi/test/02wrapper/command/error2-l.schema

```
#
# lam boot schema for inspiral shared object
# this schema is to verify wrapper01.2l error handler:
# "Bad -communicateOutput argument."
#
# libinspiral.so should be invoked with the following arguments
# argv[1] = numCoarseExch Mumber of coarse templates to exchange<br># argv[2] = numPoints Mumber of data points in a segment<br># argv[4] = numChisgBins Mumber of overlapping data segments<br># argv[4] = numChisgBins Mumber of freq
-np 3 /ldas/ldas-0.0/bin/wrapperAPI -mpiAPI=(beowulf,11000) -nodelist=(1-2) -dynlib=/ldcg/lib/lalwra
pper/libinspiral.so -dataAPI=(data,1234) -resultAPI=(dataserver,10032) -filterparams=(0,4096,1,8,0.0
0097656,0,0,3.0,200.0,0.001,0.0,6,3,(1.0,1.0\;1.4,1.4\;2.0,2.0\;2.2,2.2\;2.4,2.4\;5.5,5.5)) -realTim
eRatio=0.9 -doLoadBalance=FALSE -dataDistributor=W -jobID=$i -uniqueID=9.0 -inputFile=/ldas_outgoing
/jobs/ldasmdc/mpi/test/02wrapper/input/input.ilwd -communicateOutput=ONLY
```
**Pass**

(m) Unknown command line argument. - Unknown command line argument specified. /.../ldasmdc/mpi/test/02wrapper/command/error2-m.schema

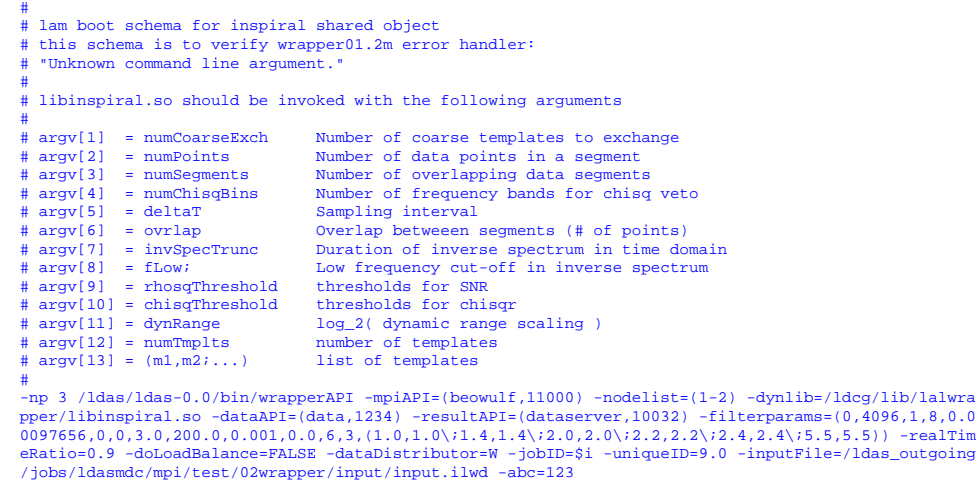

**Pass**

(n) -nodelist must be specified. - -nodelist command line argument must be specified. /.../ldasmdc/mpi/test/02wrapper/command/error2-n.schema

```
#
# lam boot schema for inspiral shared object
# this schema is to verify wrapper01.2n error handler:
    -nodelist must be specified.
#
# libinspiral.so should be invoked with the following arguments
# argv[1] = numCoarseExch Mumber of coarse templates to exchange<br># argv[2] = numPoints Mumber of data points in a segment<br># argv[4] = numChisgBins Mumber of overlapping data segments<br># argv[4] = numChisgBins Mumber of freq
-np 3 /ldas/ldas-0.0/bin/wrapperAPI -mpiAPI=(beowulf,11000) -dynlib=/ldcg/lib/lalwrapper/libinspiral
.so -dataAPI=(data,1234) -resultAPI=(dataserver,10032) -filterparams=(0,4096,1,8,0.00097656,0,0,3.0,
200.0,0.001,0.0,6,3,(1.0,1.0\;1.4,1.4\;2.0,2.0\;2.2,2.2\;2.4,2.4\;5.5,5.5)) -realTimeRatio=0.9 -doLo
```
adBalance=FALSE -dataDistributor=W -jobID=\$i -uniqueID=9.0 -inputFile=/ldas\_outgoing/jobs/ldasmdc/mp i/test/02wrapper/input/input.ilwd

#### **Pass**

(o) -dynlib must be specified. - -dynlib command line argument must be specified. /.../ldasmdc/mpi/test/02wrapper/command/error2-o.schema

# # lam boot schema for inspiral shared object # this schema is to verify wrapper01.2o error handler: # "-dynlib must be specified." # # libinspiral.so should be invoked with the following arguments # argv[1] = numCoarseExch Mumber of coarse templates to exchange<br># argv[2] = numPoints Mumber of data points in a segment<br># argv[4] = numChisgBins Mumber of overlapping data segments<br># argv[4] = numChisgBins Mumber of freq -np 3 /ldas/ldas-0.0/bin/wrapperAPI -mpiAPI=(beowulf,11000) -nodelist=(1-2) -dataAPI=(data,1234) -re sultAPI=(dataserver,10032) -filterparams=(0,4096,1,8,0.00097656,0,0,3.0,200.0,0.001,0.0,6,3,(1.0,1.0 \;1.4,1.4\;2.0,2.0\;2.2,2.2\;2.4,2.4\;5.5,5.5)) -realTimeRatio=0.9 -doLoadBalance=FALSE -dataDistrib utor=W -jobID=\$i -uniqueID=9.0 -inputFile=/ldas\_outgoing/jobs/ldasmdc/mpi/test/02wrapper/input/input

.ilwd

(p) -jobID must be specified. - -jobId command line argument must be specified. /.../ldasmdc/mpi/test/02wrapper/command/error2-p.schema

```
#
# lam boot schema for inspiral shared object
# this schema is to verify wrapper01.2p error handler:
  "-jobID must be specified.
#
# libinspiral.so should be invoked with the following arguments
#
# argv[1] = numCoarseExch Number of coarse templates to exchange<br>
# argv[2] = numPoints Number of data points in a segment<br>
# argv[3] = numChisgBins Number of overlapping data segments<br>
# argv[6] = deltaT Sampling interval
```
-np 3 /ldas/ldas-0.0/bin/wrapperAPI -mpiAPI=(beowulf,11000) -dynlib=/ldcg/lib/lalwrapper/libinspiral .so -nodelist=(1-2) -dataAPI=(data,1234) -resultAPI=(dataserver,10032) -filterparams=(0,4096,1,8,0.0 0097656,0,0,3.0,200.0,0.001,0.0,6,3,(1.0,1.0\;1.4,1.4\;2.0,2.0\;2.2,2.2\;2.4,2.4\;5.5,5.5)) -realTim eRatio=0.9 -doLoadBalance=FALSE -dataDistributor=W -uniqueID=9.0 -inputFile=/ldas\_outgoing/jobs/ldas mdc/mpi/test/02wrapper/input/input.ilwd

(q) -uniqueID must be specified. - -uniqueId command line argument must be specified. /.../ldasmdc/mpi/test/02wrapper/command/error2-q.schema

```
#
# lam boot schema for inspiral shared object
# this schema is to verify wrapper01.2q error handler:
# "-uniqueID must be specified."
#
# libinspiral.so should be invoked with the following arguments
# argv[1] = numCoarseExch Mumber of coarse templates to exchange<br># argv[2] = numPoints Mumber of data points in a segment<br># argv[4] = numChisgBins Mumber of overlapping data segments<br># argv[4] = numChisgBins Mumber of freq
```
-np 3 /ldas/ldas-0.0/bin/wrapperAPI -mpiAPI=(beowulf,11000) -dynlib=/ldcg/lib/lalwrapper/libinspiral .so -nodelist=(1-2) -dataAPI=(data,1234) -resultAPI=(dataserver,10032) -filterparams=(0,4096,1,8,0.0 0097656,0,0,3.0,200.0,0.001,0.0,6,3,(1.0,1.0\;1.4,1.4\;2.0,2.0\;2.2,2.2\;2.4,2.4\;5.5,5.5)) -realTim eRatio=0.9 -doLoadBalance=FALSE -jobID=\$i -dataDistributor=W -inputFile=/ldas\_outgoing/jobs/ldasmdc/ mpi/test/02wrapper/input/input.ilwd

#### **Pass**

#### (r) -mpiAPI must be specified. - -mpiAPI command line argument must be specified. /.../ldasmdc/mpi/test/02wrapper/command/error2-r.schema

# # lam boot schema for inspiral shared object # this schema is to verify wrapper01.2r error handler: # "-mpiAPI must be specified." # # libinspiral.so should be invoked with the following arguments # # argv[1] = numCoarseExch<br>
# argv[2] = numPoints<br>
# argv[2] = numPoints<br>
# argv[3] = numPoints<br>
# argv[4] = numChisgBins<br>
# argv[4] = numChisgBins<br>
# argv[6] = deltaT<br>
# argv[6] = orlap<br>
# argv[6] = orlap<br>
# argv[6] = orla # argv[8] = flow; low frequency cut-off in inverse spectrum<br># argv[9] = rhosqThreshold thresholds for SNR<br># argv[10] = chisqThreshold thresholds for chisqr<br># argv[11] = dynRange log\_2( dynamic range scaling )<br># argv[12] =

**Pass**

**Pass**

-np 3 /ldas/ldas-0.0/bin/wrapperAPI -dynlib=/ldcg/lib/lalwrapper/libinspiral.so -nodelist=(1-2) -dat aAPI=(data,1234) -resultAPI=(dataserver,10032) -filterparams=(0,4096,1,8,0.00097656,0,0,3.0,200.0,0. 001,0.0,6,3,(1.0,1.0\;1.4,1.4\;2.0,2.0\;2.2,2.2\;2.4,2.4\;5.5,5.5)) -realTimeRatio=0.9 -doLoadBalanc e=FALSE -dataDistributor=W -jobID=\$i -uniqueID=9.0 -inputFile=/ldas\_outgoing/jobs/ldasmdc/mpi/test/0 2wrapper/input/input.ilwd

**Pass**

(s) -dataAPI must be specified. - -dataAPI command line argument must be specified. /.../ldasmdc/mpi/test/02wrapper/command/error2-s.schema

```
#
  lam boot schema for inspiral shared object
# this schema is to verify wrapper01.2s error handler:
   "-dataAPI must be specified.
#
# libinspiral.so should be invoked with the following arguments
# argv[1] = numCoarseExch Mumber of coarse templates to exchange<br># argv[2] = numPoints Mumber of data points in a segment<br># argv[4] = numChisgBins Mumber of overlapping data segments<br># argv[4] = numChisgBins Mumber of freq
np 3 /ldas/ldas-0.0/bin/wrapperAPI -mpiAPI=(beowulf,11000) -dynlib=/ldcg/lib/lalwrapper/libinspiral-<br>.so -nodelist=(1-2) -resultAPI=(dataserver,10032) -filterparams=(0,4096,1,8,0.00097656,0,0,3.0,200.0;<br>.0.001,0.0,6,3,(1.0
ance=FALSE -dataDistributor=W -jobID=$i -uniqueID=9.0 -inputFile=/ldas_outgoing/jobs/ldasmdc/mpi/tes
t/02wrapper/input/input.ilwd
```
#

**Pass**

(t) -resultAPI must be specified. - -resultAPI command line argument must be specified. /.../ldasmdc/mpi/test/02wrapper/command/error2-t.schema

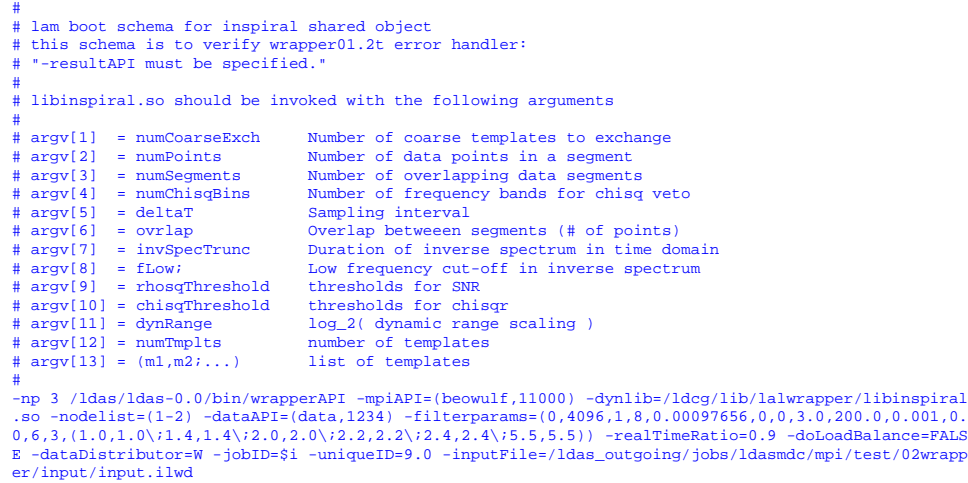

**Pass**

- 3. Error specifications for loading dso and calling functions from dso:
	- (a) Error loading dynamic library: error message. Error loading dynamic shared object library specified by dynlib command line argument followed by the error message. /.../ldasmdc/mpi/test/02wrapper/command/error3-a.schema

m boot schema for inspiral shared object # this schema is to verify wrapper01.3a error handler: # "Error loading dynamic library: msg" # # libinspiral.so should be invoked with the following arguments  $# argv[1] = numCoarseExch$ Number of coarse templates to exchange

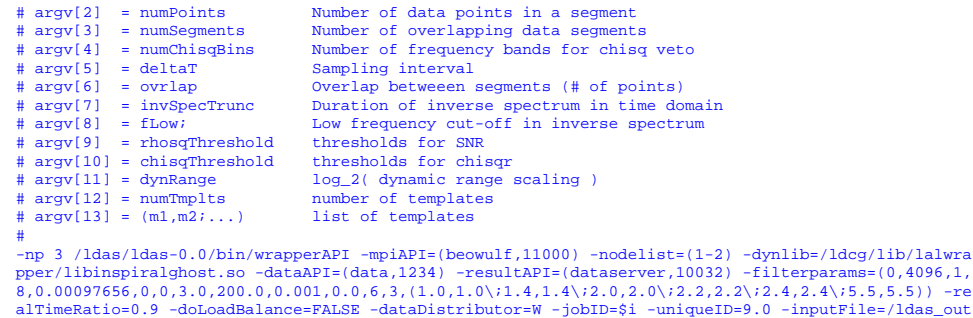

**Pass**

(b) ( foo function ): msg str. - Node failed with msg str error when calling foo function. /.../ldasmdc/mpi/test/02wrapper/command/error3-b.schema

```
#
# lam boot schema for inspiral shared object
# this schema is to verify wrapper01.3b error handler:
  # "( initSearch ): msg"
#
# libinspiral.so should be invoked with the following arguments
# argv[1] = numCoarseExch Mumber of coarse templates to exchange<br># argv[2] = numPoints Mumber of data points in a segment<br># argv[4] = numChisgBins Mumber of overlapping data segments<br># argv[4] = numChisgBins Mumber of freq
-np 3 /ldas/ldas-0.0/bin/wrapperAPI -mpiAPI=(beowulf,11000) -nodelist=(1-2) -dynlib=/ldcg/lib/lalwra
pper/libinspiral.so -dataAPI=(data,1234) -resultAPI=(dataserver,10032) -filterparams=(0,4096,1,8,0.0
0097656,0,0,3.0,200.0,0.001,0.0,0,3,(1.0,1.0\;1.4,1.4\;2.0,2.0\;2.2,2.2\;2.4,2.4\;5.5,5.5)) -realTim
eRatio=0.9 -doLoadBalance=FALSE -dataDistributor=W -jobID=$i -uniqueID=9.0 -inputFile=/ldas_outgoing
/jobs/ldasmdc/mpi/test/02wrapper/input/input.ilwd
```
**Pass**

4. Error specifications for communication and data sockets:

going/jobs/ldasmdc/mpi/test/02wrapper/input/input.ilwd

(a) MsgSocket error: error message. - Error occured when using mpiAPI socket for communication. error message contains the problem description.

```
/.../ldasmdc/mpi/test/02wrapper/command/error4-a.schema
```

```
#
# lam boot schema for inspiral shared object
# this schema is to verify wrapper01.4a error handler:
# "MsgSocket error: error"
#
# libinspiral.so should be invoked with the following arguments
# argv[1] = numCoarseExch Mumber of coarse templates to exchange<br># argv[2] = numPoints Mumber of data points in a segment<br># argv[4] = numChisgBins Mumber of overlapping data segments<br># argv[4] = numChisgBins Mumber of freq
```
<sup>-</sup>np 3 /ldas/ldas-0.0/bin/wrapperAPI -mpiAPI=(beowulf,12345) -nodelist=(1-2) -dynlib=/ldcg/lib/lalwra pper/libinspiral.so -dataAPI=(data,1234) -resultAPI=(dataserver,10032) -filterparams=(0,4096,1,8,0.0 0097656,0,0,3.0,200.0,0.001,0.0,6,3,(1.0,1.0\;1.4,1.4\;2.0,2.0\;2.2,2.2\;2.4,2.4\;5.5,5.5)) -realTim eRatio=0.9 -doLoadBalance=FALSE -dataDistributor=W -jobID=\$i -uniqueID=9.0 -inputFile=/ldas\_outgoing /jobs/ldasmdc/mpi/test/02wrapper/input/input.ilwd

(b) connect failure - The socket was unable to connect to the designated address. /.../ldasmdc/mpi/test/02wrapper/command/error4-c.schema

```
#
# lam boot schema for inspiral shared object
  this schema is to verify wrapper01.4c error handler:
   " connection failure"
#
# libinspiral.so should be invoked with the following arguments
#
# argv[1] = numCoarseExch Number of coarse templates to exchange
# argv[2] = numPoints<br>
# argv[2] = numEgments<br>
# argv[4] = numEgments<br>
# argv[4] = numEgments<br>
# argv[6] = deltaT<br>
# argv[6] = deltaT<br>
# argv[6] = ovrlap<br>
= invSpecTrunc<br>
= overlap between segments (# of points)<br>
# argv[7]
# argv[9] = rhosqThreshold thresholds for SNR
# argv[10] = chisqThreshold thresholds for chisqr
# argv[11] = dynRange log_2( dynamic range scaling )
# argv(12) = numTmplts and the content of templates<br>
# argv(12) = numTmplts number of templates<br>
# argv(13) = (ml,m2;...) list of templates
# argv[13] = (m1, m2; ...)#
-np 3 /ldas/ldas-0.0/bin/wrapperAPI -mpiAPI=(beowulf,11000) -nodelist=(1-2) -dynlib=/ldcg/lib/lalwra
```
pper/libinspiral.so -dataAPI=(data,1234) -resultAPI=(dataserver,12345) -filterparams=(0,4096,1,8,0.0 0097656,0,0,3.0,200.0,0.001,0.0,6,3,(1.0,1.0\;1.4,1.4\;2.0,2.0\;2.2,2.2\;2.4,2.4\;5.5,5.5)) -realTim eRatio=0.9 -doLoadBalance=FALSE -dataDistributor=W -jobID=\$i -uniqueID=9.0 -inputFile=/ldas\_outgoing /jobs/ldasmdc/mpi/test/02wrapper/input/input.ilwd

**Pass**

(c) invalid host - The host to which the address refers can not be found. /.../ldasmdc/mpi/test/02wrapper/command/error4-b.schema

```
#
# lam boot schema for inspiral shared object
# this schema is to verify wrapper01.4b error handler:
  " invalid host"
#
# libinspiral.so should be invoked with the following arguments
# argv[1] = numCoarseExch Mumber of coarse templates to exchange<br># argv[2] = numPoints Mumber of data points in a segment<br># argv[4] = numChisgBins Mumber of overlapping data segments<br># argv[4] = numChisgBins Mumber of freq
-np 3 /ldas/ldas-0.0/bin/wrapperAPI -mpiAPI=(beowulf,11000) -nodelist=(1-2) -dynlib=/ldcg/lib/lalwra
pper/libinspiral.so -dataAPI=(data,1234) -resultAPI=(data,10032) -filterparams=(0,4096,1,8,0.0009765
6,0,0,3.0,200.0,0.001,0.0,6,3,(1.0,1.0\;1.4,1.4\;2.0,2.0\;2.2,2.2\;2.4,2.4\;5.5,5.5)) -realTimeRatio
=0.9 -doLoadBalance=FALSE -dataDistributor=W -jobID=$i -uniqueID=9.0 -inputFile=/ldas_outgoing/jobs/
ldasmdc/mpi/test/02wrapper/input/input.ilwd
```
**Pass**

- 5. Error specifications for generating MPI data type representing inPut data structure:
	- (a) Malformed ILWD input. Input ILWD data is malformed: either element is NULL, or it is not an ILWD container or container is empty.

```
/.../ldasmdc/mpi/test/02wrapper/command/error5-a.schema
```
# # lam boot schema for inspiral shared object # this schema is to verify wrapper01.5a error handler: # # libinspiral.so should be invoked with the following arguments # argv[1] = numCoarseExch Mumber of coarse templates to exchange<br>
# argv[2] = numPoints Mumber of data points in a segment<br>
# argv[4] = numChisgBins Mumber of overlapping data segments<br>
# argv[4] = numChisgBins Mumber of f **Pass**

# argv[9] = rhosqThreshold thresholds for SNR # argv[10] = chisqThreshold thresholds for chisqr Arm arguing a material continuous continuous continuous and interest in the scaling dependence of templates and interest in a series of templates and  $\# \text{ array}[12] = \text{numImplus}$ # argv[12] = numTmplts number of templates # argv[13] = (m1,m2;...) list of templates # -np 3 /ldas/ldas-0.0/bin/wrapperAPI -mpiAPI=(beowulf,11000) -nodelist=(1-2) -dynlib=/ldcg/lib/lalwra pper/libinspiral.so -dataAPI=(data,1234) -resultAPI=(dataserver,10032) -filterparams=(0,4096,1,8,0.0 0097656,0,0,3.0,200.0,0.001,0.0,6,3,(1.0,1.0\;1.4,1.4\;2.0,2.0\;2.2,2.2\;2.4,2.4\;5.5,5.5)) -realTim eRatio=0.9 -doLoadBalance=FALSE -dataDistributor=W -jobID=\$i -uniqueID=9.0 -inputFile=/ldas\_outgoing /jobs/ldasmdc/mpi/test/02wrapper/input/empty.ilwd

**Fail**

#### Notes: wrapperAPI segfaults if input ILWD file contains an empty container

(b) sequence is missing. - Sequence data is missing for inPut data structure. /.../ldasmdc/mpi/test/02wrapper/command/error5-b.schema

# # lam boot schema for inspiral shared object # this schema is to verify wrapper01.5b error handler: # # libinspiral.so should be invoked with the following arguments # # argv[1] = numCoarseExch Number of coarse templates to exchange # argv[2] = numPoints<br>
# argv[2] = numEgments<br>
# argv[4] = numEgments<br>
# argv[4] = numEgments<br>
# argv[6] = deltaT<br>
# argv[6] = deltaT<br>
# argv[6] = ovrlap<br>
= invSpecTrunc<br>
= overlap between segments (# of points)<br>
# argv[7] # argv[9] = rhosqThreshold thresholds for SNR<br># argv[10] = chisqThreshold thresholds for chisqr<br># argv[11] = dynRange log\_2(dynamic range scaling)<br># argv[12] = numTmplts humber of templates<br># argv[13] = (m1,m2;...) list of -np 3 /ldas/ldas-0.0/bin/wrapperAPI -mpiAPI=(beowulf,11000) -nodelist=(1-2) -dynlib=/ldcg/lib/lalwra pper/libinspiral.so -dataAPI=(data,1234) -resultAPI=(dataserver,10032) -filterparams=(0,4096,1,8,0.0 0097656,0,0,3.0,200.0,0.001,0.0,6,3,(1.0,1.0\;1.4,1.4\;2.0,2.0\;2.2,2.2\;2.4,2.4\;5.5,5.5)) -realTim eRatio=0.9 -doLoadBalance=FALSE -dataDistributor=W -jobID=\$i -uniqueID=9.0 -inputFile=/ldas\_outgoing

/jobs/ldasmdc/mpi/test/02wrapper/input/no\_sequence.ilwd

**Pass**

(c) data is missing - ILWD format element representing the data is missing.

/.../ldasmdc/mpi/test/02wrapper/command/error5-c.schema # # lam boot schema for inspiral shared object

```
# this schema is to verify wrapper01.5c error handler:
#
# libinspiral.so should be invoked with the following arguments
# argv[1] = numCoarseExch Mumber of coarse templates to exchange<br># argv[2] = numPoints Mumber of data points in a segment<br># argv[4] = numChisgBins Mumber of overlapping data segments<br># argv[4] = numChisgBins Mumber of freq
-np 3 /ldas/ldas-0.0/bin/wrapperAPI -mpiAPI=(beowulf,11000) -nodelist=(1-2) -dynlib=/ldcg/lib/lalwra
pper/libinspiral.so -dataAPI=(data,1234) -resultAPI=(dataserver,10032) -filterparams=(0,4096,1,8,0.0
0097656,0,0,3.0,200.0,0.001,0.0,6,3,(1.0,1.0\;1.4,1.4\;2.0,2.0\;2.2,2.2\;2.4,2.4\;5.5,5.5)) -realTim
eRatio=0.9 -doLoadBalance=FALSE -dataDistributor=W -jobID=$i -uniqueID=9.0 -inputFile=/ldas_outgoing
/jobs/ldasmdc/mpi/test/02wrapper/input/no_data.ilwd
```
#### **Pass**

(d) domain is missing - ILWD format element representing the domain is missing. /.../ldasmdc/mpi/test/02wrapper/command/error5-d.schema

# # lam boot schema for inspiral shared object

# this schema is to verify wrapper01.5d error handler:

# # libinspiral.so should be invoked with the following arguments

# # argv[1] = numCoarseExch Number of coarse templates to exchange
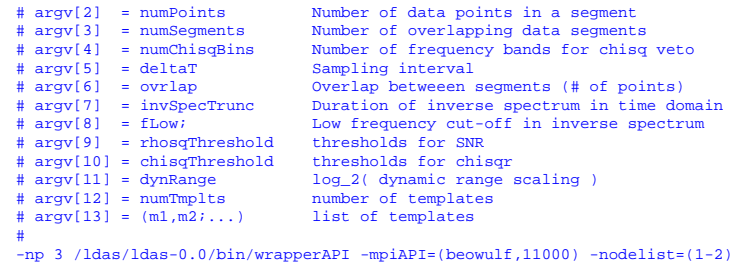

-np 3 /ldas/ldas-0.0/bin/wrapperAPI -mpiAPI=(beowulf,11000) -nodelist=(1-2) -dynlib=/ldcg/lib/lalwra<br>pper/libinspiral.so -dataAPI=(data,1234) -resultAPI=(dataserver,10032) -filterparams=(0,4096,1,8,0.0<br>0097656,0,0,3.0,200. /jobs/ldasmdc/mpi/test/02wrapper/input/no\_domain.ilwd

**Pass**

#### (e) Undefined domain. - Undefined domain was specified. One of  $TIME|FREQ|BOTH$ . /.../ldasmdc/mpi/test/02wrapper/command/error5-e.schema

```
#
# lam boot schema for inspiral shared object
# this schema is to verify wrapper01.5e error handler:
#
# libinspiral.so should be invoked with the following arguments
# argv[1] = numCoarseExch Mumber of coarse templates to exchange
# argv[1] = numCoarseExch Mumber of coarse templates to exchange<br>
# argv[2] = numPoints Mumber of data points in a segment<br>
# argv[3] = numChisgBins Mumber of overlapping data segments<br>
# argv[5] = deltaT Sampling interval
-np 3 /ldas/ldas-0.0/bin/wrapperAPI -mpiAPI=(beowulf,11000) -nodelist=(1-2) -dynlib=/ldcg/lib/lalwra
```
pper/libinspiral.so -dataAPI=(data,1234) -resultAPI=(dataserver,10032) -filterparams=(0,4096,1,8,0.0<br>0097656,0,0,3.0,200.0,0.001,0.0,6,3,(1.0,1.0\14,1.4,1.4\i2.0,2.0.2.2.2.2.2/i2.4,2.4\i5.5,5.5)) -realTim<br>eRatio=0.9 -doLoa /jobs/ldasmdc/mpi/test/02wrapper/input/bad\_domain.ilwd

**Pass**

#### (f) Invalid boolean data type. - ILwd element representing boolean data must be of char u type. /.../ldasmdc/mpi/test/02wrapper/command/error5-f.schema

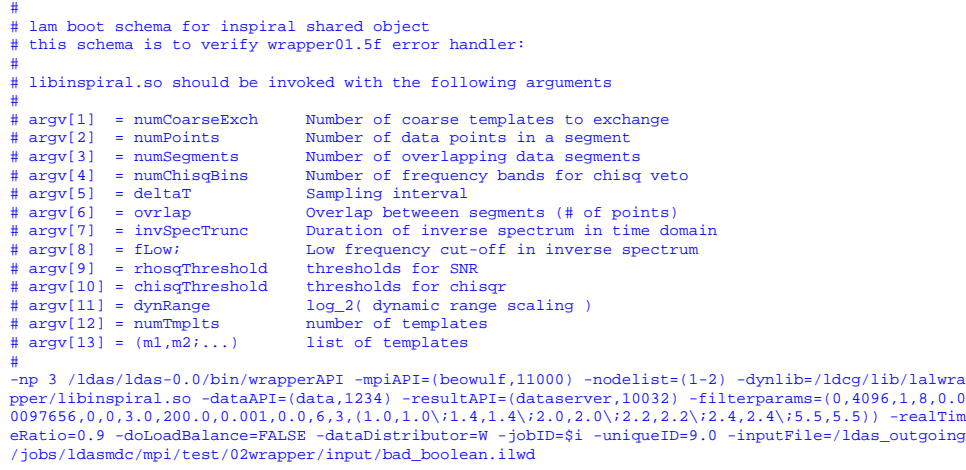

**Pass**

 $(g)$  start time is missing.  $\overline{\ }$ - Could not find elements with "start time" name field. /.../ldasmdc/mpi/test/02wrapper/command/error5-g.schema

# # lam boot schema for inspiral shared object # this schema is to verify wrapper01.5g error handler:

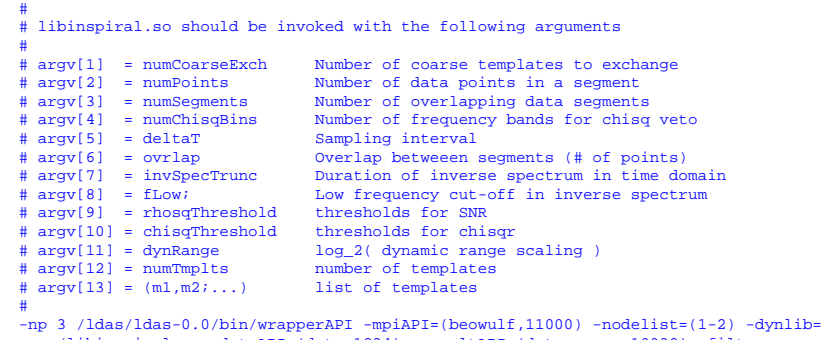

```
np 3 /ldas/ldas-0.0/bin/wrapperAPI -mpiAPI=(beowulf,11000) -nodelist=(1-2) -dynlib=/ldcg/lib/lalwra<br>pper/libinspiral.so -dataAPI=(data,1234) -resultAPI=(dataserver,10032) -filterparams=(0,4096,1,8,0.0<br>0097656,0,0,3.0,200.0
/jobs/ldasmdc/mpi/test/02wrapper/input/no_starttime.ilwd
```
## (h) stop time is missing. - Could not find elements with stop time name field. /.../ldasmdc/mpi/test/02wrapper/command/error5-h.schema

# lam boot schema for inspiral shared object # this schema is to verify wrapper01.5h error handler: # # libinspiral.so should be invoked with the following arguments # argv[1] = numCoarseExch Mumber of coarse templates to exchange<br>
# argv[2] = numPoints Mumber of data points in a segment<br>
# argv[4] = numChisgBins Mumber of overlapping data segments<br>
# argv[4] = numChisgBins Mumber of f # argv[9] = rhosqThreshold thresholds for SNR<br># argv[10] = chisqThreshold thresholds for chisqr<br># argv[11] = dynRange log\_2(dynamic range scaling)<br># argv[12] = numTmplts humber of templates<br># argv[13] = (m1,m2;...) list of -np 3 /ldas/ldas-0.0/bin/wrapperAPI -mpiAPI=(beowulf,11000) -nodelist=(1-2) -dynlib=/ldcg/lib/lalwra pper/libinspiral.so -dataAPI=(data,1234) -resultAPI=(dataserver,10032) -filterparams=(0,4096,1,8,0.0<br>0097656,0,0,3.0,200.0,0.001,0.0,6,3,(1.0,1.0\14,1.4,1.4\;2.0,2.0\;2.2,2.2/;2.4\;5.5,5.5)) -realTim<br>eRatio=0.9 -doLoadBala

**Pass**

**Pass**

(i) step size is missing. - Could not find element with step size name field. /.../ldasmdc/mpi/test/02wrapper/command/errori-a.schema

/jobs/ldasmdc/mpi/test/02wrapper/input/no\_stoptime.ilwd

```
#
# lam boot schema for inspiral shared object
# this schema is to verify wrapper01.5i error handler:
#
# libinspiral.so should be invoked with the following arguments
#
# argv[1] = numCoarseExch Number of coarse templates to exchange
# argv[2] = numPoints<br>
# argv[3] = numEgments<br>
# argv[3] = numEgments<br>
# argv[4] = numEgments<br>
# argv[6] = deltaT<br>
# argv[6] = deltaT<br>
# argv[6] = ovrlap<br>
# argv[6] = orrlap<br>
# argv[6] = invSpecTrunc<br>
Duration of inverse s
# argv[8] = flow; low frequency cut-off in inverse spectrum<br># argv[9] = rhosqThreshold thresholds for SNR<br># argv[10] = chisqThreshold thresholds for chisqr<br># argv[11] = dynRange log_2( dynamic range scaling )<br># argv[12] = 
-np 3 /ldas/ldas-0.0/bin/wrapperAPI -mpiAPI=(beowulf,11000) -nodelist=(1-2) -dynlib=/ldcg/lib/lalwra
pper/libinspiral.so -dataAPI=(data,1234) -resultAPI=(dataserver,10032) -filterparams=(0,4096,1,8,0.0
0097656,0,0,3.0,200.0,0.001,0.0,6,3,(1.0,1.0\;1.4,1.4\;2.0,2.0\;2.2,2.2\;2.4,2.4\;5.5,5.5)) -realTim
```
eRatio=0.9 -doLoadBalance=FALSE -dataDistributor=W -jobID=\$i -uniqueID=9.0 -inputFile=/ldas\_outgoing /jobs/ldasmdc/mpi/test/02wrapper/input/no\_stepsize.ilwd

**Pass**

(j) Malformed input format for gpsTimeInterval. - Invalid input format was specified for gpsTimeInterval.

/.../ldasmdc/mpi/test/02wrapper/command/error5-j.schema

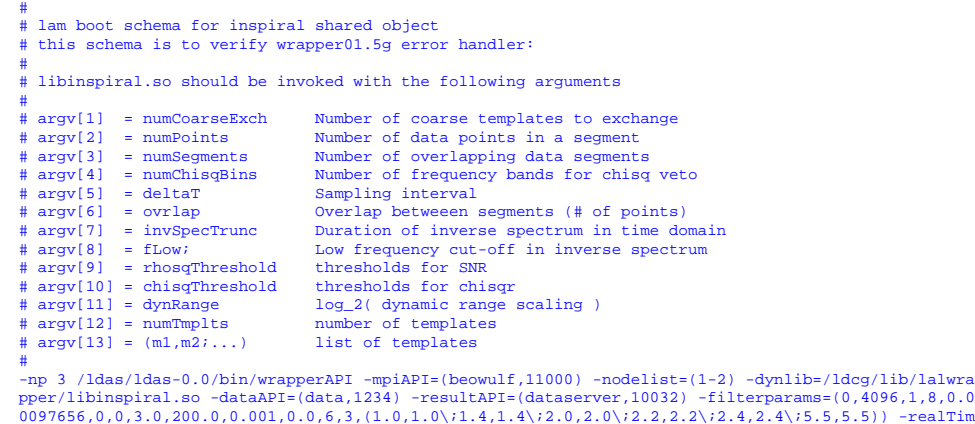

0097656,0,0,3.0,200.0,0.001,0.0,6,3,(1.0,1.0\;1.4,1.4\;2.0,2.0\;2.2,2.2\;2.4,2.4\;5.5,5.5)) -realTim eRatio=0.9 -doLoadBalance=FALSE -dataDistributor=W -jobID=\$i -uniqueID=9.0 -inputFile=/ldas\_outgoing /jobs/ldasmdc/mpi/test/02wrapper/input/bad\_time\_interval.ilwd

**Pass**

#### (k) start freq is missing. - Could not find element with start freq name field. /.../ldasmdc/mpi/test/02wrapper/command/error5-k.schema

```
#
# lam boot schema for inspiral shared object
# this schema is to verify wrapper01.5k error handler:
#
# libinspiral.so should be invoked with the following arguments
# argv[1] = numCoarseExch Mumber of coarse templates to exchange<br># argv[2] = numPoints Mumber of data points in a segment<br># argv[4] = numChisgBins Mumber of overlapping data segments<br># argv[4] = numChisgBins Mumber of freq
-np 3 /ldas/ldas-0.0/bin/wrapperAPI -mpiAPI=(beowulf,11000) -nodelist=(1-2) -dynlib=/ldcg/lib/lalwra
pper/libinspiral.so -dataAPI=(data,1234) -resultAPI=(dataserver,10032) -filterparams=(0,4096,1,8,0.0
```
0097656,0,0,3.0,200.0,0.001,0.0,6,3,(1.0,1.0\;1.4,1.4\;2.0,2.0\;2.2,2.2\;2.4,2.4\;5.5,5.5)) -realTim eRatio=0.9 -doLoadBalance=FALSE -dataDistributor=W -jobID=\$i -uniqueID=9.0 -inputFile=/ldas\_outgoing /jobs/ldasmdc/mpi/test/02wrapper/input/no\_startfreq.ilwd

#### **Pass**

(l) stop freq is missing. - Could not find element with stop freq name field. /.../ldasmdc/mpi/test/02wrapper/command/error5-l.schema

```
#
   lam boot schema for inspiral shared object
# this schema is to verify wrapper01.5l error handler:
#
# libinspiral.so should be invoked with the following arguments
# argv[1] = numCoarseExch
# argv[1] = numCoarseExch<br>
# argv[2] = numPoints<br>
# argv[2] = numPoints<br>
# argv[3] = numPoints<br>
# argv[4] = numChisgBins<br>
# argv[4] = numChisgBins<br>
# argv[5] = deltaT<br>
# argv[6] = ovrlap<br>
= ovrlap between segments (# of po
# argv[9] = rhosqThreshold thresholds for SNR<br># argv[10] = chisqThreshold thresholds for chisqr<br># argv[11] = dynRange log_2(dynamic range scaling)<br># argv[12] = numTmplts humber of templates<br># argv[13] = (m1,m2;...) list of
```
-np 3 /ldas/ldas-0.0/bin/wrapperAPI -mpiAPI=(beowulf,11000) -nodelist=(1-2) -dynlib=/ldcg/lib/lalwra pper/libinspiral.so -dataAPI=(data,1234) -resultAPI=(dataserver,10032) -filterparams=(0,4096,1,8,0.0 0097656,0,0,3.0,200.0,0.001,0.0,6,3,(1.0,1.0\;1.4,1.4\;2.0,2.0\;2.2,2.2\;2.4,2.4\;5.5,5.5)) -realTim eRatio=0.9 -doLoadBalance=FALSE -dataDistributor=W -jobID=\$i -uniqueID=9.0 -inputFile=/ldas\_outgoing /jobs/ldasmdc/mpi/test/02wrapper/input/no\_stopfreq.ilwd

(m) Malformed input format for frequencyInterval. - Invalid input format was specified for frequencyInterval.

```
/.../ldasmdc/mpi/test/02wrapper/command/error5-m.schema
```
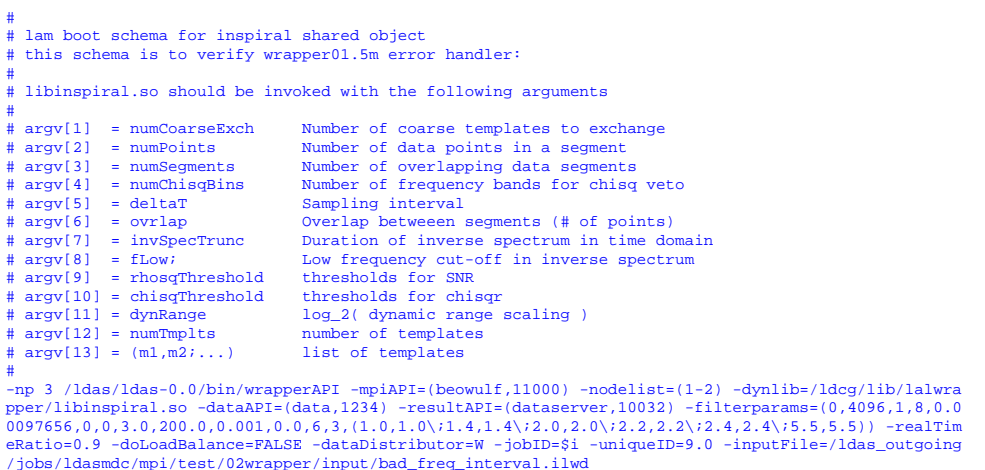

**Pass**

(n) Malformed input format for timeFreqInterval. - Invalid input format was specified for timeFreqInterval.

```
/.../ldasmdc/mpi/test/02wrapper/command/error5-n.schema
#
# lam boot schema for inspiral shared object
# this schema is to verify wrapper01.5n error handler:
#
# libinspiral.so should be invoked with the following arguments
# argv[1] = numCoarseExch Mumber of coarse templates to exchange<br># argv[2] = numPoints Mumber of data points in a segment<br># argv[4] = numChisgBins Mumber of overlapping data segments<br># argv[4] = numChisgBins Mumber of freq
-np 3 /ldas/ldas-0.0/bin/wrapperAPI -mpiAPI=(beowulf,11000) -nodelist=(1-2) -dynlib=/ldcg/lib/lalwra
pper/libinspiral.so -dataAPI=(data,1234) -resultAPI=(dataserver,10032) -filterparams=(0,4096,1,8,0.0
0.097656,0,0,3.0,200.0,0.001,0.0,6,3,(1.0,1.0\backslash1.4,1.4\backslash12.0,2.0\backslash12.2,2.2\backslash12.4,2.4\backslash15.5,5.5)) -realTim
eRatio=0.9 -doLoadBalance=FALSE -dataDistributor=W -jobID=$i -uniqueID=9.0 -inputFile=/ldas_outgoing
/jobs/ldasmdc/mpi/test/02wrapper/input/bad_both_interval.ilwd
```
**Pass**

# **SUMMARY**

**Known faults encountered – list bug IDs:** None

**New faults submitted – list bug IDs:** #621: problem handling NULL ILWD input data

**TEST RESULT** Conditional Pass

# **B.4 03mpi**

Verify the mpiAPI in stand alone mode. Basic tests of mpiAPI command execution, error trapping and handling, and logging.

## **B.4.1 MPIAPI01**

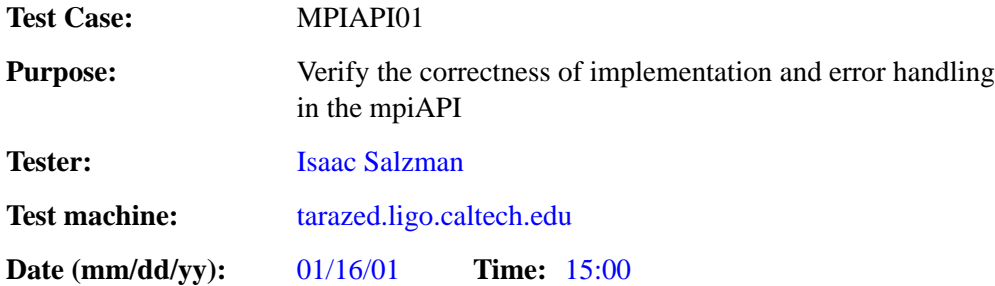

## **ENVIRONMENT AND PREREQUISITES**

This test is executed from the user account ldas mdc on the Beowulf hardware. It depends on the successful completion of MDCPREP and LDASBUILD.

## **PROCEDURE**

Run the LDAS user command scripts listed in the tests below. Inspect the log files and verify that errors were logged. No output verification is required in this test as no output should be created by any of the jobs. The component parts of this test are executed as free-standing Tcl scripts. These scripts will establish socket communication with a local or remote LDAS system and issue a "user command" on that system. Any message returned by the system at the time the user command is issued is displayed on STDERR in the local terminal. All user command transactions are logged in the file LDASmpi.log.html, which is visible from any web browser.

- 1. Error specifications for parsing command line arguments
	- (a) No arguments. mpiFile2File user command called with no arguments. The manager log file should reflect the submission of an invalid request. No e-mail will be generated, the user is informed of the failure in the terminal from which the command is run.

```
/.../ldasmdc/mpi/test/03mpi/command/MPI0101.tclsh
```

```
#!/ldcg/bin/tclsh
#
# $Id: MPI0101.tclsh,v 1.2 2001/01/16 00:29:36 pehrens Exp $
set cmd "ldasJob
  { -name ldas_mdc
    -password beowulf
    -email mpigroup@gravity.phys.uwm.edu
  }
  {
    mpiFile2File
  }"
set sid [ socket ldas-dev.ligo.caltech.edu 10001 ]
regsub -all -- {[\n\s]+} $cmd { } cmd
puts $sid $cmd
flush $sid
puts [ read $sid ]
close $sid
```
**Pass**

(b) Required option missing. - A required option was not provided. The mpiAPI log file will contain an entry referring to the missing option(s), and e-mail will be sent to the user describing the error.

```
/.../ldasmdc/mpi/test/03mpi/command/MPI0102.tclsh
```

```
#!/ldcg/bin/tclsh
#
# $Id: MPI0102.tclsh,v 1.2 2001/01/16 00:29:19 pehrens Exp $
set cmd "ldasJob
  { -name ldas_mdc
    -password beowulf
```

```
-email mpigroup@gravity.phys.uwm.edu
   }
   {
      mpiFile2File
        -returnprotocol http://mpi0102<br>-dynlib libtrivial.so
                           libtrivial.so
        -filterparams {}
        -inputfile trivial.ilwd<br>-subject {MPI0102}
                          {MPI0102}}"
set sid [ socket ldas-dev.ligo.caltech.edu 10001 ]
regsub -all -- {[\n\s]+} $cmd { } cmd
puts $sid $cmd
flush $sid
puts [ read $sid ]
close $sid
```
#### **Pass**

(c) Malformed option. - Provided argument is not formatted as defined in the specification for the API. The mpiAPI log file will contain an entry referring to the malformed option(s), and e-mail will be sent to the user describing the error.

/.../ldasmdc/mpi/test/03mpi/command/MPI0103.tclsh

```
#!/ldcg/bin/tclsh
#
# $Id: MPI0103.tclsh,v 1.2 2001/01/16 00:29:02 pehrens Exp $
set cmd "ldasJob
  \{-name\} ldas mdc
     -password beowulf
     -email mpigroup@gravity.phys.uwm.edu
   }
   {
      mpiFile2File
         -returnprotocol http://mpi0103
          -dynlib libtrivial.so
-filterparams 0,1,2,X
-inputfile trivial.ilwd
        -inputfile \begin{array}{ccc} -{\tt inputfile} & {\tt num} \\ -{\tt subject} & {\tt \{MPI0103\}} \end{array}}"
set sid [ socket ldas-dev.ligo.caltech.edu 10001 ]
regsub -all -- \{|\n\rangle\} $cmd \} cmd
puts $sid $cmd
flush $sid
puts [ read $sid ]
close $sid
```
#### **Pass**

(d) Foreign option. - Provided argument is not an argument as defined in the specification for the user command. The managerAPI log file will contain an entry referring to the invalid option(s). No e-mail will be generated, the user is informed of the failure in the terminal from which the command is run.

```
/.../ldasmdc/mpi/test/03mpi/command/MPI0104.tclsh
```

```
#!/ldcg/bin/tclsh
#
# $Id: MPI0104.tclsh,v 1.2 2001/01/16 00:28:45 pehrens Exp $
set cmd "ldasJob
  { -name ldas_mdc
     -password beowulf
     -email mpigroup@gravity.phys.uwm.edu
  }
  {
     mpiFile2File
        -returnprotocol http://mpi0104<br>-dynlib libtrivial.so
                         \frac{1}{1}ibtrivial.so<br>0,1,2,3
        -filterparams-inputfile trivial.ilwd
-issyvoo 1.0
        -subject {MPI0104}
   }"
set sid [ socket ldas-dev.ligo.caltech.edu 10001 ]
regsub -all -- {[\n\s]+} $cmd { } cmd
puts $sid $cmd
flush $sid
puts [ read $sid ]
close $sid
```
## **Pass**

# **SUMMARY**

**Known faults encountered – list bug IDs:** None

**New faults submitted – list bug IDs:** None

**TEST RESULT Pass**

# **B.5 04lalwrapper**

Verify the LALWrapperInterface in stand alone mode. Basic tests of error trapping and handling, correctness of data manipulation and trivial DSO.

## **B.5.1 LALWRAPPER01**

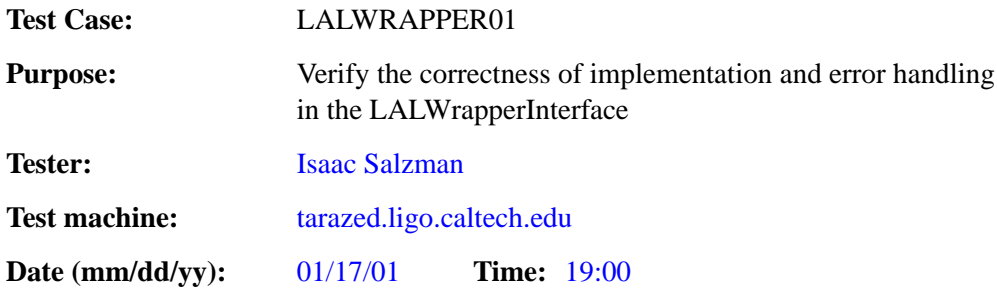

## **ENVIRONMENT AND PREREQUISITES**

This test is executed from the user account ldas mdc on the Beowulf hardware. It depends on the successful completion of MDCPREP and LALWRAPPERBUILD.

## **PROCEDURE**

1. illness 00: no illness

/.../ldasmdc/mpi/test/04lalwrapper/command/LALWRAPPER0101.tclsh

```
#!/ldcg/bin/tclsh
#
# $Id: LALWRAPPER0101.tclsh,v 1.5 2001/01/17 05:32:56 jolien Exp $
set cmd "ldasJob
{ -name ldas_mdc -password beowulf -email mpigroup@gravity.phys.uwm.edu }
   {
mpiFile2File
      -dynlib /ldcg/lib/lalwrapper/libsick.so
       -filterparams (00)
-inputfile /ldas_outgoing/jobs/temp/1026x1_1024.ilwd
      -subject LALWRAPPER0101
  }"
set sid [ socket ldas-dev.ligo.caltech.edu 10001 ]
regsub -all -- {[\n\s]+} $cmd { } cmd
puts $sid $cmd
flush $sid
puts [ read $sid ]
close $sid
```
Output to log files should contain no error messages.

## **Pass**

2. illness 01: failed LAL routine

/.../ldasmdc/mpi/test/04lalwrapper/command/LALWRAPPER0102.tclsh

```
#!/ldcg/bin/tclsh
#
# $Id: LALWRAPPER0102.tclsh,v 1.5 2001/01/17 05:32:56 jolien Exp $
set cmd "ldasJob
{ -name ldas_mdc -password beowulf -email mpigroup@gravity.phys.uwm.edu }
   {
mpiFile2File
       -dynlib /ldcg/lib/lalwrapper/libsick.so
       -filterparams (01)
-inputfile /ldas_outgoing/jobs/temp/1026x1_1024.ilwd
-subject LALWRAPPER0102
  }"
set sid [ socket ldas-dev.ligo.caltech.edu 10001 ]
regsub -all -- {[\n\s]+} $cmd { } cmd
puts $sid $cmd
flush $sid
puts [ read $sid ]
close $sid
```
Output to log files should contain the error message:

```
Level 1: $Id: 04test.tex,v 1.6 2001/02/12 23:31:56 jolien Exp $
        Status code 16: Fail.
        function LALInitSearch, file Sick.c, line 104
```
from initSearch.

**Pass**

3. illness 02: recursively failed LAL routine

/.../ldasmdc/mpi/test/04lalwrapper/command/LALWRAPPER0103.tclsh

```
#!/ldcg/bin/tclsh
#
# $Id: LALWRAPPER0103.tclsh,v 1.5 2001/01/17 05:32:56 jolien Exp $
set cmd "ldasJob
{ -name ldas_mdc -password beowulf -email mpigroup@gravity.phys.uwm.edu }
  {
mpiFile2File
-dynlib /ldcg/lib/lalwrapper/libsick.so
       -filterparams (02)
-inputfile /ldas_outgoing/jobs/temp/1026x1_1024.ilwd
      -subject LALWRAPPER0103
 }"
set sid [ socket ldas-dev.ligo.caltech.edu 10001 ]
regsub -all -- {[\n\s]+} $cmd { } cmd
puts $sid $cmd
.<br>flush $sid
puts [ read $sid ]
close $sid
```
Output to log files should contain the error message:

```
Level 1: $Id: 04test.tex,v 1.6 2001/02/12 23:31:56 jolien Exp $
Status code -1: Recursive error
         function LALInitSearch, file Sick.c, line 112
Level 2: $Id: 04test.tex,v 1.6 2001/02/12 23:31:56 jolien Exp $
          Status code -1: Recursive error
function LALRecursiveFailFunction, file Sick.c, line 321
Level 3: $Id: 04test.tex,v 1.6 2001/02/12 23:31:56 jolien Exp $
         Status code 16: Fail.
         function LALRecursiveFailFunction, file Sick.c, line 326
```
from initSearch.

#### **Pass**

Notes: Error message was truncated

4. illness 03: status description too long

```
/.../ldasmdc/mpi/test/04lalwrapper/command/LALWRAPPER0104.tclsh
```

```
#!/ldcg/bin/tclsh
#
# $Id: LALWRAPPER0104.tclsh,v 1.5 2001/01/17 05:32:56 jolien Exp $
set cmd "ldasJob
{ -name ldas_mdc -password beowulf -email mpigroup@gravity.phys.uwm.edu }
  {
mpiFile2File
      -dynlib /ldcg/lib/lalwrapper/libsick.so
       -filterparams (03)
-inputfile /ldas_outgoing/jobs/temp/1026x1_1024.ilwd
      -subject LALWRAPPER0104
 }"
set sid [ socket ldas-dev.ligo.caltech.edu 10001 ]
regsub -all -- {[\n\s]+} $cmd { } cmd
puts $sid $cmd
flush $sid
puts [ read $sid ]
close $sid
```
Output to log files should contain the error message:

stringifyLALStatus: error message too long, file: LALWrapperInterface.c, line: 690, \$Id: 04test.tex,v 1.6 2001/02/12 23:31:56 jolien Exp \$

from initSearch.

**Pass**

## 5. illness 04: too many levels of failed LAL routines

/.../ldasmdc/mpi/test/04lalwrapper/command/LALWRAPPER0105.tclsh

```
#!/ldcg/bin/tclsh
#
# $Id: LALWRAPPER0105.tclsh,v 1.5 2001/01/17 05:32:56 jolien Exp $
set cmd "ldasJob
{ -name ldas_mdc -password beowulf -email mpigroup@gravity.phys.uwm.edu }
   {
mpiFile2File
       -dynlib /ldcg/lib/lalwrapper/libsick.so
       -filterparams (04)
-inputfile /ldas_outgoing/jobs/temp/1026x1_1024.ilwd
       -subject LALWRAPPER0105
  }"
set sid [ socket ldas-dev.ligo.caltech.edu 10001 ]
regsub -all -- {[\n\s]+} $cmd { } cmd
puts $sid $cmd
flush $sid
puts [ read $sid ]
close $sid
```
Output to log files should contain the error message:

stringifyLALStatus: too many levels in status structure, file: LALWrapperInterface.c, line: 648, \$Id: 04test.tex,v 1.6 2001/02/12 23:31:56 joli

from initSearch.

6. illness 05: detected memory leak

/.../ldasmdc/mpi/test/04lalwrapper/command/LALWRAPPER0106.tclsh

```
#!/ldcg/bin/tclsh
#
# $Id: LALWRAPPER0106.tclsh,v 1.5 2001/01/17 05:32:56 jolien Exp $
set cmd "ldasJob
{ -name ldas_mdc -password beowulf -email mpigroup@gravity.phys.uwm.edu }
   {
   mpiFile2File
       -dynlib /ldcg/lib/lalwrapper/libsick.so
      -filterparams (05)
      -inputfile /ldas_outgoing/jobs/temp/1026x1_1024.ilwd
      -subject LALWRAPPER0106
  }"
set sid [ socket ldas-dev.ligo.caltech.edu 10001 ]
regsub -all -- {[\n\s]+} $cmd { } cmd
puts $sid $cmd
flush $sid
puts [ read $sid ]
close $sid
```
Output to log files should contain the error message:

signalHandler: Caught SIGSEGV, file: LALWrapperInterface.c, line: 550, \$Id: 04test.tex,v 1.6 2001/02/12 23:31:56 jolien Exp \$

from finalizeSearch.

7. illness 06: freeOutput works on valid output

/.../ldasmdc/mpi/test/04lalwrapper/command/LALWRAPPER0107.tclsh

```
#!/ldcg/bin/tclsh
#
# $Id: LALWRAPPER0107.tclsh,v 1.5 2001/01/17 05:32:56 jolien Exp $
set cmd "ldasJob
{ -name ldas_mdc -password beowulf -email mpigroup@gravity.phys.uwm.edu }
  {
mpiFile2File
       -dynlib /ldcg/lib/lalwrapper/libsick.so
      -filterparams (06)
      -inputfile /ldas_outgoing/jobs/temp/1026x1_1024.ilwd
      -subject LALWRAPPER0107
  }"
set sid [ socket ldas-dev.ligo.caltech.edu 10001 ]
regsub -all -- {[\n\s]+} $cmd { } cmd
puts $sid $cmd
flush $sid
puts [ read $sid ]
close $sid
```
Output to log files should contain no error messages.

**Pass**

## 8. illness 07: illegal output pointer

/.../ldasmdc/mpi/test/04lalwrapper/command/LALWRAPPER0108.tclsh

```
#!/ldcg/bin/tclsh
#
# $Id: LALWRAPPER0108.tclsh,v 1.5 2001/01/17 05:32:56 jolien Exp $
set cmd "ldasJob
{ -name ldas_mdc -password beowulf -email mpigroup@gravity.phys.uwm.edu }
  {
   mpiFile2File
      -dynlib /ldcg/lib/lalwrapper/libsick.so
       -filterparams (07)
-inputfile /ldas_outgoing/jobs/temp/1026x1_1024.ilwd
     -subject LALWRAPPER0108
  }"
set sid [ socket ldas-dev.ligo.caltech.edu 10001 ]
regsub -all -- {[\n\s]+} $cmd { } cmd
puts $sid $cmd
flush $sid
puts [ read $sid ]
close $sid
```
Output to log files should contain the error message:

signalHandler: Caught SIGSEGV, file: LALWrapperInterface.c, line: 550, \$Id: 04test.tex,v 1.6 2001/02/12 23:31:56 jolien Exp \$

from freeOutput.

**Fail**

## Notes: Error came from applySearch.

This is actually a bug in Sick.c, which has now been fixed. Now happyAPI runs and "correctly" causes a SIGSEGV to be raised in freeOutput, which is caught. However, I expect that wrapperAPI will generate a SIGSEGV even before freeOutput is called, since it will presumably try to do something with the output (unlike happyAPI) — so I still expect that this test will fail with wrapperAPI (this has not been checked).

It is perhaps unrealistic to expect wrapperAPI to deal with ill-formed output.

9. illness 08: output has a dodgy link to the middle of a linked-list

/.../ldasmdc/mpi/test/04lalwrapper/command/LALWRAPPER0109.tclsh

```
#!/ldcg/bin/tclsh
#
# $Id: LALWRAPPER0109.tclsh,v 1.5 2001/01/17 05:32:56 jolien Exp $
set cmd "ldasJob
```

```
{ -name ldas_mdc -password beowulf -email mpigroup@gravity.phys.uwm.edu }
  {
   mpiFile2File
      -dynlib /ldcg/lib/lalwrapper/libsick.so
      -filterparams (08)
      -inputfile /ldas_outgoing/jobs/temp/1026x1_1024.ilwd
     -subject LALWRAPPER0109
 }"
set sid [ socket ldas-dev.ligo.caltech.edu 10001 ]
regsub -all -- \{\lambda s\} \mathcal{S}cmd \{\} cmd
puts $sid $cmd
flush $sid
puts [ read $sid ]
close $sid
```
Output to log files should contain no error messages.

**Pass**

## 10. illness 09: tangled output

/.../ldasmdc/mpi/test/04lalwrapper/command/LALWRAPPER0110.tclsh

```
#!/ldcg/bin/tclsh
#
# $Id: LALWRAPPER0110.tclsh,v 1.5 2001/01/17 05:32:56 jolien Exp $
set cmd "ldasJob
{ -name ldas_mdc -password beowulf -email mpigroup@gravity.phys.uwm.edu }
  {
mpiFile2File
     -dynlib /ldcg/lib/lalwrapper/libsick.so
      -filterparams (09)
      -inputfile /ldas_outgoing/jobs/temp/1026x1_1024.ilwd
     -subject LALWRAPPER0110
 }"
set sid [ socket ldas-dev.ligo.caltech.edu 10001 ]
regsub -all -- {[\n\s]+} $cmd { } cmd
puts $sid $cmd
flush $sid
puts [ read $sid ]
close $sid
```
## Output to log files should contain the error message:

signalHandler: Caught SIGSEGV, file: LALWrapperInterface.c, line: 550, \$Id: 04test.tex,v 1.6 2001/02/12 23:31:56 jolien Exp \$

from freeOutput.

**Fail**

Notes: No error message, job completed successfully.

Actually, the job may have died due to a signal raised in wrapperAPI while trying to parse the tangled output, before freeOutput is run. This could be checked, but the test is probably too ill to worry about.

It is perhaps unrealistic to expect either wrapperAPI or LALWrapperInterface to deal with ill-formed output linked lists.

11. illness 10: SIGSEGV in initSearch

/.../ldasmdc/mpi/test/04lalwrapper/command/LALWRAPPER0111.tclsh

```
#!/ldcg/bin/tclsh
#
# $Id: LALWRAPPER0111.tclsh,v 1.5 2001/01/17 05:32:56 jolien Exp $
set cmd "ldasJob
{ -name ldas_mdc -password beowulf -email mpigroup@gravity.phys.uwm.edu }
  {
mpiFile2File
      -dynlib /ldcg/lib/lalwrapper/libsick.so
      -filterparams (10)
-inputfile /ldas_outgoing/jobs/temp/1026x1_1024.ilwd
      -subject LALWRAPPER0111
```

```
}"
set sid [ socket ldas-dev.ligo.caltech.edu 10001 ]
regsub -all -- {[\n\s]+} $cmd { } cmd
puts $sid $cmd
flush $sid
puts [ read $sid ]
close $sid
```
Output to log files should contain the error message:

signalHandler: Caught SIGSEGV, file: LALWrapperInterface.c, line: 550, \$Id: 04test.tex,v 1.6 2001/02/12 23:31:56 jolien Exp \$

from initSearch.

**Pass**

#### 12. illness 11: SIGABRT in initSearch

/.../ldasmdc/mpi/test/04lalwrapper/command/LALWRAPPER0112.tclsh

```
#!/ldcg/bin/tclsh
#
# $Id: LALWRAPPER0112.tclsh,v 1.5 2001/01/17 05:32:56 jolien Exp $
set cmd "ldasJob
{ -name ldas_mdc -password beowulf -email mpigroup@gravity.phys.uwm.edu }
   {
mpiFile2File
-dynlib /ldcg/lib/lalwrapper/libsick.so
       -filterparams (11)
       -inputfile /ldas_outgoing/jobs/temp/1026x1_1024.ilwd
-subject LALWRAPPER0112
  }"
set sid [ socket ldas-dev.ligo.caltech.edu 10001 ]
regsub -all -- {[\n\s]+} $cmd { } cmd
puts $sid $cmd
flush $sid
puts [ read $sid ]
close $sid
```
## Output to log files should contain the error message:

signalHandler: Caught SIGABRT, file: LALWrapperInterface.c, line: 547, \$Id: 04test.tex,v 1.6 2001/02/12 23:31:56 jolien Exp \$

from initSearch.

## **Pass**

## 13. illness 12: SIGSEGV in conditionData

```
/.../ldasmdc/mpi/test/04lalwrapper/command/LALWRAPPER0113.tclsh
```

```
#!/ldcg/bin/tclsh
#
# $Id: LALWRAPPER0113.tclsh,v 1.5 2001/01/17 05:32:56 jolien Exp $
set cmd "ldasJob
{ -name ldas_mdc -password beowulf -email mpigroup@gravity.phys.uwm.edu }
  {
mpiFile2File
      -dynlib /ldcg/lib/lalwrapper/libsick.so
       -filterparams (12)
-inputfile /ldas_outgoing/jobs/temp/1026x1_1024.ilwd
      -subject LALWRAPPER0113
  }"
set sid [ socket ldas-dev.ligo.caltech.edu 10001 ]
regsub -all - \{\lceil \n\rangle \mid s \rangle \ and \{\} cmd
puts $sid $cmd
flush $sid
puts [ read $sid ]
close $sid
```
#### Output to log files should contain the error message:

signalHandler: Caught SIGSEGV, file: LALWrapperInterface.c, line: 550, \$Id: 04test.tex,v 1.6 2001/02/12 23:31:56 jolien Exp \$

## from conditionData.

## 14. illness 13: SIGABRT in conditionData

/.../ldasmdc/mpi/test/04lalwrapper/command/LALWRAPPER0114.tclsh

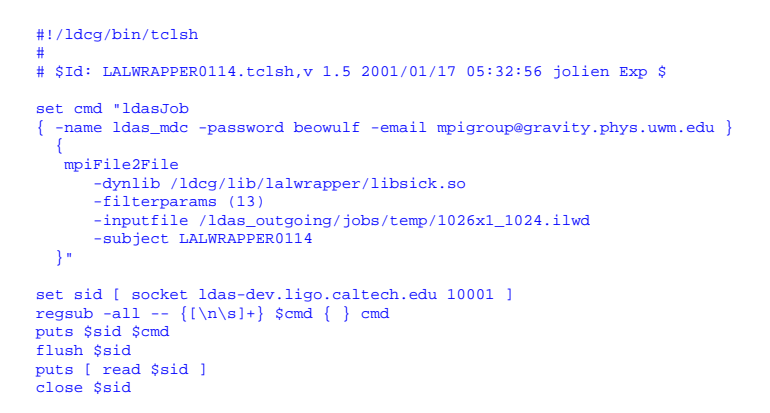

Output to log files should contain the error message:

signalHandler: Caught SIGABRT, file: LALWrapperInterface.c, line: 547, \$Id: 04test.tex,v 1.6 2001/02/12 23:31:56 jolien Exp \$

from conditionData.

**Pass**

## 15. illness 14: SIGSEGV in applySearch

/.../ldasmdc/mpi/test/04lalwrapper/command/LALWRAPPER0115.tclsh

#!/ldcg/bin/tclsh # # \$Id: LALWRAPPER0115.tclsh,v 1.5 2001/01/17 05:32:56 jolien Exp \$ set cmd "ldasJob { -name ldas\_mdc -password beowulf -email mpigroup@gravity.phys.uwm.edu } { mpiFile2File -dynlib /ldcg/lib/lalwrapper/libsick.so -filterparams (14) -inputfile /ldas\_outgoing/jobs/temp/1026x1\_1024.ilwd -subject LALWRAPPER0115 }" set sid [ socket ldas-dev.ligo.caltech.edu 10001 ] regsub -all -- {[\n\s]+} \$cmd { } cmd puts \$sid \$cmd flush \$sid puts [ read \$sid ] close \$sid

Output to log files should contain the error message:

signalHandler: Caught SIGSEGV, file: LALWrapperInterface.c, line: 550, \$Id: 04test.tex,v 1.6 2001/02/12 23:31:56 jolien Exp \$

from applySearch.

**Pass**

## 16. illness 15: SIGABRT in applySearch

/.../ldasmdc/mpi/test/04lalwrapper/command/LALWRAPPER0116.tclsh

```
#!/ldcg/bin/tclsh
#
# $Id: LALWRAPPER0116.tclsh,v 1.5 2001/01/17 05:32:56 jolien Exp $
set cmd "ldasJob
{ -name ldas_mdc -password beowulf -email mpigroup@gravity.phys.uwm.edu }
  {
   mpiFile2File
       -dynlib /ldcg/lib/lalwrapper/libsick.so
      -filterparams (15)
      -inputfile /ldas_outgoing/jobs/temp/1026x1_1024.ilwd
      -subject LALWRAPPER0116
  }"
set sid [ socket ldas-dev.ligo.caltech.edu 10001 ]
regsub -all -- {[\n\s]+} $cmd { } cmd
puts $sid $cmd
flush $sid
puts [ read $sid ]
close $sid
```
#### Output to log files should contain the error message:

signalHandler: Caught SIGABRT, file: LALWrapperInterface.c, line: 547, \$Id: 04test.tex,v 1.6 2001/02/12 23:31:56 jolien Exp \$

from applySearch.

#### **Pass**

## 17. illness 16: SIGSEGV in finalizeSearch

/.../ldasmdc/mpi/test/04lalwrapper/command/LALWRAPPER0117.tclsh

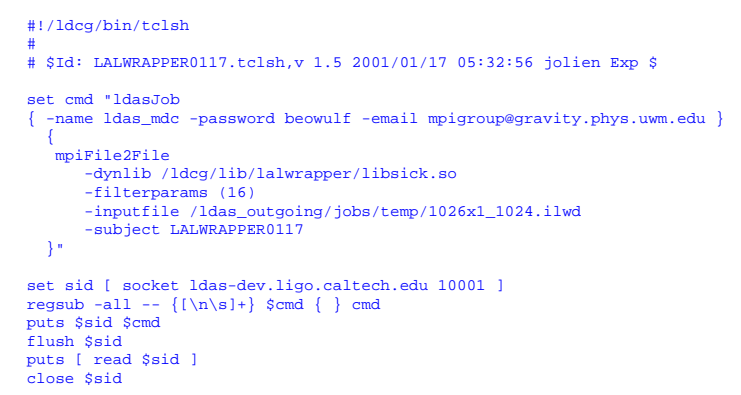

## Output to log files should contain the error message:

signalHandler: Caught SIGSEGV, file: LALWrapperInterface.c, line: 550, \$Id: 04test.tex,v 1.6 2001/02/12 23:31:56 jolien Exp \$

#### from finalizeSearch.

## 18. illness 17: SIGABRT in finalizeSearch

/.../ldasmdc/mpi/test/04lalwrapper/command/LALWRAPPER0118.tclsh

```
#!/ldcg/bin/tclsh
#
# $Id: LALWRAPPER0118.tclsh,v 1.5 2001/01/17 05:32:56 jolien Exp $
set cmd "ldasJob
{ -name ldas_mdc -password beowulf -email mpigroup@gravity.phys.uwm.edu }
   {
mpiFile2File
      -dynlib /ldcg/lib/lalwrapper/libsick.so
       -filterparams (17)
-inputfile /ldas_outgoing/jobs/temp/1026x1_1024.ilwd
      -subject LALWRAPPER0118
  }"
set sid [ socket ldas-dev.ligo.caltech.edu 10001 ]
regsub -all -- {[\n\alpha]{\n} \mathsf{cmd} \n}puts $sid $cmd
flush $sid
puts [ read $sid ]
close $sid
```
Output to log files should contain the error message:

signalHandler: Caught SIGABRT, file: LALWrapperInterface.c, line: 547, \$Id: 04test.tex,v 1.6 2001/02/12 23:31:56 jolien Exp \$

from finalizeSearch.

## **SUMMARY**

**Known faults encountered – list bug IDs:** None

**New faults submitted – list bug IDs:** None

**TEST RESULT Conditional Pass** 

# <span id="page-54-0"></span>**B.6 05mpiWrapper**

Verify correct interaction between the mpiAPI and the wrapperAPI: with and without trivial dso, error trapping, logging, data communication.

## **B.6.1 MPIWRAPPER01**

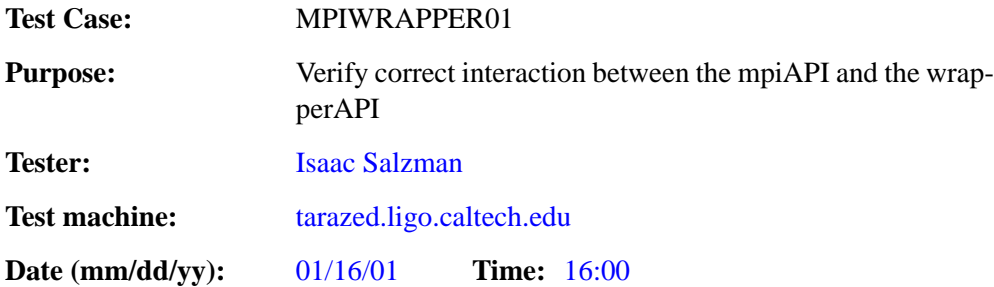

## **ENVIRONMENT AND PREREQUISITES**

This test is executed from the user account ldas mdc on the Beowulf hardware. It depends on the successful completion of WRAPPER01 and MPI01.

The component parts of this test are executed as free-standing Tcl scripts. These scripts will establish socket communication with a local or remote LDAS system and issue a "user command" on that system. Any message returned by the system at the time the user command is issued is displayed on STDERR in the local terminal. Messages written to stdout and stderr by the .so, the wrapper API, and the mpi API are recorded in the file mpi.log. All user command transactions are logged in the file LDASmpi.log.html, which is visible from any web browser. The actual URL's for the files described above are site dependent.

## **PROCEDURE**

Run the LDAS user command scripts listed in the tests below. Inspect the log files and verify that errors were logged in the LDASmpi.log.html file. When output is produced, it's existence should be verified by examining the results directory.

- 1. Error trapping and logging of wrapperAPI errors by the mpiAPI
	- (a) Logging of wrapperAPI error Verify that errors propagate from the wrapperAPI and then to the mpiAPI, and are logged in the mpiAPI log file. "Error loading dynamic library" is returned by the wrapperAPI to the mpiAPI where it is logged in both the LDASmpi.log.html and the LDASwrapper.log.html files.

/.../ldasmdc/mpi/test/05mpiWrapper/command/MPIWRAPPER0101.tclsh

```
#!/ldcg/bin/tclsh
#
# $Id: MPIWRAPPER0101.tclsh,v 1.1 2001/01/16 22:07:05 pehrens Exp $
set cmd "ldasJob
  { -name ldas_mdc
     -password beowulf
     -email mpigroup@gravity.phys.uwm.edu
  }
  {
     mpiFile2File
       -returnprotocol http://mpiwrapper0101<br>-dynlib libtrivial.so
                         libtrivial.so
       -filterparams 0,1,2,3
        -inputfile trivial.ilwd
-subject {MPIWRAPPER0101}
   }"
set sid [ socket ldas-dev.ligo.caltech.edu 10001 ]
regsub -all -- {[\n\times s] +} \ scmd {\n} cmd
puts $sid $cmd
flush $sid
puts [ read $sid ]
close $sid
```
**Pass**

(b) Logging of .so error - Verify that errors propagate correctly from the .so to the wrapperAPI and then to the mpiAPI, and are logged in the mpiAPI log file. "Number of templates in coarse

exchange is zero or negative" is returned by the .so to the wrapperAPI which relays it to the mpiAPI where it is logged in both the LDASmpi.log.html and the LDASwrapper.log.html files.

```
/.../ldasmdc/mpi/test/05mpiWrapper/command/MPIWRAPPER0102.tclsh
#!/ldcg/bin/tclsh
```

```
#
# $Id: MPIWRAPPER0102.tclsh,v 1.1 2001/01/16 22:07:19 pehrens Exp $
set cmd "ldasJob
    { -name ldas_mdc
       -password beowulf
         -email mpigroup@gravity.phys.uwm.edu
     }
     {
       mpiFile2File
       -returnprotocol http://mpiwrapper0102
       -dynlib /ldcg/lib/lalwrapper/libinspiral.so
        -filterparams (1,2,1,1,0.00097656,0,0,1.0,1.0,1.0,1.0,1,0,(1.0,1.0))
-inputfile /ldas_outgoing/jobs/ldasmdc/mpi/test/06inspiral/input/trivial_short.ilwd
     -subject {MPIWRAPPER0102}
}"
set sid [ socket ldas-dev.ligo.caltech.edu 10001 ]
regsub -all -- {[\n\s]+} $cmd { } cmd
puts $sid $cmd
flush $sid
puts [ read $sid ]
close $sid
```
**Pass**

- 2. Logging of normal mpiAPI/wrapperAPI communications
	- (a) Logging of messages passed between wrapperAPI to mpiAPI Verify that all communications between the wrapper and mpi APi's are logged in the file LDASwrapper.log.html. / . . . / ldasmdc/mpi/test/05mpiWrapper/command/MPIWRAPPER0201.tclsh

```
#!/ldcg/bin/tclsh
#
# $Id: MPIWRAPPER0201.tclsh,v 1.1 2001/01/16 22:06:48 pehrens Exp $
set cmd "ldasJob
    { -name ldas_mdc
      -password beowulf
      -email mpigroup@gravity.phys.uwm.edu
     }
     {
      mpiFile2File
      -returnprotocol http://mpiwrapper0201
       -dynlib /ldcg/lib/lalwrapper/libinspiral.so
-filterparams (1,1024,1,1,0.00097656,0,0,1.0,1.0,1.0,1.0,1,1,(1.0,1.0))
       -inputfile /ldas_outgoing/jobs/ldasmdc/mpi/test/06inspiral/input/trivial_medium.ilwd
     -subject {MPIWRAPPER0201}
}"
set sid [ socket ldas-dev.ligo.caltech.edu 10001 ]
regsub -all -- {[\n\s]+} $cmd { } cmd
puts $sid $cmd
flush $sid
puts [ read $sid ]
close $sid
```
**Pass**

## **SUMMARY**

**Known faults encountered – list bug IDs:** None

**New faults submitted – list bug IDs:** None

**TEST RESULT Pass**

## **B.7 06inspiral**

The purpose of these tests are to verify functionality of the binary inspiral shared object running under LDAS.

#### **B.7.1 Command Line Arguments**

The command line arguments for the inspiral shared object are as follows:

```
/*
 *
* libinspiral.so should be invoked with the following arguments to wrapperAPI
 * argv[0] = "-filterparams"
 * argv[0] = "-filterparams"<br>* argv[1] = createRhosqVec Create a vector of the last filter output<br>* argv[2] = numPoints Mumber of data points in a segment<br>* argv[4] = numChisgBins Number of overlapping data segments<br>* argv[
 % are the summary served of templates and the served of templates * argv[12] = numTmplts number of templates
                                                   Number of coarse templates to exchange<br>list of templates
 * \text{argv}[14] = (m1, m2/...) list of templates
 */
```
## **B.7.2 Test Check Program**

This suite if tests uses a small c program getStats to check the output. written by the shared object. When run without arguments, this program reads an ILWD from standard input. It ignores the first 12 lines of input; the 13th line must begin with whitespace (any amount) followed by the tag:

<real\_4 dims='#' ... >

where # is the number of data in the vector. The program reads in the vector, and prints out its maximum and minimum values, mean, and standard deviation (unbiased sample estimate). An example run of this program is shown.

```
[duncan@m81 result]\dlr cat output_2.ilwd | ./getStats
Reading 1048576 data... finished.
Minumum = 0.000000
Maximum = 0.188205
Mean = 0.005851Std. Dev. = 0.023078
```
The source code and a makefile can be found in

/.../ldasmdc/mpi/test/06inspiral/input/results/getStats.c

/\*\*\*\*\*\*\*\*\*\*\*\*\*\*\*\*\*\*\*\*\*\*\*\*\*\*\*\*\*\*\*\*\*\*\*\*\*\*\*\*\*\*\*\*\*\*\*\*\*\*\*\*\*\*\*\*\*\*\*\*\*\*\*\*\*\*\*\*\*\*\*\*\*\*

```
Usage: getStats [ -h | --help ]
When run without arguments, this program reads an ILWD from standard input.
It ignores the first 12 lines of input; the 13th line must begin with
whitespace (any amount) followed by the tag:
\epsilonreal_4 dims='#' \qquad >
where # is the number of data in the vector. The program reads in the
vector, and prints out its maximum and minimum values, mean, and standard
deviation (unbiased sample estimate).
$Id: getStats.c,v 1.2 2001/01/17 02:18:34 duncan Exp $
**************************************************************************/
#include <math.h>
```
#include <stdio.h> #include <stdlib.h> #include <string.h>

Program: getStats.c

```
int
main( int argc, char **argv )
{
  \begin{array}{lll} \text{int i = 0;} & \text{\hspace{1cm}}^{\text{*}} \text{ an index } ^{\text{*}}\text{/} \\ \text{int c = 0;} & \text{\hspace{1cm}}^{\text{*}} \text{ current } \text{inp} \end{array}int c = 0; \gamma /* current input character as an int */<br>int length; \gamma /* number of data */
   float *data = NULL; /* data array */
  float max, min, mean, stddev; /* statistics */
   /* Print usage or help message. */
  if ( argc > 1 ) {<br>
fprintf( stderr, "Usage: %s [ -h | --help ]\n", *argv );<br>
if ( ( !strcmp( argv[1], "--help" ) ) ||<br>
( !strcmp( argv[1], "--help" ) ) )<br>
puts( "\n"
      "When run without arguments, this program reads an ILWD"
       " from standard input.\n"
"It ignores the first 12 lines of input; the 13th line"
       " must begin with\n"
       "whitespace (any amount) followed by the tag:\n\n"<br>"\t<real_4 dims='#' ... >\n\n"<br>"where # is the number of data in the vector. The"<br>"program reads in the\n"
      "vector, and prints out its maximum and minimum values,"
       " mean, and standard\n"
"deviation (unbiased sample estimate)." );
      return 1;
  }
   /* Drop first 12 lines. */
    i = 12;
while ( i-- ) {
while ( c != (int)( '\n' ) )
       c = getchar();
c = getchar();
   }
    /* Get number of datapoints, and skip to end of tag. */
scanf( "%*1sreal_4 dims='%i'", &length );
while ( c != (int)( '>' ) )
      c = getchar();
   printf( "Reading %d data... ", length );
   fflush( stdout );
    /* Allocate and read data. */
if ( !( data = (float *)malloc( length*sizeof(float) ) ) )
     return 1;
    for ( i = 0; i < length; i++ )
scanf( "%f", data + i );
printf( "finished.\n" );
   /* Compute max, min, and mean. */
    max = min = mean = data[0];
for ( i = 1; i < length; i++ ) {
      float datum = data[i];
      mean += datum;
      if ( min > datum )
         min = datum;
      if ( max < datum )
         max = datum;
    }
mean /= (float)( length );
printf( "Minumum = %f\n"
"Maximum = %f\n"
"Mean = %f\n", min, max, mean );
   /* Compute standard deviation (unbiased sample estimator). */
    stddev = 0.0;
for ( i = 0; i < length; i++ ) {
float diff = data[i] - mean;
      stddev += diff*diff;
    }
stddev = sqrt( stddev / ( (float)( length - 1 ) ) );
printf( "Std. Dev. = %f\n", stddev );
  return 0;
```

```
}
```
## **B.7.3 INSPIRAL01**

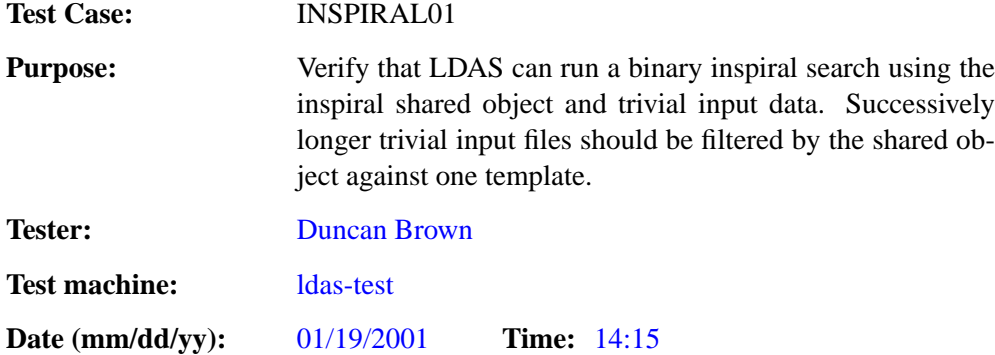

## **ENVIRONMENT AND PREREQUISITES**

This test is executed through the user ldas mdc on LDAS. It depends on the successful completion all test checklists in subsections [B.1](#page-12-0)–[B.6](#page-54-0).

The following input data is required for this test:

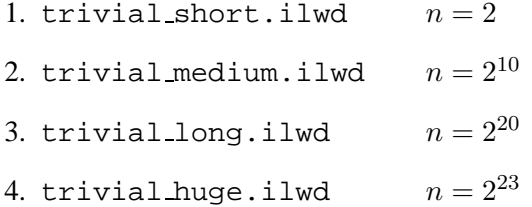

The trivial input files should contain one data segment of  $n$  points. This consists of three channels of data:

- 1. if  $odmro$  of length *n*, sample rate  $1024\text{Hz}$ , constant value of zero
- 2. spectrum of length  $\frac{n}{2} + 1$ , constant value of unity
- 3. response of length  $\frac{n}{2} + 1$ , constant value of unity

The input data should be stored in /.../ldasmdc/mpi/test/06inspiral/input/

## **PROCEDURE**

Run the LDAS user command scripts listed in the tests below. Inspect the job log files and verify that job execution completed without errors. For each LDAS job id nnn there should be two output files:

- 1. NORMALnnn  $\alpha$ . txt should contain the process information in ilwd format written by the wrapper.
- 2. NORMALnnn 0.txt should contain the output of the filter produced by the inspiral shared object.

Ensure that these output files have been created. Run the file containing the filter output through the get-Stats program and ensure that the minimum, maximum, mean and standard deviation are all 0.0

```
1. n = 2/.../ldasmdc/mpi/test/06inspiral/command/INSPIRAL0101.tclsh
   #!/ldcg/bin/tclsh
   #
# $Id: INSPIRAL0101.tclsh,v 1.11 2001/02/05 07:09:19 duncan Exp $
   set cmd "ldasJob
   { -name ldas_mdc -password beowulf -email mpigroup@gravity.phys.uwm.edu }
     {
mpiFile2File
```

```
-dynlib /ldcg/lib/lalwrapper/libinspiral.so
-filterparams (1,2,1,1,0.00097656,0,0,1.0,1.0,1.0,1.0,1,1,(1.0,1.0))
        -inputfile /ldas_outgoing/jobs/ldasmdc/mpi/test/06inspiral/input/trivial_short.ilwd
       -subject INSPIRAL0101
  }"
set sid [ socket ldas-dev.ligo.caltech.edu 10001 ]
regsub -all -- \{[\n\infty] + \} $cmd \} cmd
puts $sid $cmd
flush $sid
puts [ read $sid ]
close $sid
```

```
2. n = 2^{10}
```
#### /.../ldasmdc/mpi/test/06inspiral/command/INSPIRAL0102.tclsh

```
#!/ldcg/bin/tclsh
#
# $Id: INSPIRAL0102.tclsh,v 1.10 2001/02/05 07:09:19 duncan Exp $
set cmd "ldasJob
{ -name ldas_mdc -password beowulf -email mpigroup@gravity.phys.uwm.edu }
   {
mpiFile2File
         -dynlib /ldcg/lib/lalwrapper/libinspiral.so<br>-filterparams (1,1024,1,1,0.00097656,0,0,1.0,1.0,1.0,1.0,1,1,(1.0,1.0))<br>-inputfile /ldas_outgoing/jobs/ldasmdc/mpi/test/06inspiral/input/trivial_medium.ilwd
        -subject INSPIRAL0102
  }"
set sid [ socket ldas-dev.ligo.caltech.edu 10001 ]
regsub -all -- {[\n\s]+} $cmd { } cmd
puts $sid $cmd
flush $sid
puts [ read $sid ]
close $sid
```
## **Pass**

**Pass**

## 3.  $n = 2^{20}$

/.../ldasmdc/mpi/test/06inspiral/command/INSPIRAL0103.tclsh

```
#!/ldcg/bin/tclsh
#
# $Id: INSPIRAL0103.tclsh,v 1.10 2001/02/05 07:09:19 duncan Exp $
set cmd "ldasJob
{ -name ldas_mdc -password beowulf -email mpigroup@gravity.phys.uwm.edu }
   {
   mpiFile2File
       -dynlib /ldcg/lib/lalwrapper/libinspiral.so
-filterparams (1,1048576,1,1,0.00097656,0,0,1.0,1.0,1.0,1.0,1,1,(1.0,1.0))
       -inputfile /ldas_outgoing/jobs/ldasmdc/mpi/test/06inspiral/input/trivial_long.ilwd
       -subject INSPIRAL0103
  }"
set sid [ socket ldas-dev.ligo.caltech.edu 10001 ]
regsub -all -- {[\n\s]+} $cmd { } cmd
puts $sid $cmd
flush $sid
puts [ read $sid ]
close $sid
```
#### **Pass**

## 4.  $n = 2^{23}$

/.../ldasmdc/mpi/test/06inspiral/command/INSPIRAL0104.tclsh

```
#!/ldcg/bin/tclsh
#
# $Id: INSPIRAL0104.tclsh,v 1.12 2001/02/05 07:09:20 duncan Exp $
set cmd "ldasJob
{ -name ldas_mdc -password beowulf -email mpigroup@gravity.phys.uwm.edu }
  {
mpiFile2File
      -dynlib /ldcg/lib/lalwrapper/libinspiral.so
```

```
-filterparams (1,8388608,1,1,0.00097656,0,0,1.0,1.0,1.0,1.0,1,1,(1.0,1.0))
-inputfile /ldas_outgoing/jobs/ldasmdc/mpi/test/06inspiral/input/trivial_huge.ilwd
            -subject INSPIRAL0104
   }"
set sid [ socket ldas-dev.ligo.caltech.edu 10001 ]<br>regsub -all -- {[\n\s]+} $cmd { } cmd<br>puts $sid $cmd<br>flush $sid<br>puts [ read $sid ]<br>close $sid<br>close $sid
```
**SUMMARY**

**Known faults encountered – list bug IDs:** None

**New faults submitted – list bug IDs:** None

**TEST RESULT Pass**

## **B.7.4 INSPIRAL02**

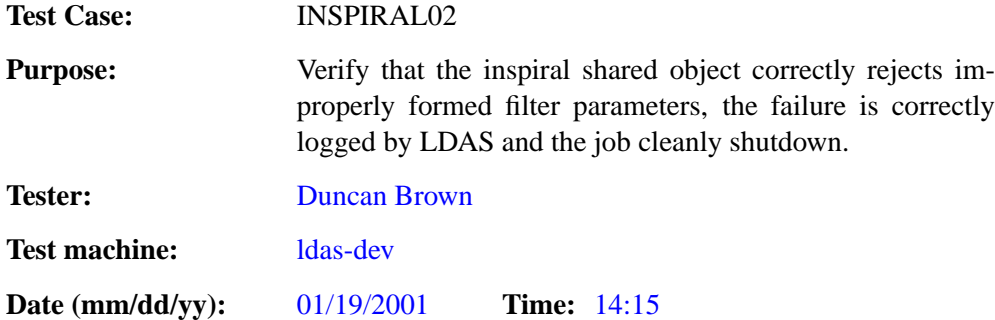

## **ENVIRONMENT AND PREREQUISITES**

This test is executed through the user ldas mdc on LDAS. It depends on the successful completion all test checklists in subsections [B.1](#page-12-0)–[B.6](#page-54-0) and POWER01.

The following input data is required for this test:

1. trivial short.ilwd  $n = 2$ 

The trivial input files should contain one data segment of  $n$  points. This consists of three channels of data:

- 1. if  $odmro$  of length *n*, sample rate  $1024\text{Hz}$ , constant value of zero
- 2. spectrum of length  $\frac{n}{2} + 1$ , constant value of unity
- 3. response of length  $\frac{n}{2} + 1$ , constant value of unity

The input data should be stored in /.../ldasmdc/mpi/test/06inspiral/input/

## **PROCEDURE**

Run the LDAS user command scripts listed in the tests below. Inspect the job log files and verify that inspiral shared object rejected the incorrect filter parameter. Ensure that job exited cleanly.

- 1. Wrong number of arguments
	- (a) Too few parameters

```
/.../ldasmdc/mpi/test/06inspiral/command/INSPIRAL0201a.tclsh
#!/ldcg/bin/tclsh
#
# $Id: INSPIRAL0201a.tclsh,v 1.6 2001/02/05 07:09:20 duncan Exp $
set cmd "ldasJob
{ -name ldas_mdc -password beowulf -email mpigroup@gravity.phys.uwm.edu }
  {
mpiFile2File
-dynlib /ldcg/lib/lalwrapper/libinspiral.so
      -filterparams (0,2,1,1)
-inputfile /ldas_outgoing/jobs/ldasmdc/mpi/test/06inspiral/input/trivial_short.ilwd
     -subject INSPIRAL0201a
 }"
set sid [ socket ldas-dev.ligo.caltech.edu 10001 ]
regsub -all -- {[\n\s]+} $cmd { } cmd
puts $sid $cmd
flush $sid
puts [ read $sid ]
close $sid
```
#### **Pass**

## (b) Too many parameters

/.../ldasmdc/mpi/test/06inspiral/command/INSPIRAL0201b.tclsh

```
#!/ldcg/bin/tclsh
#
# $Id: INSPIRAL0201b.tclsh,v 1.6 2001/02/05 07:09:20 duncan Exp $
set cmd "ldasJob
{ -name ldas_mdc -password beowulf -email mpigroup@gravity.phys.uwm.edu }
   {
    mpiFile2File
         -dynlib /ldcg/lib/lalwrapper/libinspiral.so<br>-filterparams (1,2,1,1,0.00097656,0,0,1.0,1.0,1.0,1.0,1,1,(1.0,1.0),1,2,3,4,5)<br>-inputfile /ldas_outgoing/jobs/ldasmdc/mpi/test/06inspiral/input/trivial_short.ilwd
        -subject INSPIRAL0201b
  }"
set sid [ socket ldas-dev.ligo.caltech.edu 10001 ]
regsub -all -- {[\n\s]+} $cmd { } cmd
puts $sid $cmd
flush $sid
puts [ read $sid ]
close $sid
```
**Pass**

## 2. Invalid numPoints: Data segment length is zero or negative

/.../ldasmdc/mpi/test/06inspiral/command/INSPIRAL0202.tclsh

```
#!/ldcg/bin/tclsh
#
# $Id: INSPIRAL0202.tclsh,v 1.9 2001/02/05 07:09:20 duncan Exp $
set cmd "ldasJob
{ -name ldas_mdc -password beowulf -email mpigroup@gravity.phys.uwm.edu }
   {
mpiFile2File
-dynlib /ldcg/lib/lalwrapper/libinspiral.so
-filterparams (1,-2,1,1,0.00097656,0,0,1.0,1.0,1.0,1.0,1,1,(1.0,1.0))
        -inputfile /ldas_outgoing/jobs/ldasmdc/mpi/test/06inspiral/input/trivial_short.ilwd
-subject INSPIRAL0202
  }"
set sid [ socket ldas-dev.ligo.caltech.edu 10001 ]
regsub -all -- {[\n\s]+} $cmd { } cmd
puts $sid $cmd
flush $sid
puts [ read $sid ]
close $sid
```
**Pass**

3. Invalid numSegments: Number of data segments is zero or negative

/.../ldasmdc/mpi/test/06inspiral/command/INSPIRAL0203.tclsh

```
#!/ldcg/bin/tclsh
#
# $Id: INSPIRAL0203.tclsh,v 1.9 2001/02/05 07:09:20 duncan Exp $
set cmd "ldasJob
{ -name ldas_mdc -password beowulf -email mpigroup@gravity.phys.uwm.edu }
   {
mpiFile2File
       -dynlib /ldcg/lib/lalwrapper/libinspiral.so
        -filterparams (1,2,-1,1,0.00097656,0,0,1.0,1.0,1.0,1.0,1,1,(1.0,1.0))
-inputfile /ldas_outgoing/jobs/ldasmdc/mpi/test/06inspiral/input/trivial_short.ilwd
       -subject INSPIRAL0203
  }"
set sid [ socket ldas-dev.ligo.caltech.edu 10001 ]
regsub -all -- {[\n\s]+} $cmd { } cmd
puts $sid $cmd
flush $sid
puts [ read $sid ]
close $sid
```
**Pass**

4. Invalid numChisqBins: Number of chi squared bins is zero or negative

/.../ldasmdc/mpi/test/06inspiral/command/INSPIRAL0204.tclsh

```
#!/ldcg/bin/tclsh
#
# $Id: INSPIRAL0204.tclsh,v 1.9 2001/02/05 07:09:20 duncan Exp $
set cmd "ldasJob
{ -name ldas_mdc -password beowulf -email mpigroup@gravity.phys.uwm.edu }
   {
    mpiFile2File
         -dynlib /ldcg/lib/lalwrapper/libinspiral.so
        -filterparams (1,2,1,-1,0.00097656,0,0,1.0,1.0,1.0,1.0,1,1,(1.0,1.0))
-inputfile /ldas_outgoing/jobs/ldasmdc/mpi/test/06inspiral/input/trivial_short.ilwd
       -subject INSPIRAL0204
   }"
set sid [ socket ldas-dev.ligo.caltech.edu 10001 ]
regsub -all -- {[\n\s]+} $cmd { } cmd
puts $sid $cmd
flush $sid
puts [ read $sid ]
close $sid
```
## 5. Invalid deltaT: deltaT is zero or negative

```
/.../ldasmdc/mpi/test/06inspiral/command/INSPIRAL0205.tclsh
```

```
#!/ldcg/bin/tclsh
#
# $Id: INSPIRAL0205.tclsh,v 1.11 2001/02/05 07:09:20 duncan Exp $
set cmd "ldasJob
{ -name ldas_mdc -password beowulf -email mpigroup@gravity.phys.uwm.edu }
  {
   mpiFile2File
       -dynlib /ldcg/lib/lalwrapper/libinspiral.so
       -filterparams (1,2,1,1,-1.23456789,0,0,1.0,1.0,1.0,1.0,1,1,(1.0,1.0))
       -inputfile /ldas_outgoing/jobs/ldasmdc/mpi/test/06inspiral/input/trivial_short.ilwd
-subject INSPIRAL0205
  }"
set sid [ socket ldas-dev.ligo.caltech.edu 10001 ]
regsub -all -- {[\n\s]+} $cmd { } cmd
puts $sid $cmd
flush $sid
puts [ read $sid ]
close $sid
```
#### **Pass**

6. Invalid ovrlap: Segment overlap is negative

/.../ldasmdc/mpi/test/06inspiral/command/INSPIRAL0206.tclsh

```
#!/ldcg/bin/tclsh
#
# $Id: INSPIRAL0206.tclsh,v 1.10 2001/02/05 07:09:20 duncan Exp $
set cmd "ldasJob
{ -name ldas_mdc -password beowulf -email mpigroup@gravity.phys.uwm.edu }
  {
mpiFile2File
       -dynlib /ldcg/lib/lalwrapper/libinspiral.so
-filterparams (1,2,1,1,0.00097656,-1,0,1.0,1.0,1.0,1.0,1,1,(1.0,1.0))
       -inputfile /ldas_outgoing/jobs/ldasmdc/mpi/test/06inspiral/input/trivial_short.ilwd
       -subject INSPIRAL0206
  }"
set sid [ socket ldas-dev.ligo.caltech.edu 10001 ]
regsub -all -- {[\n\s]+} $cmd { } cmd
puts $sid $cmd
flush $sid
puts [ read $sid ]
close $sid
```
## **Pass**

7. Invalid invSpecTrunc: Duration of inverse spectrum in time domain is negative

/.../ldasmdc/mpi/test/06inspiral/command/INSPIRAL0207.tclsh

```
#!/ldcg/bin/tclsh
 #
# $Id: INSPIRAL0207.tclsh,v 1.10 2001/02/05 07:09:20 duncan Exp $
set cmd "ldasJob
{ -name ldas_mdc -password beowulf -email mpigroup@gravity.phys.uwm.edu }
   {
    mpiFile2File
         -dynlib /ldcg/lib/lalwrapper/libinspiral.so<br>-filterparams (1,2,1,1,0.00997656,0,-1,1.0,1.0,1.0,1.0,1.1,(1.0,1.0))<br>-inputfile /ldas_outgoing/jobs/ldasmdc/mpi/test/06inspiral/input/trivial_short.ilwd
        -subject INSPIRAL0207
   }"
 set sid [ socket ldas-dev.ligo.caltech.edu 10001 ]
regsub -all -- {[\n\s]+} $cmd { } cmd
puts $sid $cmd
flush $sid
puts [ read $sid ]
close $sid
```
## **Pass**

#### 8. Invalid fLow: Inverse spectrum low frequency cutoff is negative

/.../ldasmdc/mpi/test/06inspiral/command/INSPIRAL0208.tclsh

```
#!/ldcg/bin/tclsh
#
# $Id: INSPIRAL0208.tclsh,v 1.9 2001/02/05 07:09:20 duncan Exp $
set cmd "ldasJob
{ -name ldas_mdc -password beowulf -email mpigroup@gravity.phys.uwm.edu }
  {
   mpiFile2File
       -dynlib /ldcg/lib/lalwrapper/libinspiral.so
      -filterparams (1,2,1,1,0.00097656,0,0,-1.0,1.0,1.0,1.0,1,1,(1.0,1.0))
       -inputfile /ldas_outgoing/jobs/ldasmdc/mpi/test/06inspiral/input/trivial_short.ilwd
-subject INSPIRAL0208
  }"
set sid [ socket ldas-dev.ligo.caltech.edu 10001 ]
regsub -all -- {[\n\s]+} $cmd { } cmd
puts $sid $cmd
flush $sid
puts [ read $sid ]
close $sid
```
#### **Pass**

#### 9. Invalid rhosqThreshold: Rhosq threshold is negative or zero

/.../ldasmdc/mpi/test/06inspiral/command/INSPIRAL0209.tclsh

```
#!/ldcg/bin/tclsh
#
# $Id: INSPIRAL0209.tclsh,v 1.9 2001/02/05 07:09:20 duncan Exp $
set cmd "ldasJob
{ -name ldas_mdc -password beowulf -email mpigroup@gravity.phys.uwm.edu }
  {
mpiFile2File
       -dynlib /ldcg/lib/lalwrapper/libinspiral.so
-filterparams (1,2,1,1,0.00097656,0,0,1.0,-1.0,1.0,1.0,1,1,(1.0,1.0))
       -inputfile /ldas_outgoing/jobs/ldasmdc/mpi/test/06inspiral/input/trivial_short.ilwd
      -subject INSPIRAL0209
  }"
set sid [ socket ldas-dev.ligo.caltech.edu 10001 ]
regsub -all -- {[\n\s]+} $cmd { } cmd
puts $sid $cmd
flush $sid
puts [ read $sid ]
close $sid
```
#### **Pass**

10. Invalid chisqThreshold: Chisq threshold is negative or zero

/.../ldasmdc/mpi/test/06inspiral/command/INSPIRAL0210.tclsh

```
#!/ldcg/bin/tclsh
#
# $Id: INSPIRAL0210.tclsh,v 1.9 2001/02/05 07:09:20 duncan Exp $
set cmd "ldasJob
{ -name ldas_mdc -password beowulf -email mpigroup@gravity.phys.uwm.edu }
   {
    mpiFile2File
         -dynlib /ldcg/lib/lalwrapper/libinspiral.so<br>-filterparams (1,2,1,1,0.00997656,0,0,1.0,1.0,-1.0,1.0,1,1,(1.0,1.0))<br>-inputfile /ldas_outgoing/jobs/ldasmdc/mpi/test/06inspiral/input/trivial_short.ilwd
        -subject INSPIRAL0210
   }"
set sid [ socket ldas-dev.ligo.caltech.edu 10001 ]
regsub -all -- {[\n\s]+} $cmd { } cmd
puts $sid $cmd
flush $sid
puts [ read $sid ]
close $sid
```
## **Pass**

## 11. Invalid dynRange: Dynamic range is negative

/.../ldasmdc/mpi/test/06inspiral/command/INSPIRAL0211.tclsh

```
#!/ldcg/bin/tclsh
#
# $Id: INSPIRAL0211.tclsh,v 1.4 2001/02/05 07:09:20 duncan Exp $
set cmd "ldasJob
{ -name ldas_mdc -password beowulf -email mpigroup@gravity.phys.uwm.edu }
  {
   mpiFile2File
       -dynlib /ldcg/lib/lalwrapper/libinspiral.so
       -filterparams (1,2,1,1,0.00097656,0,0,1.0,1.0,1.0,-1.0,1,1,(1.0,1.0))
       -inputfile /ldas_outgoing/jobs/ldasmdc/mpi/test/06inspiral/input/trivial_short.ilwd
-subject INSPIRAL0212
  }"
set sid [ socket ldas-dev.ligo.caltech.edu 10001 ]
regsub -all -- \{\lceil \n\rceil n \} \ \mathcal{C} ( \} cmd
puts $sid $cmd
flush $sid
puts [ read $sid ]
close $sid
```
**Pass**

12. Incorrectly formed template parameters.

#### (a) Invalid numTmplts: Number of templates is incorrect

```
/.../ldasmdc/mpi/test/06inspiral/command/INSPIRAL0212a.tclsh
#!/ldcg/bin/tclsh
#
# $Id: INSPIRAL0212a.tclsh,v 1.4 2001/02/05 07:09:20 duncan Exp $
set cmd "ldasJob
{ -name ldas_mdc -password beowulf -email mpigroup@gravity.phys.uwm.edu }
  {
mpiFile2File
      -dynlib /ldcg/lib/lalwrapper/libinspiral.so
-filterparams (1,2,1,1,0.00097656,0,0,1.0,1.0,1.0,1.0,1,0,(1.0,1.0))
      -inputfile /ldas_outgoing/jobs/ldasmdc/mpi/test/06inspiral/input/trivial_short.ilwd
      -subject INSPIRAL0212a
  }"
set sid [ socket ldas-dev.ligo.caltech.edu 10001 ]
regsub -all -- \{\lfloor \n\lambda s \rfloor + \} $cmd \{\} cmd
puts $sid $cmd
flush $sid
puts [ read $sid ]
close $sid
```
**Pass**

(b) Invalid numCoarseExch: Number of templates in coarse exchange is zero or negative /.../ldasmdc/mpi/test/06inspiral/command/INSPIRAL0212b.tclsh

```
#!/ldcg/bin/tclsh
#
# $Id: INSPIRAL0212b.tclsh,v 1.4 2001/02/05 07:09:20 duncan Exp $
set cmd "ldasJob
{ -name ldas_mdc -password beowulf -email mpigroup@gravity.phys.uwm.edu }
   {
    mpiFile2File
         -dynlib /ldcg/lib/lalwrapper/libinspiral.so<br>-filterparams (1,2,1,1,0.00997656,0,0,1.0,1.0,1.0,1.0,0,1,(1.0,1.0))<br>-inputfile /ldas_outgoing/jobs/ldasmdc/mpi/test/06inspiral/input/trivial_short.ilwd
        -subject INSPIRAL0212b
  }"
set sid [ socket ldas-dev.ligo.caltech.edu 10001 ]
regsub -all -- {[\n\s]+} $cmd { } cmd
puts $sid $cmd
flush $sid
puts [ read $sid ]
close $sid
```
#### **Pass**

#### (c) Incorrect number of templates in list: Error parsing template string

```
/.../ldasmdc/mpi/test/06inspiral/command/INSPIRAL0212c.tclsh
```

```
#!/ldcg/bin/tclsh
#
# $Id: INSPIRAL0212c.tclsh,v 1.4 2001/02/05 07:09:20 duncan Exp $
set cmd "ldasJob
{ -name ldas_mdc -password beowulf -email mpigroup@gravity.phys.uwm.edu }
  {
mpiFile2File
      -dynlib /ldcg/lib/lalwrapper/libinspiral.so
      -filterparams (1,2,1,1,0.00097656,0,0,1.0,1.0,1.0,1.0,1,1,(1.0/1.0))
      -inputfile /ldas_outgoing/jobs/ldasmdc/mpi/test/06inspiral/input/trivial_short.ilwd
      -subject INSPIRAL0212c
 }"
set sid [ socket ldas-dev.ligo.caltech.edu 10001 ]
regsub -all -- \{\lceil \n\rceil n \} \ \mathsf{cmd} \ \} cmd
puts $sid $cmd
flush $sid
puts [ read $sid ]
close $sid
```
## **Pass**

#### (d) Missing mass parameter: Error parsing template string

```
/.../ldasmdc/mpi/test/06inspiral/command/INSPIRAL0212d.tclsh
```

```
#!/ldcg/bin/tclsh
#
# $Id: INSPIRAL0212d.tclsh,v 1.4 2001/02/05 07:09:20 duncan Exp $
set cmd "ldasJob
{ -name ldas_mdc -password beowulf -email mpigroup@gravity.phys.uwm.edu }
  {
   mpiFile2File
      -dynlib /ldcg/lib/lalwrapper/libinspiral.so
      -filterparams (1,2,1,1,0.00097656,0,0,1.0,1.0,1.0,1.0,1,1,(1.0,1.0/1.0))
       -inputfile /ldas_outgoing/jobs/ldasmdc/mpi/test/06inspiral/input/trivial_long.ilwd
-subject INSPIRAL0212d
 }"
set sid [ socket ldas-dev.ligo.caltech.edu 10001 ]
regsub -all -- \{\lceil \n\rceil n \} \ $cmd \{\} cmd
puts $sid $cmd
flush $sid
puts [ read $sid ]
close $sid
```
#### **Fail**

#### (e) Missing mass parameter: Error parsing template string

```
/.../ldasmdc/mpi/test/06inspiral/command/INSPIRAL0212e.tclsh
```

```
#!/ldcg/bin/tclsh
#
# $Id: INSPIRAL0212e.tclsh,v 1.4 2001/02/05 07:09:20 duncan Exp $
set cmd "ldasJob
{ -name ldas_mdc -password beowulf -email mpigroup@gravity.phys.uwm.edu }
  {
mpiFile2File
      -dynlib /ldcg/lib/lalwrapper/libinspiral.so
```

```
-filterparams (1,2,1,1,0.00097656,0,0,1.0,1.0,1.0,1.0,1,2,(1.0,1.0/,1.0))
      -inputfile /ldas_outgoing/jobs/ldasmdc/mpi/test/06inspiral/input/trivial_short.ilwd
      -subject INSPIRAL0212e
  }"
set sid [ socket ldas-dev.ligo.caltech.edu 10001 ]
regsub -all -- {[\n\s]+} $cmd { } cmd
puts $sid $cmd
flush $sid
puts [ read $sid ]
close $sid
```
**Pass**

(f) Rubbish in template string: Error parsing template string

/.../ldasmdc/mpi/test/06inspiral/command/INSPIRAL0212f.tclsh

```
#!/ldcg/bin/tclsh
#
# $Id: INSPIRAL0212f.tclsh,v 1.4 2001/02/05 07:09:20 duncan Exp $
set cmd "ldasJob
\{ -name ldas_mdc -password beowulf -email mpigroup@gravity.phys.uwm.edu \}{
   mpiFile2File
      -dynlib /ldcg/lib/lalwrapper/libinspiral.so
      -filterparams (1,2,1,1,0.00097656,0,0,1.0,1.0,1.0,1.0,1,1,(1.0,1.0/crap))
      -inputfile /ldas_outgoing/jobs/ldasmdc/mpi/test/06inspiral/input/trivial_short.ilwd
      -subject INSPIRAL0212f
  }"
set sid [ socket ldas-dev.ligo.caltech.edu 10001 ]
regsub -all -- {[\n\s]+} $cmd { } cmd
puts $sid $cmd
flush $sid
puts [ read $sid ]
close $sid
```
**Pass**

(g) No templates in parameters or input: No template bank has been constructed

/.../ldasmdc/mpi/test/06inspiral/command/INSPIRAL0212g.tclsh

```
#!/ldcg/bin/tclsh
#
# $Id: INSPIRAL0212g.tclsh,v 1.5 2001/02/05 07:09:20 duncan Exp $
set cmd "ldasJob
{ -name ldas_mdc -password beowulf -email mpigroup@gravity.phys.uwm.edu }
  {
   mpiFile2File
       -dynlib /ldcg/lib/lalwrapper/libinspiral.so
-filterparams (1,2,1,1,0.00097656,0,0,1.0,1.0,1.0,1.0,1)
       -inputfile /ldas_outgoing/jobs/ldasmdc/mpi/test/06inspiral/input/trivial_short.ilwd
       -subject INSPIRAL0212g
      -np 4}"
set sid [ socket ldas-dev.ligo.caltech.edu 10001 ]
regsub -all -- {[\n\s]+} $cmd { } cmd
puts $sid $cmd
flush $sid
puts [ read $sid ]
close $sid
```
**Fail**

## **SUMMARY**

**Known faults encountered – list bug IDs:** None

**New faults submitted – list bug IDs:** Tests 12d and 12g cause the shared object to raise a SIGSEGV. This should be investigated and fixed.

## **TEST RESULT** Conditional Pass

## **B.7.5 INSPIRAL03**

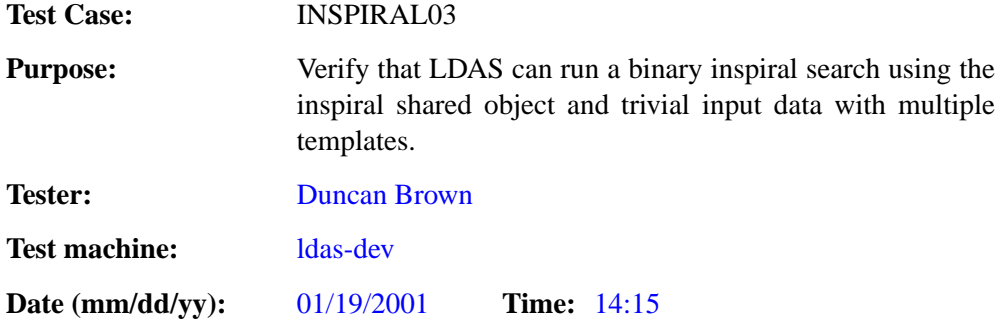

## **ENVIRONMENT AND PREREQUISITES**

This test is executed through the user ldas mdc on LDAS. It depends on the successful completion all tests in section 00prep and test INSPIRAL01.

The following input data is required for this test:

- 1. trivial long.ilwd  $n = 2^{20}$
- 2. trivial long bank.ilwd  $n = 2^{20}$

The trivial input files should contain one data segment of  $n$  points. This consists of three channels of data:

- 1. if  $odmro$  of length n, sample rate  $1024\text{Hz}$ , constant value of zero
- 2. spectrum of length  $\frac{n}{2} + 1$ , constant value of unity
- 3. response of length  $\frac{n}{2} + 1$ , constant value of unity

The file trivial long bank.ilwd also contains a template bank in ILWD format. The input data should be stored in /.../ldasmdc/mpi/test/06inspiral/input/

## **PROCEDURE**

Run the LDAS user command scripts listed in the tests below. Inspect the job log files and ensure that each command executed sucesfully without errors. No output is produced by any of the jobs.

- 1. numTmplts = 2, numCoarseExch =  $1$ 
	- /.../ldasmdc/mpi/test/06inspiral/command/INSPIRAL0301.tclsh

```
#!/ldcg/bin/tclsh
#
# $Id: INSPIRAL0301.tclsh,v 1.12 2001/02/05 07:09:20 duncan Exp $
set cmd "ldasJob
  { -name ldas_mdc -password beowulf -email mpigroup@gravity.phys.uwm.edu }
   {
    mpiFile2File
       -dynlib /ldcg/lib/lalwrapper/libinspiral.so
        -filterparams (0,1048576,1,1,0.00097656,0,0,1.0,1.0,1.0,1.0,1,2,(1.4,1.4/1.2,1,2))
-inputfile /ldas_outgoing/jobs/ldasmdc/mpi/test/06inspiral/input/trivial_long.ilwd
       -np 3
       -subject INSPIRAL0301
  }"
set sid [ socket ldas-dev.ligo.caltech.edu 10001 ]
regsub -all -- {[\n\s]+} $cmd { } cmd
puts $sid $cmd
flush $sid
puts [ read $sid ]
close $sid
```
2. numTmplts =  $8$ , numCoarseExch = 1

/.../ldasmdc/mpi/test/06inspiral/command/INSPIRAL0302.tclsh

```
#!/ldcg/bin/tclsh
#
# $Id: INSPIRAL0302.tclsh,v 1.12 2001/02/05 07:09:20 duncan Exp $
set cmd "ldasJob
{ -name ldas_mdc -password beowulf -email mpigroup@gravity.phys.uwm.edu }
   {
mpiFile2File
       -dynlib /ldcg/lib/lalwrapper/libinspiral.so
       -filterparams (0,1048576,1,1,0.00097656,0,0,1.0,1.0,1.0,1.0,1,8,(1.0,1.0/1.0,1.0/1.0,1.0/1.0,1.0/1.0,1.0/1.0,1.0/1.0,1.0/1.0,1.0))
       -inputfile /ldas_outgoing/jobs/ldasmdc/mpi/test/06inspiral/input/trivial_long.ilwd
       -np 4
      -subject INSPIRAL0302
  }"
set sid { socket ldas-dev.ligo.caltech.edu 10001 ]<br>regsub -all -- {{\n\s]+} $cmd { } cmd<br>puts $sid $cmd<br>flush $sid
puts [ read $sid ]
close $sid
```
**Pass**

3. numTmplts =  $8$ , numCoarseExch =  $2$ 

/.../ldasmdc/mpi/test/06inspiral/command/INSPIRAL0303.tclsh

```
#!/ldcg/bin/tclsh
#
# $Id: INSPIRAL0303.tclsh,v 1.11 2001/02/05 07:09:20 duncan Exp $
set cmd "ldasJob
{ -name ldas_mdc -password beowulf -email mpigroup@gravity.phys.uwm.edu }
  {
   mpiFile2File
      -dynlib /ldcg/lib/lalwrapper/libinspiral.so
      -filterparams (0,1048576,1,1,0.00097656,0,0,1.0,1.0,1.0,1.0,2,8,(1.0,1.0/1.0,1.0/1.0,1.0/1.0,1.0/1.0,1.0/1.0,1.0/1.0,1.0/1.0,1.0))
      -inputfile /ldas_outgoing/jobs/ldasmdc/mpi/test/06inspiral/input/trivial_long.ilwd
      -np 10
      -subject INSPIRAL0303
 }"
set sid [ socket ldas-dev.ligo.caltech.edu 10001 ]
regsub -all -- {[\n\s]+} $cmd { } cmd
puts $sid $cmd
flush $sid
puts [ read $sid ]
close $sid
```
**Pass**

#### 4. numTmplts =  $13$ , numCoarseExch =  $4$

```
/.../ldasmdc/mpi/test/06inspiral/command/INSPIRAL0304.tclsh
```

```
#!/ldcg/bin/tclsh
#
# $Id: INSPIRAL0304.tclsh,v 1.12 2001/02/05 07:09:20 duncan Exp $
set cmd "ldasJob
{ -name ldas_mdc -password beowulf -email mpigroup@gravity.phys.uwm.edu }
  {
   mpiFile2File
      -dynlib /ldcg/lib/lalwrapper/libinspiral.so
      -filterparams (0,1048576,1,1,0.00097656,0,0,1.0,1.0,1.0,1.0,4,13,(1.0,1.0/1.0,1.0/1.0,1.0/1.0,1.0/1.0,1.0/1.0,1.0/1.0,1.0/1.0,1.0/1.0,1.0/1.0,1.0/1.0,1.0/1.0,1.0/1.0,1.0))
      -inputfile /ldas_outgoing/jobs/ldasmdc/mpi/test/06inspiral/input/trivial_long.ilwd
      -np 4
      -subject INSPIRAL0304
 }"
set sid [ socket ldas-dev.ligo.caltech.edu 10001 ]
regsub -all -- {[\n\s]+} $cmd { } cmd
puts $sid $cmd
flush $sid
puts [ read $sid ]
close $sid
```
5. numTmplts =  $15$ , numCoarseExch =  $7$ 

/.../ldasmdc/mpi/test/06inspiral/command/INSPIRAL0305.tclsh

```
#!/ldcg/bin/tclsh
#
# $Id: INSPIRAL0305.tclsh,v 1.16 2001/02/05 07:09:20 duncan Exp $
set cmd "ldasJob
{ -name ldas_mdc -password beowulf -email mpigroup@gravity.phys.uwm.edu }
  {
   mpiFile2File
      -dynlib /ldcg/lib/lalwrapper/libinspiral.so
       -filterparams (0,1048576,1,1,0.00097656,0,0,1.0,1.0,1.0,1.0,7,15,(1.0,1.0/1.0,1.0/1.0,1.0/1.0,1.0/1.0,1.0/1.0,1.0/1.0,1.0/1.0,1.0/1.0,1.0/1.0,1.0/1.0,1.0/1.0,1.0/1.0,1.0/1.0,1.0/1.0,1.0))
       -inputfile /ldas_outgoing/jobs/ldasmdc/mpi/test/06inspiral/input/trivial_long.ilwd
-np 4
      -subject INSPIRAL0305
  }"
set sid [ socket ldas-dev.ligo.caltech.edu 10001 ]
regsub -all -- {[\n\s]+} $cmd { } cmd
puts $sid $cmd
flush $sid
puts [ read $sid ]
close $sid
```
**Pass**

6. numTmplts = 8, numCoarseExch = 2, ilwd template input

/.../ldasmdc/mpi/test/06inspiral/command/INSPIRAL0306.tclsh

```
#!/ldcg/bin/tclsh
#
# $Id: INSPIRAL0306.tclsh,v 1.5 2001/02/05 07:09:20 duncan Exp $
set cmd "ldasJob
{ -name ldas_mdc -password beowulf -email mpigroup@gravity.phys.uwm.edu }
   {
   mpiFile2File
       -dynlib /ldcg/lib/lalwrapper/libinspiral.so
-filterparams (0,1048576,1,1,0.00097656,0,0,1.0,1.0,1.0,1.0,2)
       -inputfile /ldas_outgoing/jobs/ldasmdc/mpi/test/06inspiral/input/trivial_long_bank.ilwd
       -np 4-subject INSPIRAL0306
  }"
set sid [ socket ldas-dev.ligo.caltech.edu 10001 ]
regsub -all -- {[\n\s]+} $cmd { } cmd
puts $sid $cmd
flush $sid
puts [ read $sid ]
close $sid
```
**Pass**

## **SUMMARY**

**Known faults encountered – list bug IDs:** None

**New faults submitted – list bug IDs:** None

## **TEST RESULT Pass**
### **B.7.6 INSPIRAL04**

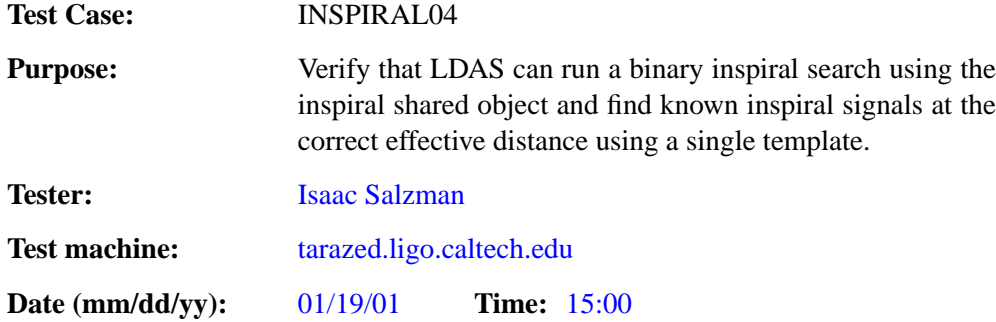

### **ENVIRONMENT AND PREREQUISITES**

This test is executed through the user ldas mdc on LDAS. It depends on the successful completion all test checklists in subsections [B.1](#page-12-0)–[B.6](#page-54-0) and test INSPIRAL01.

The following input data is required for this test:

- 1. c\_1.40\_1.40\_11.00.ilwd  $1.400000M_{\odot}$ , 1.400000 $M_{\odot}$  at 11.000000 Mpc
- 2. c 1.85 1.51 13.79.ilwd  $1.845162M_{\odot}$ ,  $1.508545M_{\odot}$  at 13.794533 Mpc

The input files should contain one data segment of  $n = 2^{20}$  points. This consists of three channels of data:

- 1. if odmro of length n, sample rate 1024Hz, whitened inspiral chirp of an  $m_1, m_2$  solar mass binary system at an effective distance of d Mpc
- 2. spectrum of length  $\frac{n}{2} + 1$ , constant value of 2048.0
- 3. response of length  $\frac{n}{2} + 1$ , simulated LIGO I response function

The input data should be stored in  $/ \dots /$ ldasmdc $/$ mpi $/$ test $/$ 06inspiral $/$ input $/$ 

### **PROCEDURE**

Run the LDAS user command scripts listed in the tests below. Inspect the job log files and ensure that each command executed sucesfully without errors.

Inspect the result files produced an ensure that the for each inspiral event the values of  $\rho_{\text{max}}^2$ ,  $\chi_{\text{min}}^2$ ,  $d_{\text{eff}}$ and the GPS inspiral time correspond to those in the files

1. c 1.40 1.40 11.00.out

2. c 1.85 1.51 13.79.out

in the result directory /.../ldasmdc/mpi/test/06inspiral/result/

1.  $m_1 = 1.400000 M_{\odot}, m_2 = 1.400000 M_{\odot}, d = 11.000000$  Mpc

/.../ldasmdc/mpi/test/06inspiral/command/INSPIRAL0401.tclsh

```
#!/ldcg/bin/tclsh
#
# $Id: INSPIRAL0401.tclsh,v 1.10 2001/02/05 07:09:20 duncan Exp $
set cmd "ldasJob
{ -name ldas_mdc -password beowulf -email mpigroup@gravity.phys.uwm.edu }
  {
   mpiFile2File
       -dynlib /ldcg/lib/lalwrapper/libinspiral.so
        -filterparams (1,1048576,1,8,0.0009765625,0,0,40.0,64.0,3.0,69.0,1,1,(1.400000,1.400000))
-inputfile /ldas_outgoing/jobs/ldasmdc/mpi/test/06inspiral/input/c_1.40_1.40_11.00.ilwd
       -subject INSPIRAL0401
```

```
}"
set sid [ socket ldas-dev.ligo.caltech.edu 10001 ]
regsub -all -- {[\n\s]+} $cmd { } cmd
puts $sid $cmd
flush $sid
puts [ read $sid ]
close $sid
```
## 2.  $m_1 = 1.845162 M_{\odot}$ ,  $m_2 = 1.508545 M_{\odot}$ ,  $d = 13.794533$  Mpc

/.../ldasmdc/mpi/test/06inspiral/command/INSPIRAL0402.tclsh

```
#!/ldcg/bin/tclsh
#
# $Id: INSPIRAL0402.tclsh,v 1.11 2001/02/05 07:09:20 duncan Exp $
set cmd "ldasJob
{ -name ldas_mdc -password beowulf -email mpigroup@gravity.phys.uwm.edu }
  {
mpiFile2File
        -dynlib /ldcg/lib/lalwrapper/libinspiral.so
-filterparams (1,1048576,1,8,0.0009765625,0,0,40.0,64.0,3.0,69.0,1,1,(1.845162,1.508545))
       -inputfile /ldas_outgoing/jobs/ldasmdc/mpi/test/06inspiral/input/c_1.85_1.51_13.79.ilwd
       -subject INSPIRAL0402
 }"
set sid [ socket ldas-dev.ligo.caltech.edu 10001 ]
regsub -all -- {[\n\s]+} $cmd { } cmd
puts $sid $cmd
flush $sid
puts [ read $sid ]
close $sid
```
**Pass**

### **SUMMARY**

**Known faults encountered – list bug IDs:** The shared object reports GPS seconds incorrectly, but GPS nanoseconds correctly. The fix for this bug is known and should be implemented.

**New faults submitted – list bug IDs:** None

### **B.7.7 INSPIRAL05**

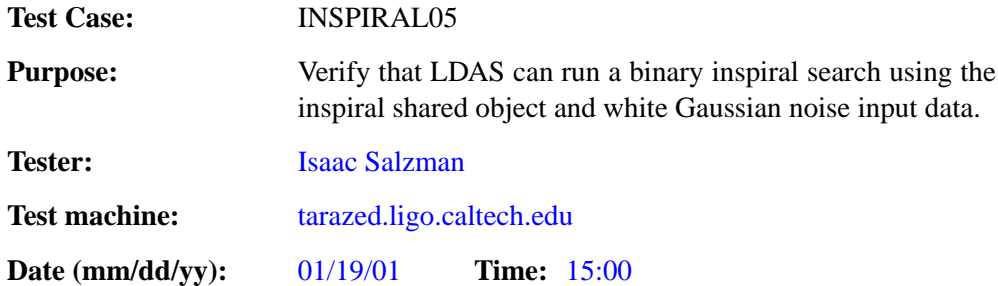

### **ENVIRONMENT AND PREREQUISITES**

This test is executed through the user ldas mdc on LDAS. It depends on the successful completion all test checklists in subsections [B.1](#page-12-0)–[B.6](#page-54-0) and test INSPIRAL01.

The following input data is required for this test:

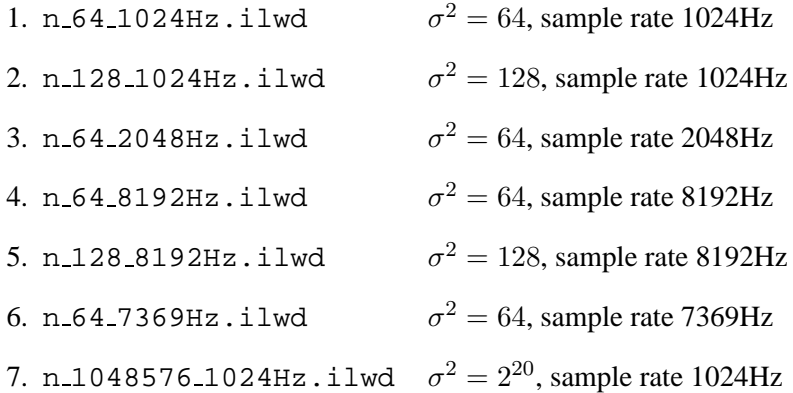

The input files should contain one data segment of  $n = 2^{20}$  points. This consists of three channels of data:

- 1. if  $odmro$  of length  $n$ , white Gaussian noise of given variance and sample rate.
- 2. spectrum of length  $\frac{n}{2} + 1$ , constant value of  $2\sigma^2 \delta t$ .
- 3. response of length  $\frac{n}{2} + 1$ , constant value of 1.

The input data should be stored in /.../ldasmdc/mpi/test/06inspiral/input/

### **PROCEDURE**

Run the LDAS user command scripts listed in the tests below. Inspect the job log files and ensure that each command executed sucesfully without errors. For each LDAS job id nnn there should be two output files:

- 1. NORMALnnn 0.txt should contain the process information in ilwd format written by the wrapper.
- 2. NORMALnnn 0.txt should contain the output of the filter produced by the inspiral shared object.

Ensure that these output files have been created. Run the file containing the filter output through the get-Stats and that the results match the values in the results files

- 1. n 64 1024Hz.stats
- 2. n 128 1024Hz.stats
- 3. n 64 2048Hz.stats
- 4. n 64 8192Hz.stats
- 5. n 128 8192Hz.stats
- 6. n 64 7369Hz.stats
- 7. n 1048576 1024Hz.stats

in the result directory /.../ldasmdc/mpi/test/06inspiral/result/

```
1. \sigma^2 = 64, sample rate 1024Hz
```
/.../ldasmdc/mpi/test/06inspiral/command/INSPIRAL0501.tclsh

```
#!/ldcg/bin/tclsh
#
# $Id: INSPIRAL0501.tclsh,v 1.10 2001/02/05 07:09:20 duncan Exp $
set cmd "ldasJob
{ -name ldas_mdc -password beowulf -email mpigroup@gravity.phys.uwm.edu }
   {
mpiFile2File
        -dynlib /ldcg/lib/lalwrapper/libinspiral.so
        -filterparams (1,1048576,1,1,0.0009765625,0,0,40.0,100.0,1.0,1.0,1,1,(1.0,1.0))
-inputfile /ldas_outgoing/jobs/ldasmdc/mpi/test/06inspiral/input/n_64_1024Hz.ilwd
       -subject INSPIRAL0501
  }"
set sid [ socket ldas-dev.ligo.caltech.edu 10001 ]
regsub -all -- {[\n\s]+} $cmd { } cmd
puts $sid $cmd
flush $sid
puts [ read $sid ]
close $sid
```
### **Pass**

### 2.  $\sigma^2 = 128$ , sample rate 1024Hz

/.../ldasmdc/mpi/test/06inspiral/command/INSPIRAL0502.tclsh

```
#!/ldcg/bin/tclsh
#
# $Id: INSPIRAL0502.tclsh,v 1.10 2001/02/05 07:09:20 duncan Exp $
set cmd "ldasJob
{ -name ldas_mdc -password beowulf -email mpigroup@gravity.phys.uwm.edu }
   {
   mpiFile2File
       -dynlib /ldcg/lib/lalwrapper/libinspiral.so
-filterparams (1,1048576,1,1,0.00097656,0,0,40.0,100.0,1.0,1.0,1,1,(1.0,1.0))
       -inputfile /ldas_outgoing/jobs/ldasmdc/mpi/test/06inspiral/input/n_128_1024Hz.ilwd
       -subject INSPIRAL0502
  }"
set sid [ socket ldas-dev.ligo.caltech.edu 10001 ]
regsub -all -- {[\n\s]+} $cmd { } cmd
puts $sid $cmd
flush $sid
puts [ read $sid ]
close $sid
```
#### **Pass**

### 3.  $\sigma^2 = 64$ , sample rate 2048Hz

/.../ldasmdc/mpi/test/06inspiral/command/INSPIRAL0503.tclsh

```
#!/ldcg/bin/tclsh
#
# $Id: INSPIRAL0503.tclsh,v 1.10 2001/02/05 07:09:20 duncan Exp $
set cmd "ldasJob
{ -name ldas_mdc -password beowulf -email mpigroup@gravity.phys.uwm.edu }
  {
```

```
mpiFile2File
        -dynlib /ldcg/lib/lalwrapper/libinspiral.so
         -filterparams (1,1048576,1,1,0.00048828,0,0,40.0,100.0,1.0,1.0,1,1,(1.0,1.0))
-inputfile /ldas_outgoing/jobs/ldasmdc/mpi/test/06inspiral/input/n_64_2048Hz.ilwd
        -subject INSPIRAL0503
  }"
set sid [ socket ldas-dev.ligo.caltech.edu 10001 ]
regsub -all -- {[\n\s]+} $cmd { } cmd
puts $sid $cmd
flush $sid
puts [ read $sid ]
close $sid
```
4.  $\sigma^2 = 64$ , sample rate 8192Hz

#### /.../ldasmdc/mpi/test/06inspiral/command/INSPIRAL0504.tclsh

```
#!/ldcg/bin/tclsh
 #
# $Id: INSPIRAL0504.tclsh,v 1.10 2001/02/05 07:09:20 duncan Exp $
set cmd "ldasJob
{ -name ldas_mdc -password beowulf -email mpigroup@gravity.phys.uwm.edu }
    {
    mpiFile2File
          -dynlib /ldcg/lib/lalwrapper/libinspiral.so<br>-filterparams (1,1048576,1,1,0.00012207,0,0,40.0,100.0,1.0,1.0,1,1,(1.0,1.0))<br>-inputfile /ldas_outgoing/jobs/ldasmdc/mpi/test/06inspiral/input/n_64_8192Hz.ilwd
         -subject INSPIRAL0504
   }"
 set sid [ socket ldas-dev.ligo.caltech.edu 10001 ]
regsub -all -- {[\n\s]+} $cmd { } cmd
puts $sid $cmd
flush $sid
puts [ read $sid ]
close $sid
```
### 5.  $\sigma^2 = 128$ , sample rate 8192Hz

#### /.../ldasmdc/mpi/test/06inspiral/command/INSPIRAL0505.tclsh

```
#!/ldcg/bin/tclsh
#
# $Id: INSPIRAL0505.tclsh,v 1.10 2001/02/05 07:09:20 duncan Exp $
set cmd "ldasJob
{ -name ldas_mdc -password beowulf -email mpigroup@gravity.phys.uwm.edu }
  {
  mpiFile2File
      -dynlib /ldcg/lib/lalwrapper/libinspiral.so
      -filterparams (1,1048576,1,1,0.00012207,0,0,40.0,100.0,1.0,1.0,1,1,(1.0,1.0))
      -inputfile /ldas_outgoing/jobs/ldasmdc/mpi/test/06inspiral/input/n_128_8192Hz.ilwd
     -subject INSPIRAL0505
 }"
set sid [ socket ldas-dev.ligo.caltech.edu 10001 ]
regsub -all -- {[\n\s]+} $cmd { } cmd
puts $sid $cmd
flush $sid
puts [ read $sid ]
close $sid
```
#### **Pass**

### 6.  $\sigma^2 = 64$ , sample rate 7369Hz

/.../ldasmdc/mpi/test/06inspiral/command/INSPIRAL0506.tclsh

#!/ldcg/bin/tclsh # # \$Id: INSPIRAL0506.tclsh,v 1.10 2001/02/05 07:09:20 duncan Exp \$ set cmd "ldasJob { -name ldas\_mdc -password beowulf -email mpigroup@gravity.phys.uwm.edu } { .<br>mpiFile2File

**Pass**

**Pass**

```
-dynlib /ldcg/lib/lalwrapper/libinspiral.so
        -filterparams (1,1048576,1,1,0.00013570,0,0,40.0,100.0,1.0,1.0,1,1,(1.0,1.0))
-inputfile /ldas_outgoing/jobs/ldasmdc/mpi/test/06inspiral/input/n_64_7369Hz.ilwd
        -subject INSPIRAL0506
  }"
set sid [ socket ldas-dev.ligo.caltech.edu 10001 ]
regsub -all -- {[\n\alpha]{\n} \mathsf{cmd} \n}puts $sid $cmd
flush $sid
puts [ read $sid ]
close $sid
```
7.  $\sigma^2 = 2^{20}$ , sample rate 1024Hz

/.../ldasmdc/mpi/test/06inspiral/command/INSPIRAL0507.tclsh

```
#!/ldcg/bin/tclsh
 #
# $Id: INSPIRAL0507.tclsh,v 1.11 2001/02/05 07:09:20 duncan Exp $
set cmd "ldasJob
{ -name ldas_mdc -password beowulf -email mpigroup@gravity.phys.uwm.edu }
   {
mpiFile2File
        -dynlib /ldcg/lib/lalwrapper/libinspiral.so
         -filterparams (1,1048576,1,1,0.00097656,0,0,40.0,100.0,1.0,69.0,1,1,(1.0,1.0))
-inputfile /ldas_outgoing/jobs/ldasmdc/mpi/test/06inspiral/input/n_1048576_1024Hz.ilwd
        -subject INSPIRAL0507
  }"
 set sid [ socket ldas-dev.ligo.caltech.edu 10001 ]<br>regsub -all -- {[\n\s]+} $cmd { } cmd<br>puts $sid $cmd<br>flush $sid<br>puts [ read $sid ]
close $sid
```
**Pass**

**Pass**

### **SUMMARY**

**Known faults encountered – list bug IDs:** None

**New faults submitted – list bug IDs:** None

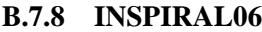

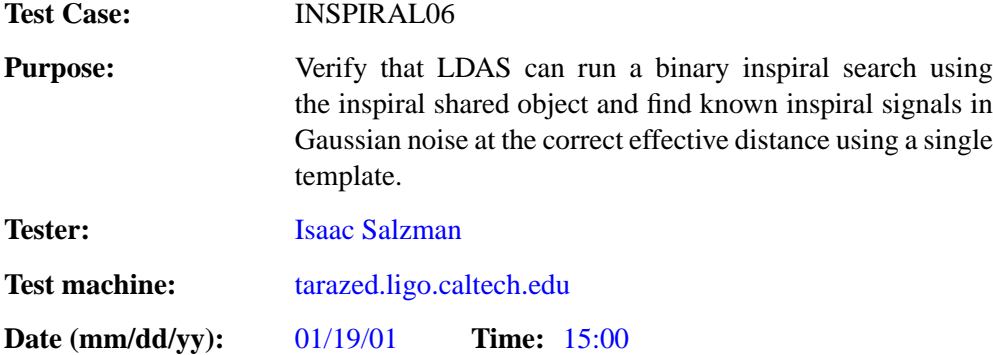

### **ENVIRONMENT AND PREREQUISITES**

This test is executed through the user ldas mdc on LDAS. It depends on the successful completion all test checklists in subsections [B.1](#page-12-0)–[B.6](#page-54-0) and test INSPIRAL01.

The following input data is required for this test:

- 1. cn 1.40 1.40 20.00.ilwd  $1.400000M_{\odot}$ ,  $1.400000M_{\odot}$  at 11.000000 Mpc
- 2. cn 1.85 1.51 13.79.ilwd  $1.845162M_{\odot}$ ,  $1.508545M_{\odot}$  at 13.794533 Mpc

The input files should contain one data segment of  $n = 2^{20}$  points. This consists of three channels of data:

- 1. if odmro of length n, sample rate 1024Hz, whitened inspiral chirp of an  $m_1, m_2$  solar mass binary system at an effective distance of d Mpc in Gaussian noise.
- 2. spectrum of length  $\frac{n}{2} + 1$ , constant value of 2048.0
- 3. response of length  $\frac{n}{2} + 1$ , simulated LIGO I response function

The input data should be stored in /.../ldasmdc/mpi/test/06inspiral/input/

### **PROCEDURE**

Run the LDAS user command scripts listed in the tests below. Inspect the job log files and ensure that each command executed sucesfully without errors.

Inspect the result files produced an ensure that the for each inspiral event the values of  $\rho_{\text{max}}^2$ ,  $\chi_{\text{min}}^2$ ,  $d_{\text{eff}}$ and the GPS inspiral time correspond to those in the files

- 1. cn 1.40 1.40 20.00.out
- 2. cn 1.85 1.51 13.79.out

in the result directory /.../ldasmdc/mpi/test/06inspiral/result/

- 1.  $m_1 = 1.400000 M_{\odot}$ ,  $m_2 = 1.400000 M_{\odot}$ ,  $d = 11.000000$  Mpc
	- /.../ldasmdc/mpi/test/06inspiral/command/INSPIRAL0601.tclsh

```
#!/ldcg/bin/tclsh
```

```
set cmd "ldasJob
  - -name ldas_mdc -password beowulf -email mpigroup@gravity.phys.uwm.edu }
  {
   mpiFile2File
        -dynlib /ldcg/lib/lalwrapper/libinspiral.so
        -filterparams (0,1048576,1,8,9.765625e-04,0,0,40.0,64.0,30.0,69.0,1,1,(1.400000,1.400000))
-inputfile /ldas_outgoing/jobs/ldasmdc/mpi/test/06inspiral/input/cn_1.40_1.40_20.00.ilwd
        -subject INSPIRAL0601
```

```
}"
set sid [ socket ldas-dev.ligo.caltech.edu 10001 ]
regsub -all -- {[\n\s]+} $cmd { } cmd
puts $sid $cmd
flush $sid
puts [ read $sid ]
close $sid
```
### 2.  $m_1 = 1.845162 M_{\odot}$ ,  $m_2 = 1.508545 M_{\odot}$ ,  $d = 13.794533$  Mpc

/.../ldasmdc/mpi/test/06inspiral/command/INSPIRAL0602.tclsh

```
#!/ldcg/bin/tclsh
set cmd "ldasJob
{ -name ldas_mdc -password beowulf -email mpigroup@gravity.phys.uwm.edu }
   {
    mpiFile2File
        -dynlib /ldcg/lib/lalwrapper/libinspiral.so
         -filterparams (0,1048576,1,8,9.765625e-04,0,0,40.0,64.0,30.0,69.0,1,1,(1.845162,1.508545))<br>-inputfile /ldas_outgoing/jobs/ldasmdc/mpi/test/06inspiral/input/cn_1.85_1.51_13.79.ilwd<br>-subject INSPIRAL0602
   }"
set sid [ socket ldas-dev.ligo.caltech.edu 10001 ]
 regsub -all -- {[\n\s]+} $cmd { } cmd
puts $sid $cmd
flush $sid
puts [ read $sid ]
close $sid
```
**Pass**

### **SUMMARY**

**Known faults encountered – list bug IDs:** The shared object reports GPS seconds incorrectly, but GPS nanoseconds correctly. The fix for this bug is known and should be implemented.

**New faults submitted – list bug IDs:** None

### **B.7.9 INSPIRAL07**

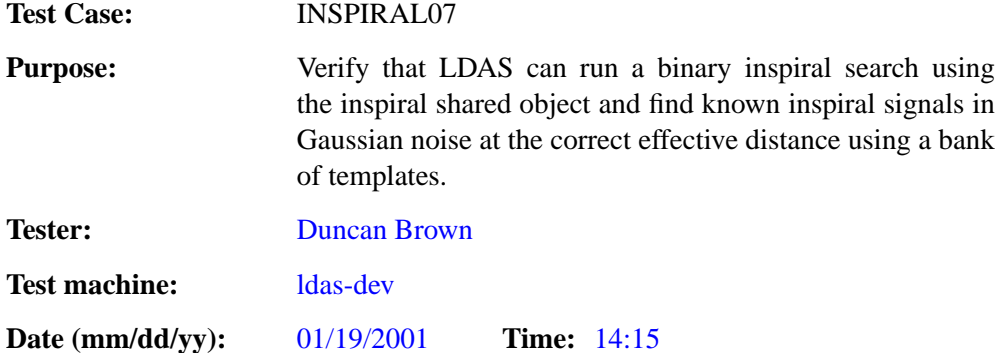

### **ENVIRONMENT AND PREREQUISITES**

This test is executed through the user ldas mdc on LDAS. It depends on the successful completion all test checklists in subsections [B.1](#page-12-0)–[B.6](#page-54-0) and test INSPIRAL01.

The following input data is required for this test:

- 1. cn  $-4.16$  0.93 = 5.79 bank.  $i4.14\sqrt{55841}M_{\odot}$ ,  $0.932539M_{\odot}$  at 5.785604 Mpc
- 2. cn 3.79 3.33 4.61 bank.  $i\mathbb{R}$   $\mathbb{W}$   $266M_{\odot}$ ,  $3.327534M_{\odot}$  at 4.610762 Mpc
- 3. cn 1.51 1.10 17.43 bank.  $\text{Li}506872M_{\odot}$ ,  $1.096999M_{\odot}$  at 17.428312 Mpc

The input files should contain one data segment of  $n = 2^{20}$  points. This consists of four elements:

- 1. if odmro of length n, sample rate 1024Hz, whitened inspiral chirp of an  $m_1, m_2$  solar mass binary system at an effective distance of  $d$  Mpc in Gaussian noise.
- 2. spectrum of length  $\frac{n}{2} + 1$ , constant value of 2048.0
- 3. response of length  $\frac{n}{2} + 1$ , simulated LIGO I response function
- 4. tmpltBank a bank of 129 templates in ILWD format

The input data should be stored in  $/$ .../ldasmdc/mpi/test/06inspiral/input/

### **PROCEDURE**

Run the LDAS user command scripts listed in the tests below. Inspect the job log files and ensure that each command executed sucesfully without errors.

Inspect the result files produced an ensure that the for each inspiral event the values of  $\rho_{\text{max}}^2$ ,  $\chi_{\text{min}}^2$ ,  $d_{\text{eff}}$ and the GPS inspiral time correspond to those in the files

- 1. cn 4.16 0.93 5.79.out
- 2. cn 3.79 3.33 4.61.out
- 3. cn 1.51 1.10 17.43.out

in the result directory /.../ldasmdc/mpi/test/06inspiral/result/

1.  $m_1 = 4.155841 M_{\odot}$ ,  $m_2 = 0.932539 M_{\odot}$ ,  $d = 5.785604$  Mpc /.../ldasmdc/mpi/test/06inspiral/command/INSPIRAL0701.tclsh

```
#!/ldcg/bin/tclsh
```

```
set cmd "ldasJob
{ -name ldas_mdc -password beowulf -email mpigroup@gravity.phys.uwm.edu }
  {
   mpiFile2File
      -dynlib /ldcg/lib/lalwrapper/libinspiral.so
      -filterparams (0,1048576,1,1,9.765625e-04,0,0,40.0,3000.0,50.0,69.0,16)
       -inputfile /ldas_outgoing/jobs/ldasmdc/mpi/test/06inspiral/input/cn_4.16_0.93_5.79_bank.ilwd
-subject INSPIRAL0701
      -np 8
 }"
set sid [ socket ldas-dev.ligo.caltech.edu 10001 ]
regsub -all -- {[\n\s]+} $cmd { } cmd
puts $sid $cmd
flush $sid
puts [ read $sid ]
close $sid
```
**Fail**

```
Notes: Incorrectly reports \chi^2 = 0 for the event.
```
2.  $m_1 = 3.787266 M_{\odot}$ ,  $m_2 = 3.327534 M_{\odot}$ ,  $d = 4.610762$  Mpc

```
/.../ldasmdc/mpi/test/06inspiral/command/INSPIRAL0702.tclsh
```

```
#!/ldcg/bin/tclsh
set cmd "ldasJob
{ -name ldas_mdc -password beowulf -email mpigroup@gravity.phys.uwm.edu }
  {
   mpiFile2File
      -dynlib /ldcg/lib/lalwrapper/libinspiral.so
      -filterparams (0,1048576,1,8,9.765625e-04,0,0,40.0,3000.0,30.0,69.0,16)
       -inputfile /ldas_outgoing/jobs/ldasmdc/mpi/test/06inspiral/input/cn_3.79_3.33_4.61_bank.ilwd
-subject INSPIRAL0702
      -np 4}"
set sid [ socket ldas-dev.ligo.caltech.edu 10001 ]
regsub -all -- {[\n\s]+} $cmd { } cmd
puts $sid $cmd
flush $sid
puts [ read $sid ]
close $sid
```
**Pass**

3.  $m_1 = 1.505872 M_{\odot}$ ,  $m_2 = 1.096999 M_{\odot}$ ,  $d = 17.428312$  Mpc

/.../ldasmdc/mpi/test/06inspiral/command/INSPIRAL0703.tclsh

```
#!/ldcg/bin/tclsh
set cmd "ldasJob
{ -name ldas_mdc -password beowulf -email mpigroup@gravity.phys.uwm.edu }
   {
    mpiFile2File
       -dynlib /ldcg/lib/lalwrapper/libinspiral.so
        -filterparams (0,1048576,1,8,9.765625e-04,0,0,40.0,150.0,4.0,69.0,16)
-inputfile /ldas_outgoing/jobs/ldasmdc/mpi/test/06inspiral/input/cn_1.51_1.10_17.43_bank.ilwd
        -np \t 4-subject INSPIRAL0703
  }"
set sid [ socket ldas-dev.ligo.caltech.edu 10001 ]
regsub -all -- {[\n\s]+} $cmd { } cmd
puts $sid $cmd
flush $sid
puts [ read $sid ]
close $sid
```
**Pass**

### **SUMMARY**

**Known faults encountered – list bug IDs:** None

**New faults submitted – list bug IDs:** Test 01 reports  $\chi^2 = 0$  for the event. All other values are correct. This could be a bug in the shared object and should be investigated.

**TEST RESULT Conditional Pass** 

### <span id="page-83-0"></span>**B.8 07power**

These tests verify the functionality of the excess power shared object running under LDAS.

### **B.8.1 Command Line Arguments**

The command line arguments for the inspiral shared object are as follows:

```
/*
*
* libpower.so should be invoked with the following arguments to wrapperAPI
*
* argv[0] = "-filterparams"
  * argy[1] = numPoints<br>* argy[2] = numBegments<br>* argy[2] = numBegments<br>* argy[2] = ovrlap<br>* argy[3] = ovrlap<br>* argy[6] = ovrlap<br>* argy[6] = ovrlap<br>* argy[6] = minFreqBins<br>* argy[6] = minFreqBins<br>$* argy[6] = minFreqBins<br>$* 
 */
```
### **B.8.2 POWER01**

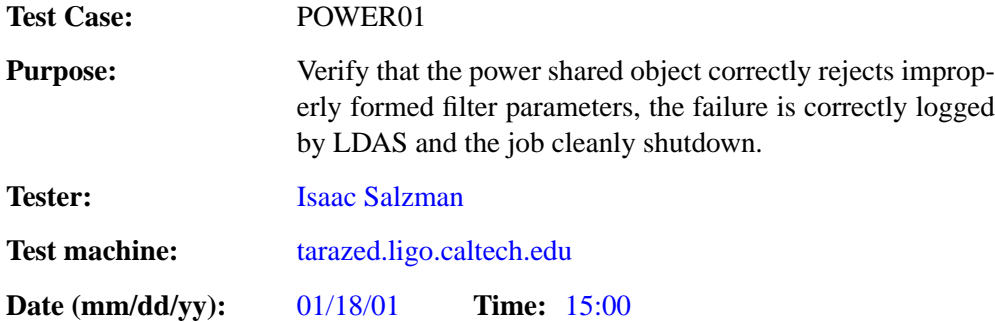

### **ENVIRONMENT AND PREREQUISITES**

This test is executed through the user ldas mdc on LDAS. It depends on the successful completion all test checklists in subsections [B.1](#page-12-0)–[B.6](#page-54-0).

The following input data is required for this test:

1.  $n1026s1r1024.i1wd$   $N = 1026$ 

This input file should contain one data segment of  $N$  points. This consists of three channels of data:

- 1. ifodmro of length N, sample rate 1024Hz, constant value of zero
- 2. spectrum of length  $\frac{N}{2} + 1$ , constant value of unity
- 3. response of length  $\frac{N}{2} + 1$ , constant value of unity

The input data should be stored in /.../ldasmdc/mpi/test/07power/input/

### **PROCEDURE**

Run the LDAS user command scripts listed in the tests below. Inspect the job log files and verify that power shared object rejected the incorrect filter parameter. Ensure that job exited cleanly.

- 1. Wrong number of arguments
	- (a) Too few parameters

```
/.../ldasmdc/mpi/test/07power/command/POWER0101a.tclsh
#!/ldcg/bin/tclsh
#
# $Id: POWER0101a.tclsh,v 1.3 2001/01/18 23:51:25 patrick Exp $
set cmd "ldasJob
{ -name ldas_mdc -password beowulf -email mpigroup@gravity.phys.uwm.edu }
   {
   mpiFile2File
       -dynlib /ldcg/lib/lalwrapper/libpower.so<br>-filterparams (1,1026,1,513,3,1,1,1.0,1.0,32,3.0,0.5,1,0.001)<br>-inputfile /ldas_outgoing/jobs/ldasmdc/mpi/test/07power/input/n1026s1r1024.ilwd
       -subject POWER0101a
  }"
set sid [ socket ldas-dev.ligo.caltech.edu 10001 ]
regsub -all -- {[\n\s]+} $cmd { } cmd
puts $sid $cmd
flush $sid
puts [ read $sid ]
close $sid
```
#### **Pass**

### (b) Too many parameters

/.../ldasmdc/mpi/test/07power/command/POWER0101b.tclsh

```
#!/ldcg/bin/tclsh
#
# $Id: POWER0101b.tclsh,v 1.2 2001/01/18 23:55:25 patrick Exp $
set cmd "ldasJob
{ -name ldas_mdc -password beowulf -email mpigroup@gravity.phys.uwm.edu }
   {
    mpiFile2File
         -dynlib /ldcg/lib/lalwrapper/libpower.so<br>-filterparams (1,1026,1,513,3,1,1,1.0,1.0,32,3.0,0.5,1,0.001)<br>-inputfile /ldas_outgoing/jobs/ldasmdc/mpi/test/07power/input/n1026s1r1024.ilwd
        -subject POWER0101b
  }"
set sid [ socket ldas-dev.ligo.caltech.edu 10001 ]
regsub -all -- {[\n\s]+} $cmd { } cmd
puts $sid $cmd
flush $sid
puts [ read $sid ]
close $sid
```
**Pass**

#### 2. Invalid numPoints: Data segment length is zero or negative

```
/.../ldasmdc/mpi/test/07power/command/POWER0102.tclsh
```

```
#!/ldcg/bin/tclsh
#
# $Id: POWER0102.tclsh,v 1.3 2001/01/18 23:51:25 patrick Exp $
set cmd "ldasJob
{ -name ldas_mdc -password beowulf -email mpigroup@gravity.phys.uwm.edu }
   {
mpiFile2File
-dynlib /ldcg/lib/lalwrapper/libpower.so
-filterparams (-1,1,513,3,1,1,1.0,1.0,32,3.0,0.5,1,0.001)
        -inputfile /ldas_outgoing/jobs/ldasmdc/mpi/test/07power/input/n1026s1r1024.ilwd
-subject POWER0102
  }"
set sid [ socket ldas-dev.ligo.caltech.edu 10001 ]
regsub -all -- {[\n\s]+} $cmd { } cmd
puts $sid $cmd
flush $sid
puts [ read $sid ]
close $sid
```
**Pass**

3. Invalid numSegments: Number of data segments is zero or negative

/.../ldasmdc/mpi/test/07power/command/POWER0103.tclsh

```
#!/ldcg/bin/tclsh
#
# $Id: POWER0103.tclsh,v 1.3 2001/01/18 23:51:25 patrick Exp $
set cmd "ldasJob
{ -name ldas_mdc -password beowulf -email mpigroup@gravity.phys.uwm.edu }
   {
mpiFile2File
       -dynlib /ldcg/lib/lalwrapper/libpower.so
       -filterparams (1026,-1,513,3,1,1,1.0,1.0,32,3.0,0.5,1,0.001)
-inputfile /ldas_outgoing/jobs/ldasmdc/mpi/test/07power/input/n1026s1r1024.ilwd
      -subject POWER0103
  }"
set sid [ socket ldas-dev.ligo.caltech.edu 10001 ]
regsub -all -- {[\n\s]+} $cmd { } cmd
puts $sid $cmd
flush $sid
puts [ read $sid ]
close $sid
```
**Pass**

### 4. Invalid ovrlp: overlap of data segments is negative

/.../ldasmdc/mpi/test/07power/command/POWER0104.tclsh

```
#!/ldcg/bin/tclsh
#
# $Id: POWER0104.tclsh,v 1.4 2001/01/19 01:03:50 isalzman Exp $
set cmd "ldasJob
{ -name ldas_mdc -password beowulf -email mpigroup@gravity.phys.uwm.edu }
   {
mpiFile2File
         -dynlib /ldcg/lib/lalwrapper/libpower.so
        -filterparams (1026,1,-1,3,1,1,1.0,1.0,32,3.0,0.5,1,0.001)
-inputfile /ldas_outgoing/jobs/ldasmdc/mpi/test/07power/input/n1026s1r1024.ilwd
       -subject POWER0104
  }"
set sid [ socket ldas-dev.ligo.caltech.edu 10001 ]
regsub -all -- {[\n\s]+} $cmd { } cmd
puts $sid $cmd
flush $sid
puts [ read $sid ]
close $sid
```
# 5. Invalid overlapFactor: Overlap of TF tiles is negative

/.../ldasmdc/mpi/test/07power/command/POWER0105.tclsh

```
#!/ldcg/bin/tclsh
#
# $Id: POWER0105.tclsh,v 1.3 2001/01/18 23:51:25 patrick Exp $
set cmd "ldasJob
{ -name ldas_mdc -password beowulf -email mpigroup@gravity.phys.uwm.edu }
   {
    mpiFile2File
        -dynlib /ldcg/lib/lalwrapper/libpower.so
        -filterparams (1026,1,513,-1,1,1,1.0,1.0,32,3.0,0.5,1,0.001)
-inputfile /ldas_outgoing/jobs/ldasmdc/mpi/test/07power/input/n1026s1r1024.ilwd
-subject POWER0105
  }"
set sid [ socket ldas-dev.ligo.caltech.edu 10001 ]
regsub -all -- {[\n\s]+} $cmd { } cmd
puts $sid $cmd
flush $sid
puts [ read $sid ]
close $sid
```
# 6. Invalid minFreqBins: Smallest extent in time of TF tile is zero

/.../ldasmdc/mpi/test/07power/command/POWER0106.tclsh

```
#!/ldcg/bin/tclsh
#
# $Id: POWER0106.tclsh,v 1.3 2001/01/18 23:51:26 patrick Exp $
set cmd "ldasJob
{ -name ldas_mdc -password beowulf -email mpigroup@gravity.phys.uwm.edu }
  {
mpiFile2File
       -dynlib /ldcg/lib/lalwrapper/libpower.so
-filterparams (1026,1,513,3,1,-1,1.0,1.0,32,3.0,0.5,1,0.001)
       -inputfile /ldas_outgoing/jobs/ldasmdc/mpi/test/07power/input/n1026s1r1024.ilwd
      -subject POWER0106
  }"
set sid [ socket ldas-dev.ligo.caltech.edu 10001 ]
regsub -all -- {[\n\s]+} $cmd { } cmd
puts $sid $cmd
flush $sid
puts [ read $sid ]
close $sid
```
**Pass**

7. Invalid minTimeBins: Smallest extent in frequency of TF tile is zero

/.../ldasmdc/mpi/test/07power/command/POWER0107.tclsh

```
#!/ldcg/bin/tclsh
#
# $Id: POWER0107.tclsh,v 1.3 2001/01/18 23:51:26 patrick Exp $
set cmd "ldasJob
{ -name ldas_mdc -password beowulf -email mpigroup@gravity.phys.uwm.edu }
   {
mpiFile2File
         -dynlib /ldcg/lib/lalwrapper/libpower.so
        -filterparams (1026,1,513,3,-1,1,1.0,1.0,32,3.0,0.5,1,0.001)
-inputfile /ldas_outgoing/jobs/ldasmdc/mpi/test/07power/input/n1026s1r1024.ilwd
       -subject POWER0107
  }"
set sid [ socket ldas-dev.ligo.caltech.edu 10001 ]
regsub -all -- {[\n\s]+} $cmd { } cmd
puts $sid $cmd
flush $sid
puts [ read $sid ]
close $sid
```
# **Pass**

#### 8. Invalid  $f$  low: Lowest frequency to be searched is  $\leq 0$

```
/.../ldasmdc/mpi/test/07power/command/POWER0108.tclsh
```

```
#!/ldcg/bin/tclsh
#
# $Id: POWER0108.tclsh,v 1.3 2001/01/18 23:51:26 patrick Exp $
set cmd "ldasJob
{ -name ldas_mdc -password beowulf -email mpigroup@gravity.phys.uwm.edu }
   {
   mpiFile2File
       -dynlib /ldcg/lib/lalwrapper/libpower.so
       -filterparams (1026,1,513,3,1,1,-1,1.0,32,3.0,0.5,1,0.001)
-inputfile /ldas_outgoing/jobs/ldasmdc/mpi/test/07power/input/n1026s1r1024.ilwd
       -subject POWER0108
  }"
set sid [ socket ldas-dev.ligo.caltech.edu 10001 ]
regsub -all -- {[\n\s]+} $cmd { } cmd
puts $sid $cmd
flush $sid
puts [ read $sid ]
close $sid
```
#### **Pass**

9. Invalid deltaF: Frequency resolution of 1st time-freq plane is  $\leq 0$ 

/.../ldasmdc/mpi/test/07power/command/POWER0109.tclsh

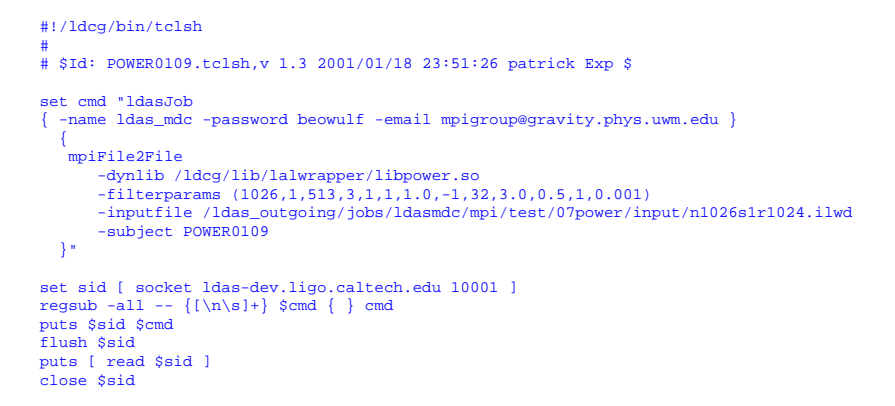

**Pass**

10. Invalid length: Length (N\_F) of first TF plane (with N\_T=1) is  $\leq 0$ /.../ldasmdc/mpi/test/07power/command/POWER0110.tclsh

```
#!/ldcg/bin/tclsh
#
# $Id: POWER0110.tclsh,v 1.3 2001/01/18 23:51:26 patrick Exp $
set cmd "ldasJob
{ -name ldas_mdc -password beowulf -email mpigroup@gravity.phys.uwm.edu }
   {
mpiFile2File
        -dynlib /ldcg/lib/lalwrapper/libpower.so
       -filterparams (1026,1,513,3,1,1,1.0,1.0,-1,3.0,0.5,1,0.001)
       -inputfile /ldas_outgoing/jobs/ldasmdc/mpi/test/07power/input/n1026s1r1024.ilwd
      -subject POWER0110
  }"
set sid [ socket ldas-dev.ligo.caltech.edu 10001 ]
regsub -all -- {[\n\s]+} $cmd { } cmd
puts $sid $cmd
flush $sid
puts [ read $sid ]
close $sid
```
#### 11. Invalid numSigmaMin: Threshold number of sigma is  $\leq 1$

```
/.../ldasmdc/mpi/test/07power/command/POWER0111.tclsh
```

```
#!/ldcg/bin/tclsh
#
# $Id: POWER0111.tclsh,v 1.3 2001/01/18 23:51:26 patrick Exp $
set cmd "ldasJob
{ -name ldas_mdc -password beowulf -email mpigroup@gravity.phys.uwm.edu }
   {
    mpiFile2File
        -dynlib /ldcg/lib/lalwrapper/libpower.so
        -filterparams (1026,1,513,3,1,1,1.0,1.0,32,0.1,0.5,1,0.001)<br>-inputfile /ldas_outgoing/jobs/ldasmdc/mpi/test/07power/input/n1026s1r1024.ilwd<br>-subject POWER0111
  }"
set sid [ socket ldas-dev.ligo.caltech.edu 10001 ]
regsub -all -- {[\n\s]+} $cmd { } cmd
puts $sid $cmd
flush $sid
puts [ read $sid ]
close $sid
```
### 12. Invalid alphaDefault: Default alpha value is out of range

/.../ldasmdc/mpi/test/07power/command/POWER0112.tclsh

```
#!/ldcg/bin/tclsh
#
# $Id: POWER0112.tclsh,v 1.3 2001/01/18 23:51:26 patrick Exp $
set cmd "ldasJob
{ -name ldas_mdc -password beowulf -email mpigroup@gravity.phys.uwm.edu }
  {
mpiFile2File
       -dynlib /ldcg/lib/lalwrapper/libpower.so
-filterparams (1026,1,513,3,1,1,1.0,1.0,32,3.0,1.2,1,0.001)
       -inputfile /ldas_outgoing/jobs/ldasmdc/mpi/test/07power/input/n1026s1r1024.ilwd
      -subject POWER0112
  }"
set sid [ socket ldas-dev.ligo.caltech.edu 10001 ]
regsub -all -- {[\n\s]+} $cmd { } cmd
puts $sid $cmd
flush $sid
puts [ read $sid ]
close $sid
```
**Pass**

13. Invalid segDutyCycle: Number of segments sent to slave is zero

/.../ldasmdc/mpi/test/07power/command/POWER0113a.tclsh

**Pass**

**Pass**

```
#!/ldcg/bin/tclsh
#
# $Id: POWER0113.tclsh,v 1.3 2001/01/18 23:51:26 patrick Exp $
set cmd "ldasJob
{ -name ldas_mdc -password beowulf -email mpigroup@gravity.phys.uwm.edu }
   {
mpiFile2File
        -dynlib /ldcg/lib/lalwrapper/libpower.so
       -filterparams (1026,1,513,3,1,1,1.0,1.0,32,3.0,0.5,0,0.001)
       -inputfile /ldas_outgoing/jobs/ldasmdc/mpi/test/07power/input/n1026s1r1024.ilwd
      -subject POWER0113
  }"
set sid [ socket ldas-dev.ligo.caltech.edu 10001 ]
regsub -all -- {[\n\s]+} $cmd { } cmd
puts $sid $cmd
flush $sid
puts [ read $sid ]
close $sid
```
**Pass**

#### 14. Invalid alphaThreshold: The threshold value of alph is negative

/.../ldasmdc/mpi/test/07power/command/POWER0114.tclsh

```
#!/ldcg/bin/tclsh
#
# $Id: POWER0114.tclsh,v 1.3 2001/01/18 23:51:26 patrick Exp $
set cmd "ldasJob
{ -name ldas_mdc -password beowulf -email mpigroup@gravity.phys.uwm.edu }
   {
   .<br>mpiFile2File
        -dynlib /ldcg/lib/lalwrapper/libpower.so
-filterparams (1026,1,513,3,1,1,1.0,1.0,32,3.0,0.5,1,-0.5)
       -inputfile /ldas_outgoing/jobs/ldasmdc/mpi/test/07power/input/n1026s1r1024.ilwd
       -subject POWER0114
  }"
set sid [ socket ldas-dev.ligo.caltech.edu 10001 ]
regsub -all -- {[\n\s]+} $cmd { } cmd
puts $sid $cmd
flush $sid
puts [ read $sid ]
close $sid
```
**Pass**

15. Got less data (in the ILWD container) than expected

/.../ldasmdc/mpi/test/07power/command/POWER0115.tclsh

```
#!/ldcg/bin/tclsh
#
# $Id: POWER0115.tclsh,v 1.3 2001/01/18 23:51:26 patrick Exp $
set cmd "ldasJob
{ -name ldas_mdc -password beowulf -email mpigroup@gravity.phys.uwm.edu }
   {
mpiFile2File
        -dynlib /ldcg/lib/lalwrapper/libpower.so
        -filterparams (1032,1,513,3,1,1,1.0,1.0,32,3.0,0.5,1,0.001)
-inputfile /ldas_outgoing/jobs/ldasmdc/mpi/test/07power/input/n1026s1r1024.ilwd
       -subject POWER0115
  }"
set sid [ socket ldas-dev.ligo.caltech.edu 10001 ]
regsub -all -- {[\n\s]+} $cmd { } cmd
puts $sid $cmd
flush $sid
puts [ read $sid ]
close $sid
```
**Pass**

### **SUMMARY**

**Known faults encountered – list bug IDs:** None

**New faults submitted – list bug IDs:** None

### **B.8.3 POWER02**

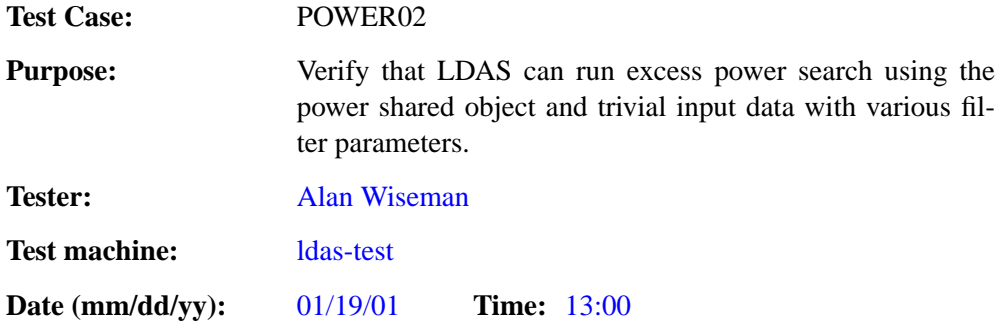

### **ENVIRONMENT AND PREREQUISITES**

This test is executed through the user ldas mdc on LDAS. It depends on the successful completion all test checklists in subsections [B.1](#page-12-0)–[B.6](#page-54-0) and POWER01.

The following input data is required for this test:

1. trivial power.ilwd  $N = 1026$ 

The trivial input file contains one data segment of  $N$  points. This consists of three channels of data:

- 1. ifodmro of length N, sample rate 1024Hz, constant value of zero
- 2. spectrum of length  $\frac{N}{2} + 1$ , constant value of unity
- 3. response of length  $\frac{N}{2} + 1$ , constant value of unity

The input data should be stored in /.../ldasmdc/mpi/test/07power/input/

### **PROCEDURE**

Run the LDAS user command scripts listed in the tests below. Inspect the job log files and ensure that each command executed sucesfully without errors. No output is produced by any of the jobs.

1.  $flow = 1.0$ ,  $delta F = 2.0$ ,  $length = 16$ 

```
/.../ldasmdc/mpi/test/07power/command/POWER0201.tclsh
```

```
#!/ldcg/bin/tclsh
#
# $Id: POWER0201.tclsh,v 1.1 2001/01/19 20:54:19 patrick Exp $
set cmd "ldasJob
{ -name ldas_mdc -password beowulf -email mpigroup@gravity.phys.uwm.edu }
  {
   mpiFile2File
       -dynlib /ldcg/lib/lalwrapper/libpower.so
-filterparams (1026,1,513,3,1,1,1.0,2.0,16,3.0,0.5,1,0.001)
       -inputfile /ldas_outgoing/jobs/ldasmdc/mpi/test/07power/input/power_trivial.ilwd
      -subject POWER0201
  }"
set sid [ socket ldas-test.ligo.caltech.edu 10001 ]
regsub -all -- {[\n\s]+} $cmd { } cmd
puts $sid $cmd
flush $sid
puts [ read $sid ]
close $sid
```
**Pass**

2.  $flow = 1.0$ ,  $delta F = 2.0$ ,  $length = 64$ /.../ldasmdc/mpi/test/07power/command/POWER0202.tclsh

```
#!/ldcg/bin/tclsh
#
# $Id: POWER0202.tclsh,v 1.1 2001/01/19 20:54:19 patrick Exp $
set cmd "ldasJob
{ -name ldas_mdc -password beowulf -email mpigroup@gravity.phys.uwm.edu }
   {
   mpiFile2File
        -dynlib /ldcg/lib/lalwrapper/libpower.so
       -filterparams (1026,1,513,3,1,1,1.0,2.0,64,3.0,0.5,1,0.001)
       -inputfile /ldas_outgoing/jobs/ldasmdc/mpi/test/07power/input/power_trivial.ilwd
      -subject POWER0202
  }"
set sid [ socket ldas-test.ligo.caltech.edu 10001 ]
regsub -all -- {[\n\s]+} $cmd { } cmd
puts $sid $cmd
flush $sid
puts [ read $sid ]
close $sid
```
### 3.  $flow = 1.0$ ,  $delta F = 4.0$ ,  $length = 16$

#!/ldcg/bin/tclsh

```
/.../ldasmdc/mpi/test/07power/command/POWER0203.tclsh
```

```
#
# $Id: POWER0203.tclsh,v 1.1 2001/01/19 20:54:19 patrick Exp $
set cmd "ldasJob
{ -name ldas_mdc -password beowulf -email mpigroup@gravity.phys.uwm.edu }
   {
   mpiFile2File
       -dynlib /ldcg/lib/lalwrapper/libpower.so
        -filterparams (1026,1,513,3,1,1,1.0,4.0,16,3.0,0.5,1,0.001)<br>-inputfile /ldas_outgoing/jobs/ldasmdc/mpi/test/07power/input/power_trivial.ilwd<br>-subject POWER0203
  }"
set sid [ socket ldas-test.ligo.caltech.edu 10001 ]
```

```
regsub -all -- {[\n\s]+} $cmd { } cmd
puts $sid $cmd
flush $sid
puts [ read $sid ]
close $sid
```
### 4.  $flow = 1.0$ ,  $delta F = 8.0$ ,  $length = 16$

#### /.../ldasmdc/mpi/test/07power/command/POWER0204.tclsh

```
#!/ldcg/bin/tclsh
#
# $Id: POWER0204.tclsh,v 1.1 2001/01/19 20:54:20 patrick Exp $
set cmd "ldasJob
{ -name ldas_mdc -password beowulf -email mpigroup@gravity.phys.uwm.edu }
   {
mpiFile2File
       -dynlib /ldcg/lib/lalwrapper/libpower.so
-filterparams (1026,1,513,3,1,1,1.0,8.0,16,3.0,0.5,1,0.001)
       -inputfile /ldas_outgoing/jobs/ldasmdc/mpi/test/07power/input/power_trivial.ilwd
       -subject POWER0204
  }"
set sid [ socket ldas-test.ligo.caltech.edu 10001 ]
regsub -all -- {[\n\s]+} $cmd { } cmd
puts $sid $cmd
flush $sid
puts [ read $sid ]
close $sid
```
**Pass**

5.  $flow = 10.0$ ,  $delta F = 1.0$ ,  $length = 16$ 

/.../ldasmdc/mpi/test/07power/command/POWER0205.tclsh

**Pass**

**Pass**

```
#!/ldcg/bin/tclsh
#
# $Id: POWER0205.tclsh,v 1.1 2001/01/19 20:54:20 patrick Exp $
set cmd "ldasJob
{ -name ldas_mdc -password beowulf -email mpigroup@gravity.phys.uwm.edu }
   {
mpiFile2File
         -dynlib /ldcg/lib/lalwrapper/libpower.so
        -filterparams (1026,1,513,3,1,1,10.0,1.0,16,3.0,0.5,1,0.001)
-inputfile /ldas_outgoing/jobs/ldasmdc/mpi/test/07power/input/power_trivial.ilwd
       -subject POWER0205
  }"
set sid [ socket ldas-test.ligo.caltech.edu 10001 ]
regsub -all -- {[\n\s]+} $cmd { } cmd
puts $sid $cmd
flush $sid
puts [ read $sid ]
close $sid
```
#### 6. flow =  $100.0$ , deltaF = 1.0, length =  $16$

```
/.../ldasmdc/mpi/test/07power/command/POWER0206.tclsh
```

```
#!/ldcg/bin/tclsh
#
# $Id: POWER0206.tclsh,v 1.1 2001/01/19 20:54:20 patrick Exp $
set cmd "ldasJob
\{ -name ldas_mdc -password beowulf -email mpigroup@gravity.phys.uwm.edu \}{
    mpiFile2File
       -dynlib /ldcg/lib/lalwrapper/libpower.so
        -filterparams (1026,1,513,3,1,1,100.0,1.0,16,3.0,0.5,1,0.001)<br>-inputfile /ldas_outgoing/jobs/ldasmdc/mpi/test/07power/input/power_trivial.ilwd<br>-subject POWER0206
  }"
set sid [ socket ldas-test.ligo.caltech.edu 10001 ]
regsub -all -- {[\n\s]+} $cmd { } cmd
puts $sid $cmd
flush $sid
puts [ read $sid ]
close $sid
```
**Pass**

**Pass**

### **SUMMARY**

**Known faults encountered – list bug IDs:** The shared object reports GPS seconds incorrectly, but GPS nanoseconds correctly. The fix for this bug is known and should be implemented.

**New faults submitted – list bug IDs:** None

### **B.8.4 POWER03**

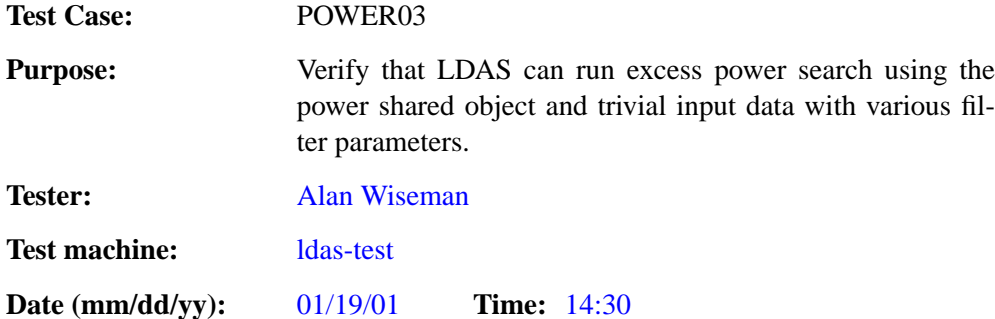

### **ENVIRONMENT AND PREREQUISITES**

This test is executed through the user ldas mdc on LDAS. It depends on the successful completion all test checklists in subsections [B.1](#page-12-0)–[B.6](#page-54-0) and POWER01.

The following input data is required for this test:

1.  $n1026s1r1024.i1wd$   $N = 1026$ 

The trivial input file contains one data segment of  $N$  points. This consists of three channels of data:

- 1. ifodmro of length N, sample rate 1024Hz, constant value of zero
- 2. spectrum of length  $\frac{N}{2} + 1$ , constant value of unity
- 3. response of length  $\frac{N}{2} + 1$ , constant value of unity

The input data should be stored in /.../ldasmdc/mpi/test/07power/input/

### **PROCEDURE**

Run the LDAS user command scripts listed in the tests below. Inspect the job log files and ensure that each command executed sucesfully without errors.

1.  $flow = 1.0$ ,  $delta F = 2.0$ ,  $length = 16$ 

```
/.../ldasmdc/mpi/test/07power/command/POWER0301.tclsh
```

```
#!/ldcg/bin/tclsh
#
# $Id: POWER0301.tclsh,v 1.1 2001/01/19 21:01:07 patrick Exp $
set cmd "ldasJob
{ -name ldas_mdc -password beowulf -email mpigroup@gravity.phys.uwm.edu }
  {
   mpiFile2File
       -dynlib /ldcg/lib/lalwrapper/libpower.so
-filterparams (1026,1,513,3,1,1,1.0,2.0,16,3.0,0.5,1,0.1)
       -inputfile /ldas_outgoing/jobs/ldasmdc/mpi/test/07power/input/n1026s1r1024.ilwd
       -subject POWER0301
  }"
set sid [ socket ldas-test.ligo.caltech.edu 10001 ]
regsub -all -- {[\n\s]+} $cmd { } cmd
puts $sid $cmd
flush $sid
puts [ read $sid ]
close $sid
```
Compare the output to that in the file ../test/07power/results/output0301.ilwd; the snr, confidence may only agree to 6 significant figures. The job-id will be different.

**Pass**

2. flow = 1.0,  $delta F = 2.0$ , length =  $64$ 

/.../ldasmdc/mpi/test/07power/command/POWER0302.tclsh

```
#!/ldcg/bin/tclsh
#
# $Id: POWER0302.tclsh,v 1.1 2001/01/19 21:01:07 patrick Exp $
set cmd "ldasJob
{ -name ldas_mdc -password beowulf -email mpigroup@gravity.phys.uwm.edu }
  {
mpiFile2File
       -dynlib /ldcg/lib/lalwrapper/libpower.so
-filterparams (1026,1,513,3,1,1,1.0,2.0,64,3.0,0.5,1,0.1)
      -inputfile /ldas_outgoing/jobs/ldasmdc/mpi/test/07power/input/n1026s1r1024.ilwd
      -subject POWER0302
 }"
set sid [ socket ldas-test.ligo.caltech.edu 10001 ]
regsub -all -- {[\n\n\cdot s]+} \cmd {\} cmd
puts $sid $cmd
flush $sid
puts [ read $sid ]
close $sid
```
Compare the output to that in the file ../test/07power/results/output0302.ilwd; the snr, confidence may only agree to 6 significant figures. The job-id will be different.

**Pass**

3.  $flow = 1.0$ ,  $delta F = 4.0$ ,  $length = 16$ 

/.../ldasmdc/mpi/test/07power/command/POWER0303.tclsh

```
#!/ldcg/bin/tclsh
#
# $Id: POWER0303.tclsh,v 1.1 2001/01/19 21:01:07 patrick Exp $
set cmd "ldasJob
{ -name ldas_mdc -password beowulf -email mpigroup@gravity.phys.uwm.edu }
  {
mpiFile2File
      -dynlib /ldcg/lib/lalwrapper/libpower.s
       -filterparams (1026,1,513,3,1,1,1.0,4.0,16,3.0,0.5,1,0.1)
-inputfile /ldas_outgoing/jobs/ldasmdc/mpi/test/07power/input/n1026s1r1024.ilwd
      -subject POWER0303
  }"
set sid [ socket ldas-test.ligo.caltech.edu 10001 ]
regsub -all -- \{\hat{\mathbf{x}}\} \mathbf{x} and \{\} cmd
puts $sid $cmd
flush $sid
puts [ read $sid ]
close $sid
```
Compare the output to that in the file ../test/07power/results/output0303.ilwd; the snr, confidence may only agree to 6 significant figures. The job-id will be different.

**Pass**

4.  $flow = 1.0$ ,  $delta F = 8.0$ , length = 16

```
/.../ldasmdc/mpi/test/07power/command/POWER0304.tclsh
```

```
#!/ldcg/bin/tclsh
#
# $Id: POWER0304.tclsh,v 1.1 2001/01/19 21:01:07 patrick Exp $
set cmd "ldasJob
{ -name ldas_mdc -password beowulf -email mpigroup@gravity.phys.uwm.edu }
   {
mpiFile2File
       -dynlib /ldcg/lib/lalwrapper/libpower.so
       -filterparams (1026,1,513,3,1,1,1.0,8.0,16,3.0,0.5,1,0.1)
-inputfile /ldas_outgoing/jobs/ldasmdc/mpi/test/07power/input/n1026s1r1024.ilwd
       -subject POWER0304
  }"
set sid [ socket ldas-test.ligo.caltech.edu 10001 ]
regsub -all -- \{\lambda s\} $cmd \{\} cmd
puts $sid $cmd
flush $sid
puts [ read $sid ]
close $sid
```
Compare the output to that in the file ../test/07power/results/output0304.ilwd; the snr, confidence may only agree to 6 significant figures. The job-id will be different.

**Pass**

5. flow =  $10.0$ , deltaF =  $1.0$ , length =  $16$ 

```
/.../ldasmdc/mpi/test/07power/command/POWER0305.tclsh
```

```
#!/ldcg/bin/tclsh
#
# $Id: POWER0305.tclsh,v 1.1 2001/01/19 21:01:07 patrick Exp $
set cmd "ldasJob
{ -name ldas_mdc -password beowulf -email mpigroup@gravity.phys.uwm.edu }
   {
   mpiFile2File
       -dynlib /ldcg/lib/lalwrapper/libpower.so
       -filterparams (1026,1,513,3,1,1,10.0,1.0,16,3.0,0.5,1,0.1)
-inputfile /ldas_outgoing/jobs/ldasmdc/mpi/test/07power/input/n1026s1r1024.ilwd
      -subject POWER0305
  }"
set sid [ socket ldas-test.ligo.caltech.edu 10001 ]
regsub -all -- {[\n\s]+} $cmd { } cmd
puts $sid $cmd
flush $sid
puts [ read $sid ]
close $sid
```
No output should be produced by this test. The job-id will be different.

**Pass**

6. flow =  $100.0$ , deltaF = 1.0, length =  $16$ 

```
/.../ldasmdc/mpi/test/07power/command/POWER0306.tclsh
```

```
#!/ldcg/bin/tclsh
#
# $Id: POWER0306.tclsh,v 1.1 2001/01/19 21:01:07 patrick Exp $
set cmd "ldasJob
{ -name ldas_mdc -password beowulf -email mpigroup@gravity.phys.uwm.edu }
   {
mpiFile2File
       -dynlib /ldcg/lib/lalwrapper/libpower.so
       -filterparams (1026,1,513,3,1,1,100.0,1.0,16,3.0,0.5,1,0.1)
-inputfile /ldas_outgoing/jobs/ldasmdc/mpi/test/07power/input/n1026s1r1024.ilwd
       -subject POWER0306
  }"
set sid [ socket ldas-test.ligo.caltech.edu 10001 ]
regsub -all -- {[\n\s]+} $cmd { } cmd
puts $sid $cmd
flush $sid
puts [ read $sid ]
close $sid
```
Compare the output to that in the file ../test/07power/results/output0306.ilwd; the snr, confidence may only agree to 6 significant figures. The job-id will be different.

**Pass**

#### **SUMMARY**

**Known faults encountered – list bug IDs:** The shared object reports GPS seconds incorrectly, but GPS nanoseconds correctly. The fix for this bug is known and should be implemented.

**New faults submitted – list bug IDs:** None

# **B.9 08ldasInspiral**

This test was absorbed into 06inspiral described in subsection [B.7.](#page-57-0)

# **B.10 09ldasPower**

This test was absorbed into test 07power in subsection [B.8](#page-83-0).

# **B.11 10longTermInspiral**

Verify that LDAS can run a binary inspiral search using the inspiral search on long, multi-segment chunks of data with multiple templates.

### **B.11.1 LTINSPIRAL01**

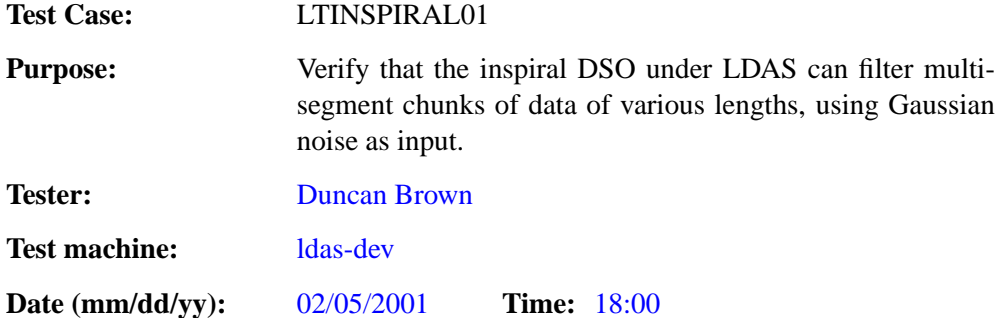

#### **ENVIRONMENT AND PREREQUISITES**

This test is executed through the user ldas mdc on LDAS. It depends on the successful completion all tests in Sec. [B.7.](#page-57-0)

The following input data are required for this test:

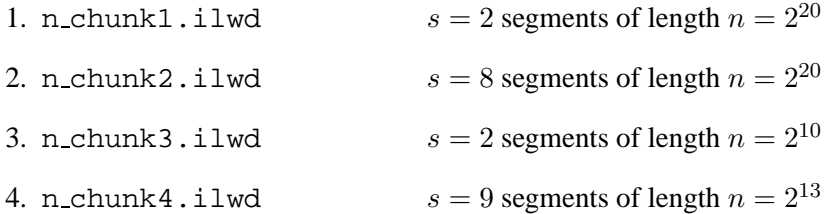

The input files contain multiple segments of white Gaussian noise of variance 64.0 sampled at 1024Hz, where each subsequent segment overlaps the previous one by half its length. This consists of three elements

- 1. if odmro of length  $n(s + 1)/2$ , white Gaussian noise
- 2. spectrum of length  $\frac{n}{2} + 1$ , constant value of 0.125
- 3. response of length  $\frac{n}{2} + 1$ , constant value of unity
- 4. tmpltBank a bank of 129 templates in ILWD format

The input data should be stored in /.../ldasmdc/mpi/test/10longTermInspiral/input/

For inspection of the data, one should use the getStats program discussed in section B.7.2. The source code and a makefile can be found in /.../ldasmdc/mpi/test/06inspiral/results/

### **PROCEDURE**

Run the LDAS user command scripts listed in the tests below. Inspect the job log files and ensure that each command executed sucesfully without errors. For each LDAS job ID  $n$  there should be six output files:

- 1. NORMALn  $0$ .txt should contain the process information in ilwd format written by the wrapper.
- 2. NORMAL $n_x$ , txt should contain the output of the filter produced by slave x of the inpiral shared object.

Ensure that these output files have been created. Run the file containing the filter output through getStats and check that the results match the values in the results files

1.  $n$ -chunk1. $x$ .stats

- 2.  $n$  chunk2. $x$ . stats
- 3. n chunk $3.x$ .stats
- 4. n  $chunk4.x.stats$

in the result directory /.../ldasmdc/mpi/test/10longTermInspiral/result/

1. 2 segments of length  $n = 2^{20}$ ,

/.../ldasmdc/mpi/test/10longTermInspiral/command/LTINSPIRAL0101.tclsh

```
#!/ldcg/bin/tclsh
#
# $Id: LTINSPIRAL0101.tclsh,v 1.7 2001/02/06 00:59:54 duncan Exp $
set cmd "ldasJob
{ -name ldas_mdc -password beowulf -email mpigroup@gravity.phys.uwm.edu }
  {
   mpiFile2File
       -dynlib /ldcg/lib/lalwrapper/libinspiral.so
-filterparams (1,1048576,2,1,0.00097656,524288,0,40.0,100.0,1.0,1.0,32)
       -inputfile /ldas_outgoing/jobs/ldasmdc/mpi/test/10longTermInspiral/input/n_chunk1.ilwd
       -subject LTINSPIRAL0101
      -np 6
 }"
set sid [ socket ldas-dev.ligo.caltech.edu 10001 ]
regsub -all -- {[\n\s]+} $cmd { } cmd
puts $sid $cmd
flush $sid
puts [ read $sid ]
close $sid
```
**Pass**

2. 8 segments of length  $n = 2^{20}$ ,

/.../ldasmdc/mpi/test/10longTermInspiral/command/LTINSPIRAL0102.tclsh

```
#!/ldcg/bin/tclsh
#
# $Id: LTINSPIRAL0102.tclsh,v 1.6 2001/02/06 00:59:54 duncan Exp $
set cmd "ldasJob
{ -name ldas_mdc -password beowulf -email mpigroup@gravity.phys.uwm.edu }
  {
   mpiFile2File
       -dynlib /ldcg/lib/lalwrapper/libinspiral.so
       -filterparams (1,1048576,8,1,0.00097656,524288,0,40.0,100.0,1.0,1.0,32)
      -inputfile /ldas_outgoing/jobs/ldasmdc/mpi/test/10longTermInspiral/input/n_chunk2.ilwd
      -subject LTINSPIRAL0102
      -np 6
  }"
set sid [ socket ldas-dev.ligo.caltech.edu 10001 ]
regsub -all -- \{\lceil \n\alpha \rceil + \} $cmd \{\n\} cmd
puts $sid $cmd
flush $sid
puts [ read $sid ]
close $sid
```
**Pass**

### 3. 2 segments of length  $n = 2^{10}$ ,

/.../ldasmdc/mpi/test/10longTermInspiral/command/LTINSPIRAL0103.tclsh

```
#!/ldcg/bin/tclsh
#
# $Id: LTINSPIRAL0103.tclsh,v 1.6 2001/02/06 00:59:54 duncan Exp $
set cmd "ldasJob
{ -name ldas_mdc -password beowulf -email mpigroup@gravity.phys.uwm.edu }
  {
  .<br>mpiFile2File
```

```
-dynlib /ldcg/lib/lalwrapper/libinspiral.so
       -filterparams (1,1024,2,1,0.00097656,512,0,40.0,100.0,1.0,1.0,32)
       -inputfile /ldas_outgoing/jobs/ldasmdc/mpi/test/10longTermInspiral/input/n_chunk3.ilwd
       -subject LTINSPIRAL0103
      -np 6
  }"
set sid [ socket ldas-dev.ligo.caltech.edu 10001 ]
regsub -all -- {[\n\s]+} $cmd { } cmd
puts $sid $cmd
flush $sid
puts [ read $sid ]
close $sid
```
**Pass**

- 4. 9 segments of length  $n = 2^{13}$ ,
	- /.../ldasmdc/mpi/test/10longTermInspiral/command/LTINSPIRAL0104.tclsh

```
#!/ldcg/bin/tclsh
#
# $Id: LTINSPIRAL0104.tclsh,v 1.6 2001/02/06 00:59:54 duncan Exp $
set cmd "ldasJob
{ -name ldas_mdc -password beowulf -email mpigroup@gravity.phys.uwm.edu }
    {
mpiFile2File
-dynlib /ldcg/lib/lalwrapper/libinspiral.so
-filterparams (1,8192,9,1,0.00097656,4096,0,40.0,100.0,1.0,1.0,32)
-inputfile /ldas_outgoing/jobs/ldasmdc/mpi/test/10longTermInspiral/input/n_chunk4.ilwd
         -subject LTINSPIRAL0104
         -np 6
  }"
set sid [ socket ldas-dev.ligo.caltech.edu 10001 ]<br>regsub -all -- {[\n\s]+} $cmd { } cmd<br>puts $sid $cmd<br>flush $sid<br>puts [ read $sid ]
close $sid
```
**Pass**

### **SUMMARY**

**Known faults encountered – list bug IDs:** None

**New faults submitted – list bug IDs:** None

### **B.11.2 LTINSPIRAL02**

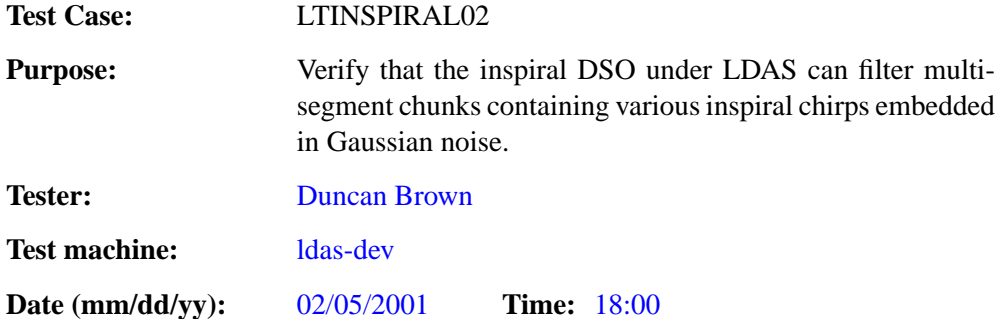

### **ENVIRONMENT AND PREREQUISITES**

This test is executed through the user ldas mdc on LDAS. It depends on the successful completion all tests in Sec. [B.7.](#page-57-0)

The following input data are required for this test:

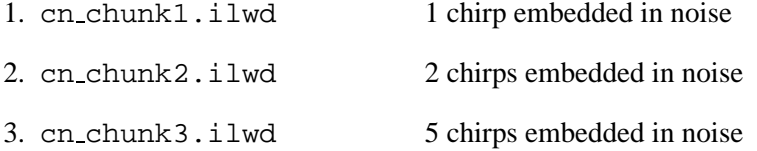

The input files contain 8 segments of data each of length  $n = 2^{20}$ , with subsequent segments overlapping the previous ones by half their length. The data consist of noise with variance 1048576 sampled at 1024Hz, with one or more chirp signals superimposed. The files contain four elements:

- 1. if  $\delta$ dmro of length  $n(s + 1)/2$ , white Gaussian noise with whitened binary inspiral chirps; binaries have various masses  $(m_1, m_2)$  and are at various distances d.
- 2. spectrum of length  $\frac{n}{2} + 1$ , constant value of 2048.0
- 3. response of length  $\frac{n}{2} + 1$ , simulated LIGO 1 response function
- 4. tmpltBank a bank of 129 templates in ILWD format

The input data should be stored in /.../ldasmdc/mpi/test/10longTermInspiral/input/

### **PROCEDURE**

Run the LDAS user command scripts listed in the tests below. Inspect the job log files and ensure that each command executed sucesfully without errors.

Inspect the result files produced and ensure that, for each chirp event, the values of  $\rho$ \_max<sup>2</sup>,  $\chi^2_{\rm min}$ ,  $d_{\rm eff}$ , and the GPS inspiral time agree with those in the files

- 1. cn chunk1.out1
- 2. cn chunk2.out1
- 3. cn chunk2.out2
- 4. cn chunk3.out1
- 5. cn chunk3.out2
- 6. cn chunk3.out3
- 7. cn chunk3.out4
- 8. cn chunk3.out5

in the result directory /.../ldasmdc/mpi/test/10longTermInspiral/result/

Note that each sample output file gives the results of detecting a single chirp event; thus, chunks with multiple chirps will have multiple sample output files. Also, the GPS inspiral times in each output file are offset by an amount recorded at the top of the file (this is an artifact of how the chunks were sliced into manageable segments when the sample output was being generated).

1.  $m_1 = 1.113126 M_{\odot}$ ,  $m_2 = 0.877036 M_{\odot}$ ,  $d = 16.109306$  Mpc

```
/.../ldasmdc/mpi/test/10longTermInspiral/command/LTINSPIRAL0201.tclsh
```

```
#!/ldcg/bin/tclsh
#
# $Id: LTINSPIRAL0201.tclsh,v 1.6 2001/02/06 00:59:54 duncan Exp $
set cmd "ldasJob
{ -name ldas_mdc -password beowulf -email mpigroup@gravity.phys.uwm.edu }
   {
   mpiFile2File
       -dynlib /ldcg/lib/lalwrapper/libinspiral.so
        -filterparams (0,1048576,8,8,0.00097656,524288,0,40.0,150.0,2.0,69.0,32)
-inputfile /ldas_outgoing/jobs/ldasmdc/mpi/test/10longTermInspiral/input/cn_chunk1.ilwd
       -subject LTINSPIRAL0201
       -np 6
  }"
set sid [ socket ldas-dev.ligo.caltech.edu 10001 ]
regsub -all -- {[\n\s]+} $cmd { } cmd
puts $sid $cmd
flush $sid
puts [ read $sid ]
close $sid
```
**Pass**

2.  $m_1 = 4.379699 M_{\odot}$ ,  $m_2 = 1.183518 M_{\odot}$ ,  $d = 15.757040$  Mpc  $m_1 = 1.790110 M_{\odot}, m_2 = 1.506015 M_{\odot}, d = 17.012230$  Mpc

/.../ldasmdc/mpi/test/10longTermInspiral/command/LTINSPIRAL0202.tclsh

```
#!/ldcg/bin/tclsh
#
# $Id: LTINSPIRAL0202.tclsh,v 1.6 2001/02/06 00:59:54 duncan Exp $
set cmd "ldasJob
{ -name ldas_mdc -password beowulf -email mpigroup@gravity.phys.uwm.edu }
   {
   mpiFile2File
        -dynlib /ldcg/lib/lalwrapper/libinspiral.so
-filterparams (0,1048576,8,8,0.00097656,524288,0,40.0,400.0,4.0,69.0,32)
        -inputfile /ldas_outgoing/jobs/ldasmdc/mpi/test/10longTermInspiral/input/cn_chunk2.ilwd
-subject LTINSPIRAL0202
       -np 6
  }"
set sid [ socket ldas-dev.ligo.caltech.edu 10001 ]
regsub -all -- \{\lceil \n\rceil n \} \ \mathcal{C} ( \} cmd
puts $sid $cmd
flush $sid
puts [ read $sid ]
close $sid
```
**Pass**

3.  $m_1 = 4.096742 M_{\odot}$ ,  $m_2 = 1.201902 M_{\odot}$ ,  $d = 16.378759$  Mpc  $m_1 = 4.544707 M_{\odot}$ ,  $m_2 = 4.346353 M_{\odot}$ ,  $d = 8.449714$  Mpc  $m_1 = 1.074584 M_{\odot}$ ,  $m_2 = 1.054919 M_{\odot}$ ,  $d = 17.656496$  Mpc

 $m_1 = 3.965107 M_{\odot}$ ,  $m_2 = 3.753730 M_{\odot}$ ,  $d = 18.464674$  Mpc  $m_1 = 4.996519 M_{\odot}, m_2 = 1.468517 M_{\odot}, d = 13.015765$  Mpc

(a) This script should find the chirps in result files 1 and 3—5. /.../ldasmdc/mpi/test/10longTermInspiral/command/LTINSPIRAL0203a.tclsh

```
#!/ldcg/bin/tclsh
#
# $Id: LTINSPIRAL0203a.tclsh,v 1.3 2001/02/06 00:59:54 duncan Exp $
set cmd "ldasJob
{ -name ldas_mdc -password beowulf -email mpigroup@gravity.phys.uwm.edu }
   {
mpiFile2File
       -dynlib /ldcg/lib/lalwrapper/libinspiral.so
-filterparams (0,1048576,8,8,0.00097656,524288,0,40.0,150.0,7.0,69.0,32)
       -inputfile /ldas_outgoing/jobs/ldasmdc/mpi/test/10longTermInspiral/input/cn_chunk3.ilwd
-subject LTINSPIRAL0203a
      -np 6
  }"
set sid [ socket ldas-dev.ligo.caltech.edu 10001 ]
regsub -all -- {[\n\s]+} $cmd { } cmd
puts $sid $cmd
flush $sid
puts [ read $sid ]
close $sid
```
**Pass**

- (b) This script should find the chirps in result file 2.
	- /.../ldasmdc/mpi/test/10longTermInspiral/command/LTINSPIRAL0203b.tclsh

```
#!/ldcg/bin/tclsh
#
# $Id: LTINSPIRAL0203b.tclsh,v 1.3 2001/02/06 00:59:54 duncan Exp $
set cmd "ldasJob
{ -name ldas_mdc -password beowulf -email mpigroup@gravity.phys.uwm.edu }
  {
mpiFile2File
      -dynlib /ldcg/lib/lalwrapper/libinspiral.so
      -filterparams (0,1048576,8,8,0.00097656,524288,0,40.0,7000.0,35.0,69.0,32)
       -inputfile /ldas_outgoing/jobs/ldasmdc/mpi/test/10longTermInspiral/input/cn_chunk3.ilwd
-subject LTINSPIRAL0203b
      -np 6
 }"
set sid [ socket ldas-dev.ligo.caltech.edu 10001 ]
regsub -all -- {[\n\s]+} $cmd { } cmd
puts $sid $cmd
flush $sid
puts [ read $sid ]
close $sid
```
**Pass**

### **SUMMARY**

**Known faults encountered – list bug IDs:** GPS Seconds were incorrect for event due to known bug in ConditionData

**New faults submitted – list bug IDs:** None

# **B.12 11longTermPower**

Verify that LDAS can run an excess power search using the libpower.so on long, multi-segment chunks of data.

### **B.12.1 LTPOWER01**

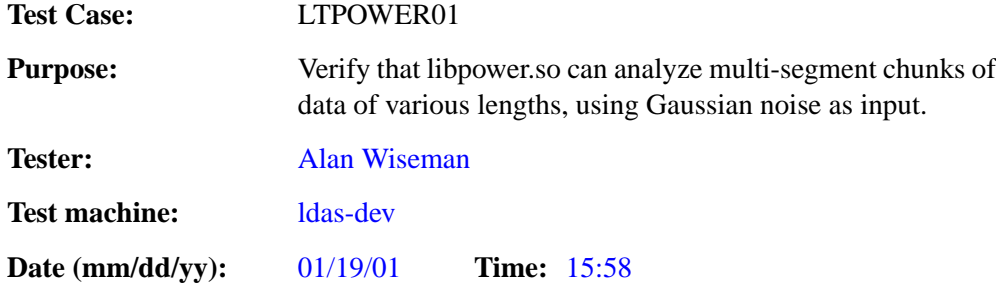

### **ENVIRONMENT AND PREREQUISITES**

This test is executed through the user ldas mdc on LDAS. It depends on the successful completion all test checklists in subsections [B.1](#page-12-0)–[B.6](#page-54-0) and in Sec. [B.8.](#page-83-0)

The following input data are required for this test:

1. noise\_power.ilwd  $N = 360459$ 

The input file contain 10 segments of white Gaussian noise of variance 64.0 sampled at 1024Hz, where each subsequent segment overlaps the previous one by half its length. This consists of three channels of data:

- 1. if odmro of length  $n(s + 1)/2$ , white Gaussian noise
- 2. spectrum of length  $\frac{n}{2} + 1$ , constant value of 0.125
- 3. response of length  $\frac{n}{2} + 1$ , constant value of unity

The input data should be stored in /.../ldasmdc/mpi/test/13longTerm/input/

### **PROCEDURE**

Run the LDAS user command scripts listed in the tests below. Inspect the job log files and ensure that each command executed sucesfully without errors. Inspect the output files produced and compare with the results where indicated.

1. 2 segments of length  $N = 65538$ ,

```
/.../ldasmdc/mpi/test/11longTermPower/command/LTPOWER0101.tclsh
```

```
#!/ldcg/bin/tclsh
#
# $Id: LTPOWER0101.tclsh,v 1.1 2001/01/19 23:00:41 patrick Exp $
set cmd "ldasJob
{ -name ldas_mdc -password beowulf -email mpigroup@gravity.phys.uwm.edu }
   {
mpiFile2File
        -dynlib /beowulf/ldas/lib/lalwrapper/libpower.so
        -filterparams (65538,2,32769,3,1,1,1.0,0.1,16384,3.0,0.5,1,1e-7)
-inputfile /ldas_outgoing/jobs/ldasmdc/mpi/test/13longTerm/input/noise_power.ilwd
       -subject LTPOWER0101
  }"
set sid [ socket ldas-dev.ligo.caltech.edu 10001 ]
regsub -all -- {[\n\s]+} $cmd { } cmd
puts $sid $cmd
flush $sid
puts [ read $sid ]
close $sid
```
Takes approximately 90 seconds to complete. There should be one output file:

(a) NORMAL $n_0$ . txt should contain the process information in ilwd format written by the wrapper.
#### 2. 4 segments of length  $N = 65538$ ,

/.../ldasmdc/mpi/test/11longTermPower/command/LTPOWER0102.tclsh

```
#!/ldcg/bin/tclsh
#
# $Id: LTPOWER0102.tclsh,v 1.1 2001/01/19 23:00:41 patrick Exp $
set cmd "ldasJob
{ -name ldas_mdc -password beowulf -email mpigroup@gravity.phys.uwm.edu }
  {
mpiFile2File
       -dynlib /beowulf/ldas/lib/lalwrapper/libpower.s
       -filterparams (65538,4,32769,3,1,1,1.0,0.1,16384,3.0,0.5,1,1e-7)
-inputfile /ldas_outgoing/jobs/ldasmdc/mpi/test/13longTerm/input/noise_power.ilwd
      -subject LTPOWER0101
  }"
set sid [ socket ldas-dev.ligo.caltech.edu 10001 ]
regsub -all -- {[\n\s]+} $cmd { } cmd
puts $sid $cmd
flush $sid
puts [ read $sid ]
close $sid
```
Takes approximately 180 seconds to complete. There should be one output file:

(a) NORMAL $n_0$ . txt should contain the process information in ilwd format written by the wrapper.

**Pass**

3. 10 segments of length  $N = 65538$ ,

```
/.../ldasmdc/mpi/test/11longTermPower/command/LTPOWER0103.tclsh
```

```
#!/ldcg/bin/tclsh
#
# $Id: LTPOWER0103.tclsh,v 1.1 2001/01/19 23:00:41 patrick Exp $
set cmd "ldasJob
{ -name ldas_mdc -password beowulf -email mpigroup@gravity.phys.uwm.edu }
  {
mpiFile2File
      -dynlib /beowulf/ldas/lib/lalwrapper/libpower.so
      -filterparams (65538,10,32769,3,1,1,1.0,0.1,16384,3.0,0.5,1,1e-7)
      -inputfile /ldas_outgoing/jobs/ldasmdc/mpi/test/13longTerm/input/noise_power.ilwd
      -subject LTPOWER0101
 }"
set sid [ socket ldas-dev.ligo.caltech.edu 10001 ]
regsub -all -- \{\lambda s\} $cmd \} cmd
puts $sid $cmd
flush $sid
puts [ read $sid ]
close $sid
```
Takes approximately 450 seconds to complete. There should be three output file:

- (a) NORMAL $n_0$ . txt should contain the process information in ilwd format written by the wrapper.
- (b) NORMAL $n_1$ , txt should contain a list of possible events. Compare the output to that in the file .../test/11longTermPower/results/output0103 1.ilwd; the snr, confidence may only agree to 6 significant figures. The job-id will be different.
- (c) NORMAL $n_2$ . txt should contain a list of possible events. Compare the output to that in the file .../test/11longTermPower/results/output0103 2.ilwd; the snr, confidence may only agree to 6 significant figures. The job-id will be different.

**Pass**

**Pass**

## **SUMMARY**

**Known faults encountered – list bug IDs:** None

**New faults submitted – list bug IDs:** None

**TEST RESULT Pass**

## **B.12.2 LTPOWER02**

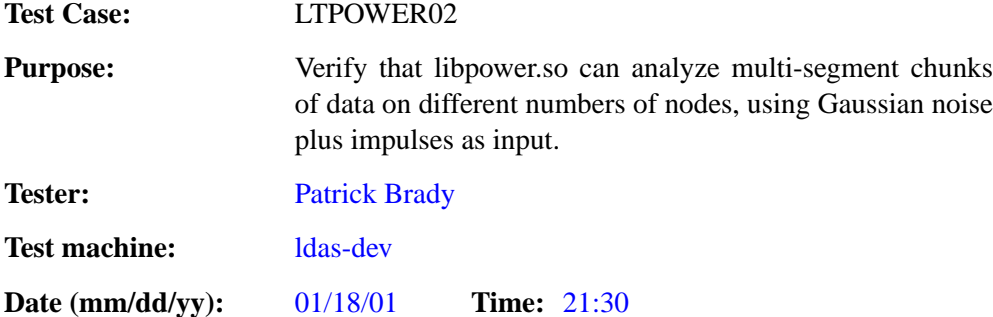

### **ENVIRONMENT AND PREREQUISITES**

This test is executed through the user ldas mdc on LDAS. This test is executed through the user ldas mdc on LDAS. It depends on the successful completion all test checklists in subsections [B.1](#page-12-0)[–B.6](#page-54-0) and in Sec. [B.8.](#page-83-0)

The following input data are required for this test:

1. impulse power.ilwd  $N = 360459$ 

The input file contain 10 segments of white Gaussian noise of variance 64.0 with 5 impulses injected and sampled at 1024Hz, where each subsequent segment overlaps the previous one by half its length. The data consists of three channels:

- 1. if odmro of length  $n(s + 1)/2$ , white Gaussian noise
- 2. spectrum of length  $\frac{n}{2} + 1$ , constant value of 0.125
- 3. response of length  $\frac{n}{2} + 1$ , constant value of unity

The input data should be stored in /.../ldasmdc/mpi/test/13longTerm/input/

### **PROCEDURE**

Run the LDAS user command scripts listed in the tests below. Inspect the job log files and ensure that each command executed sucesfully without errors. Inspect the output files produced and compare with the results where indicated.

1. np=4, 10 segments of length  $N = 65538$ ,

/.../ldasmdc/mpi/test/11longTermPower/command/LTPOWER0201.tclsh

```
#!/ldcg/bin/tclsh
#
# $Id: LTPOWER0201.tclsh,v 1.1 2001/01/30 21:28:41 patrick Exp $
set cmd "ldasJob
{ -name ldas_mdc -password beowulf -email mpigroup@gravity.phys.uwm.edu }
  {
mpiFile2File
       -np 4
       -dynlib /beowulf/ldas/lib/lalwrapper/libpower.so
       -filterparams (65538,10,32769,3,1,1,1.0,0.1,16384,3.0,0.5,1,1e-7)
-inputfile /ldas_outgoing/jobs/ldasmdc/mpi/test/13longTerm/input/impulse_power.ilwd
       -subject LONGTERM004P
  }"
set sid [ socket ldas-dev.ligo.caltech.edu 10001 ]
regsub -all -- {[\n\s]+} $cmd { } cmd
puts $sid $cmd
flush $sid
puts [ read $sid ]
close $sid
```
There should be seven output file:

- (a) NORMAL $n_0$ . txt should contain the process information in ilwd format written by the wrapper.
- (b) NORMAL $n-1$ . txt NORMAL $n-6$ . txt should contain lists of possible events. Compare the contents of these files with  $output02_1$ .ilwd – output02.6.ilwd stored in the directory .../test/11longTermPower/results/; the snr and confidence may only agree to 6 significant figures. The job-id will be different.

#### **Pass**

- 2. np=5, 10 segments of length  $N = 65538$ ,
	- /.../ldasmdc/mpi/test/11longTermPower/command/LTPOWER0102.tclsh

```
#!/ldcg/bin/tclsh
#
# $Id: LTPOWER0202.tclsh,v 1.1 2001/01/30 21:28:41 patrick Exp $
set cmd "ldasJob
{ -name ldas_mdc -password beowulf -email mpigroup@gravity.phys.uwm.edu }
   {
mpiFile2File
        -np 5
        -dynlib /beowulf/ldas/lib/lalwrapper/libpower.so<br>-filterparams (65538,10,32769,3,1,1,1.0,0.1,16384,3.0,0.5,1,1e-7)<br>-inputfile /ldas_outgoing/jobs/ldasmdc/mpi/test/13longTerm/input/impulse_power.ilwd
        -subject LONGTERM004P
  }"
set sid [ socket ldas-dev.ligo.caltech.edu 10001 ]
regsub -all -- {[\n\s]+} $cmd { } cmd
puts $sid $cmd
flush $sid
puts [ read $sid ]
close $sid
```
There should be seven output file: There should be seven output file:

- (a) NORMAL $n_0$ . txt should contain the process information in ilwd format written by the wrapper.
- (b) NORMAL $n-1$ , txt NORMAL $n-6$ , txt should contain lists of possible events. Compare the contents of these files with  $output02_1$ .ilwd – output02.6.ilwd stored in the directory .../test/11longTermPower/results/; the snr and confidence may only agree to 6 significant figures. The job-id will be different.

#### **Pass**

## **SUMMARY**

**Known faults encountered – list bug IDs:** None

**New faults submitted – list bug IDs:** None

### **TEST RESULT Pass**

# **B.13 12simultaneous**

This test was absorbed into test 13longTerm in subsection [B.14](#page-113-0).

# <span id="page-113-0"></span>**B.14 13longTerm**

Simultaneously run inspiral and power dso unattended for 24 hours.

#### **B.14.1 MPILONGTERM01**

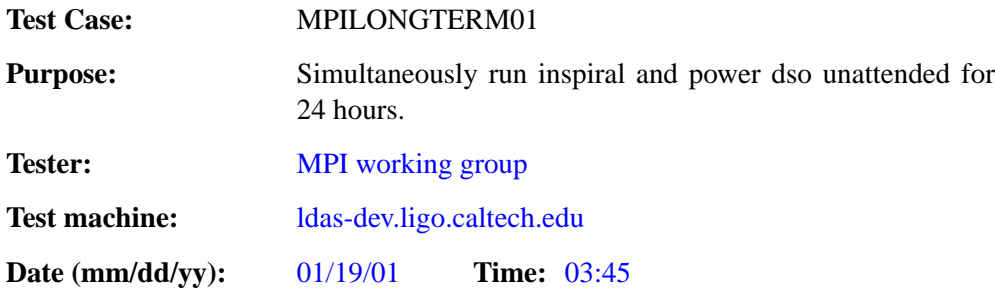

#### **ENVIRONMENT AND PREREQUISITES**

This test is executed on the Beowulf hardware from ldas@ldas-dev. It depends on the successful completion of everything before, except the documentation.

#### **PROCEDURE**

The scripts /ldas outgoing/jobs/mpimdc/mpi/test/13longTerm/command/\*.tclsh will be executed sequentially by the script /ldas outgoing/mpi mdc pacing script. Each job should successfully execute and produce output. The tclsh scripts were generated by the program genscript.c in the command directory:

```
#include <stdio.h>
#include <sys/types.h>
#include <sys/stat.h>
const char *power =
 "#!/ldcg/bin/tclsh\n\
# \n\
# $Id: 13test.tex, v 1.5 2001/03/01 23:01:27 patrick Exp $ \n\
  \lnset cmd \"ldasJob \n\
{ -name ldas_mdc -password beowulf -email mpigroup@gravity.phys.uwm.edu } \n\
  \{\ \n\overline{\n\}\nmpiFile2File \n\
      -np d \n\ln-dynlib /ldcg/lib/lalwrapper/libpower.so \n\
        -filterparams (65538,10,32769,3,1,1,1.0,0.1,16384,3.0,0.5,1,1e-7) \n\
-inputfile /ldas_outgoing/jobs/ldasmdc/mpi/test/13longTerm/input/%s.ilwd\n\
        -subject LONGTERM%03dP \n\
  \forall" \n\
 \n\langle n \rangleset sid [ socket ldas-dev.ligo.caltech.edu 10001 ] \n\
regsub -all -- {[\\n\\s]+} $cmd { } cmd \n\
puts $sid $cmd \n\
flush \sin \ \lnputs [ read $sid ] \n\
close $sid \n";
const char *inspiral[2] = {
"#!/ldcg/bin/tclsh\n\
set cmd \"ldasJob\n\
{ -name ldas_mdc -password beowulf -email mpigroup@gravity.phys.uwm.edu }\n\
  \{\n\n\}
   mpiFile2File\n\
       -dynlib /ldcg/lib/lalwrapper/libinspiral.so\n\
        -filterparams (0,1048576,8,8,9.765625e-04,524288,0,40,150,5,69,25)\n\wedge-inputfile /ldas_outgoing/jobs/ldasmdc/mpi/test/13longTerm/input/%s.ilwd\n\
       -subject LONGTERM%03dI1\n\
       -np 10\n\
  }\"\n\
\ln\left(\right)set sid [ socket ldas-dev.ligo.caltech.edu 10001 ]\n\<br>regsub -all -- {[\\n\\s]+} $cmd { } cmd\n\<br>puts $sid $cmd\n\
flush $sid\n\
puts [ read $sid ]\n\
close $sid\n",
"#!/ldcg/bin/tclsh\n\
\ln\left(\right)set cmd \"ldasJob\n\
\{ -name ldas_mdc -password beowulf -email mpigroup@gravity.phys.uwm.edu \}\n\\{\n\n\}
   mpiFile2File\n\
       -dynlib /ldcg/lib/lalwrapper/libinspiral.so\n\
       -filterparams (0,1048576,8,8,9.765625e-04,524288,0,40,5000,50,69,30)\n\wedge-inputfile /ldas_outgoing/jobs/ldasmdc/mpi/test/13longTerm/input/%s.ilwd\n\
-subject LONGTERM%03dI2\n\
```

```
-np 10\n\
  \mathcal{H}^{\ast }\backslash \mathbf{n}\backslash \mathbf{n}\ln\left(\right)set sid [ socket ldas-dev.ligo.caltech.edu 10001 ]\n\
regsub -all -- \{\lceil \n\rceil + \} \ and \{ \} cmd\n\
puts $sid $cmd\n\
flush $sid\n\
puts [ read $sid ]\n\
.<br>close $sid\n"
};
char *powerinp[3] = { "noise_power", "chirp_power", "impulse_power" };
char *inspiralinp[3] = { "n_chunk2", "cn_chunk3", "impulse_chunk" };
int main( void )
{
  char fname[64];
  int scriptno = 0;
int powerno = 0;
  int inspiralno = 0;
  FILE *fp;
  while ( scriptno < 911 )
  {
    if ( scriptno++ % 5 )
    {
       /* power */
       snprintf( fname, sizeof( fname ), "LONGTERM%03d.tclsh", scriptno );
       fp = fopen( fname, "w" );
      fprintf( fp, power, powerno % 2 ? 4 : 5, powerinp[powerno % 3],
           scriptno );
       fclose( fp );
fprintf( stdout, "%03d power:\tnodes=%d, inputfile=%s\n", scriptno,
           powerno % 2 ? 4 : 5, powerinp[powerno % 3] );
       ++powerno;
     }
    else
    {
       \hspace{0.1mm}/^* inspiral \hspace{0.1mm}^*/snprintf( fname, sizeof( fname ), "LONGTERM%03d.tclsh", scriptno );
      fp = fopen(fname, "w");
      fprintf( fp, inspiral[inspiralno % 2], inspiralinp[inspiralno % 3],
           scriptno );
      fclose( fp );
      fprintf( stdout, "%03d inspiral:\tcmd=%d, inputfile=%s\n", scriptno,
           inspiralno % 2, inspiralinp[inspiralno % 3] );
       ++inspiralno;
    \mathbf{I}chmod( fname, S_IRUSR | S_IWUSR | S_IXUSR | S_IRGRP | S_IXGRP | S_IROTH |
         S_IXOTH );
  }
  return 0;
\mathbf{I}
```
## **SUMMARY**

**Known faults encountered – list bug IDs:** None

**New faults submitted – list bug IDs:** #647: There were four error conditions which arose during the long-term test which made it necessary to kill jobs by hand to return node or user resources to the system:

- **job 1220 01/20/01 2:30 a.m.** The wrapperAPI did not reply to the mpiAPI, and when the mpiAPI attempted to kill the wrappers ssh permission failed between ldas@beowulf and search01@beowulf. 15 hours after the failure I tried to kill this job manually, and it triggered completion of the job after a 15 hour idle time!
- **job 1231 01/20/01 3:00 a.m.** undetermined string format error. This one is a complete mystery to me, I was able to run this script individually without a hitch. Once this job was hung, the system was idle, waiting for nodes until I killed this job at 5:30 p.m. As soon as I killed the job everything started running again, beginning with the resurrected job 1220.
- **job 1318 01/20/01 9:50 p.m.** ssh permission denied between ldas@beowulf and search03@beowulf when the mpiAPI attempted to kill this job due to inactivity. The ssh call which failed was the second of four such calls within the procedure.

**job 1477 - 01/21/01 6:40 a.m.** ssh permission denied between Idas@beowulf and search02@beowulf when the mpiAPI attempted to kill this job due to inactivity. The ssh call which failed was the second of four such calls within the procedure.

After writing the above report, Phil Ehrens investigated the result of running multiple ssh1 calls in succession and discovered that the LAST ssh1 call in a group made with the -f option will fail to return properly. This does not result in a "Permission denied" error, but does bear on an unusual phenomenon noticed where an ssh call made from inside of a script sometimes seems to return a null string. When the -n option is used instead of -f there are no problems. It is uncertain whether this raises issues for potentially long running commands executed via ssh. Openssh and ssh2 exhibit this same behaviour. The recommendation in the man page for ssh that -f be used when running from inside of a script is undeservedly unqualified. If the command run from ssh is expected to return in a reasonable amount of time, and the return value is to be captured, -f should *not* be used.

**TEST RESULT** Conditional Pass